## **Instrukcja wypełniania wniosku o przyznanie pomocy na operacje typu "Inwestycje zapobiegające zniszczeniu potencjału produkcji rolnej"**  w ramach poddziałania "Wsparcie inwestycji w środki zapobiegawcze, których celem jest ograniczenie **skutków prawdopodobnych klęsk żywiołowych, niekorzystnych zjawisk klimatycznych i katastrof" objętego Programem Rozwoju Obszarów Wiejskich na lata 2014–2020**

## **WAŻNE:**

W przypadku operacji związanej z wykonaniem robót budowlanych Agencja wypłaci środki finansowe z tytułu pomocy, jeżeli Beneficjent udokumentuje zrealizowanie zakresu rzeczowego operacji obejmującego wykonanie robót budowlanych na podstawie umowy zawartej w formie pisemnej lub elektronicznej, o której mowa w art. 647 ustawy z dnia 23 kwietnia 1964 r. - Kodeks cywilny (Dz. U. z 2022 r. poz. 1360) zawartej z wykonawcą tych robót, w której wykonawca zobowiązuje się do oddania przewidzianego w umowie obiektu, wykonanego zgodnie z projektem i z zasadami wiedzy technicznej, a Beneficjent zobowiązuje się do dokonania wymaganych przez właściwe przepisy czynności związanych z przygotowaniem robót, w szczególności do przekazania terenu budowy i dostarczenia projektu oraz do odebrania obiektu i zapłaty umówionego wynagrodzenia.

#### **WAŻNE dla SPÓŁEK WODNYCH i ZWIĄZKÓW SPÓŁEK WODNYCH:**

Zgodnie z przepisem rozporządzenia Ministra Rolnictwa i Rozwoju Wsi z dnia 15 czerwca 2022 r. zmieniającego rozporządzenie w sprawie szczegółowych warunków i trybu przyznawania oraz wypłaty pomocy finansowej na operacje typu "Inwestycje zapobiegające zniszczeniu potencjału produkcji rolnej" w ramach poddziałania "Wsparcie inwestycji w środki zapobiegawcze, których celem jest ograniczenie skutków prawdopodobnych klęsk żywiołowych, niekorzystnych zjawisk klimatycznych i katastrof" objętego Programem Rozwoju Obszarów Wiejskich na lata 2014–2020 (Dz. U. z 2022 r. poz. 1316) do kosztów kwalifikowalnych może być zaliczony VAT ponoszony przez spółki wodne lub związki spółek wodnych na realizację operacji polegającej na zaopatrzenie w sprzęt do utrzymywania urządzeń wodnych służących zabezpieczeniu gospodarstw rolnych przed zalaniem, podtopieniem lub nadmiernym uwilgoceniem spowodowanymi przez powódź lub deszcz nawalny.

Zgodnie z przepisami ustawy z dnia 27 maja 2015 r. o finansowaniu wspólnej polityki rolnej (Dz. U. z 22 poz. 2068) spółki wodne lub związki spółek wodnych mają dodatkowo możliwość otrzymania środków z budżetu państwa na wyprzedzające finansowanie kosztów kwalifikowalnych ponoszonych na realizację operacji.

## A. ZALECENIA OGÓLNE

Wniosek o przyznanie pomocy na operacje typu "Inwestycje zapobiegające zniszczeniu potencjału produkcji rolnej" w ramach poddziałania "Wsparcie inwestycji w środki zapobiegawcze, których celem jest ograniczenie skutków prawdopodobnych klęsk żywiołowych, niekorzystnych zjawisk klimatycznych i katastrof", zwany dalej **wnioskiem**, sporządzany jest na formularzu udostępnionym przez ARiMR.Przed wypełnieniem wniosku Podmiot ubiegający się o przyznanie pomocy (zwany dalej *Wnioskodawcą*) zobowiązany jest zapoznać się z zasadami udzielania pomocy finansowej w zakresie operacji typu "Inwestycje zapobiegające zniszczeniu potencjału produkcji rolnej" w ramach poddziałania "Wsparcie inwestycji w środki zapobiegawcze, których celem jest ograniczenie skutków prawdopodobnych klęsk żywiołowych, niekorzystnych zjawisk klimatycznych i katastrof", określonymi m.in. w:

- Programie Rozwoju Obszarów Wiejskich na lata 2014–2020 ogłoszonym Komunikatem Ministra Rolnictwa i Rozwoju Wsi z dnia 21 maja 2015 r. o zatwierdzeniu przez Komisję Europejską Programu Rozwoju Obszarów Wiejskich na lata 2014–2020 oraz na stronie internetowej, na której został on zamieszczony (M.P. poz. 541, z późn. zm.), zwanym "PROW 2014–2020", dostępnym w aktualnej wersji na stronie internetowej pod adrese[m https://www.gov.pl/web/rolnictwo/-program-rozwoju-obszarow-wiejskich-2014-2020](https://www.gov.pl/web/rolnictwo/-program-rozwoju-obszarow-wiejskich-2014-2020-prow-2014–2020) [prow-2014](https://www.gov.pl/web/rolnictwo/-program-rozwoju-obszarow-wiejskich-2014-2020-prow-2014–2020)–2020,
- Ustawie z dnia 20 lutego 2015 r. o wspieraniu rozwoju obszarów wiejskich z udziałem środków Europejskiego Funduszu Rolnego na rzecz Rozwoju Obszarów Wiejskich w ramach Programu Rozwoju Obszarów Wiejskich na lata 2014-2020 (Dz. U. 2022 r. poz. 2422 i 2433),
- rozporządzeniu Ministra Rolnictwa i Rozwoju Wsi z dnia 14 lipca 2017 r. w sprawie szczegółowych warunków i trybu przyznawania oraz wypłaty pomocy finansowej na operacje typu "Inwestycje zapobiegające zniszczeniu potencjału produkcji rolnej" w ramach poddziałania "Wsparcie inwestycji w środki zapobiegawcze, których celem jest ograniczenie skutków prawdopodobnych klęsk żywiołowych, niekorzystnych zjawisk klimatycznych i katastrof" objętego Programem Rozwoju Obszarów Wiejskich na lata 2014– 2020, (Dz.U. z 2020 r. poz. 223, z późn. zm.), zwanym "rozporządzeniem", oraz niniejszej Instrukcji.
- 1. Wypełniając wniosek w formacie Excel pola *(wybierz z listy)* należy wypełnić poprzez dokonanie wyboru właściwej odpowiedzi z listy rozwijanej. W sytuacji gdy Wnioskodawca nie dokona wyboru i pozostawi w polu wyboru odpowiedź "(wybierz z listy)", taka odpowiedź traktowana będzie na równi z odpowiedzią "NIE". Osoba wypełniająca wniosek odręcznie na formularzu wydrukowanym z formatu PDF puste pola wypełnia wpisując właściwe dane, w tym wpisując TAK lub NIE, jak wynika to z Instrukcji wypełniania wniosku.

W sytuacji, kiedy dane pole we wniosku nie dotyczy Wnioskodawcy, należy pozostawić je **niewypełnione**, przy czym jeśli cała sekcja wniosku nie dotyczy Wnioskodawcy, w pierwszym polu sekcji należy wstawić **kreskę** (uwaga techniczna: w przypadku wypełniania wniosku w arkuszu kalkulacyjnym Excel, wstawiając kreskę " - " należy ją poprzedzić spacją), chyba że w Instrukcji podano inaczej.

2. W przypadku, gdy zakres niezbędnych informacji nie mieści się w przewidzianych do tego tabelach i rubrykach, dane te należy zamieścić na dodatkowych kartkach (np. kopie stron wniosku, kopie stron formularzy załączników) ze wskazaniem, której części dokumentu dotyczą oraz z adnotacją w formularzu, że dana rubryka lub tabela została dołączona.

Dodatkowe strony należy ponumerować, podpisać oraz opatrzyć datą i dołączyć do wniosku przy pomocy zszywacza.

Niektóre tabele formularza wniosku w wersji Excel posiadają możliwość dodawania wierszy, wówczas nie ma konieczności zamieszczania danych na dodatkowych kartkach.

3. Pomoc przysługuje według kolejności ustalonej przez ARiMR łącznie dla wszystkich województw. Przy czym kolejność ustala się oddzielnie dla operacji realizowanych przez spółki wodne i związki spółek wodnych oraz odrębnie dla rolników.

**Kolejność przysługiwania pomocy zostanie ustalona na podstawie liczby punktów uzyskanych przez daną operację, na podstawie danych zawartych w:**

- **1) rejestrze zwierząt gospodarskich oznakowanych i siedzib stad tych zwierząt, o którym mowa w ustawie z dnia 2 kwietnia 2004 r. o systemie identyfikacji i rejestracji zwierząt, dostępnych w tym rejestrze na dzień rozpoczęcia terminu składania wniosków o przyznanie pomocy – w przypadku kryterium określonego w § 15 ust. 2 pkt 1 rozporządzenia;**
- **2) kosztorysie inwestorskim dołączonym do wniosku o przyznanie pomocy – w przypadku kryterium określonego w § 15 ust. 2 pkt 2 rozporządzenia;**
- **3) uchwale w sprawie budżetu lub planu finansowego spółki wodnej lub związku spółek wodnych na rok, w którym został złożony wniosek o przyznanie pomocy albo innym dokumencie określającym powierzchnię zmeliorowanych użytków rolnych objętych działalności spółki wodnej lub związku spółek wodnych – w przypadku kryterium określonego w § 15 ust. 3 pkt 1 rozporządzenia;**
- **4) zaświadczeniu wystawionym przez wójta, burmistrza lub prezydenta, że spółka wodna lub związek spółek wodnych działa na terenie gminy poszkodowanej przez powodzie lub deszcze nawalne co najmniej dwukrotnie od dnia 1 stycznia 1997 r., załączonym do wniosku o przyznanie pomocy – w przypadku kryterium określonego w § 15 ust. 3 pkt 2 rozporządzenia;**
- **5) ewidencji wniosków o przyznanie płatności, o której mowa w przepisach o krajowym systemie ewidencji producentów, ewidencji gospodarstw rolnych oraz ewidencji wniosków o przyznanie płatności – w przypadku kryterium określonego w § 15 ust. 2 pkt 3.**

**Kolejność ustalana jest poczynając od operacji, która uzyskała największą liczbę punktów do operacji, która uzyskała najmniejszą liczbę punktów. Jeżeli w dniu złożenia wniosku o przyznanie pomocy nie załączono do niego dokumentów, o których mowa powyżej lub dołączone do niego dokumenty nie zawierają danych niezbędnych do ustalenia liczby punktów za dane kryterium, nie przyznaje się punktów za to kryterium.** 

**Uwaga: ustalając kolejność przysługiwania pomocy, ARiMR nie wzywa Wnioskodawców do uzupełnienia wniosku.**

- 4. ARiMR, ustalając kolejność przysługiwania pomocy, uwzględnia wszystkie wnioski **złożone:**
	- a) **osobiście** albo przez upoważnioną osobę **bezpośrednio we właściwym Oddziale Regionalnym ARiMR** (zwanym dalej OR ARiMR) **w podanym przez Prezesa ARiMR terminie naboru**, oraz
	- b) **osobiście** albo przez upoważnioną osobę **za pośrednictwem biura powiatowego ARiMR** znajdującego się na obszarze właściwości miejscowej **OR ARiMR,** który będzie dokonywał oceny **w podanym przez Prezesa ARiMR terminie naboru**
	- c) **przesyłką rejestrowaną**, nadaną w terminie o którym mowa w pkt a), w polskiej placówce pocztowej operatora pocztowego, lub w placówce podmiotu zajmującego się doręczaniem korespondencji na terenie Unii Europejskiej **które wpłynęły do OR ARiMR przed upływem 30 dni od dnia upływu terminu składania wniosków**, oraz
	- d) w **formie dokumentu elektronicznego przesłanego na elektroniczną skrzynkę podawczą** (tzw. skrytka ePUAP) OR ARiMR (lista skrytek ePUAP m.in. dla wojewódzkich OR ARiMR jest dostępna pod adresem https://www.gov.pl/web/arimr/uslugi-arimr-na-epuap) **w terminie o którym mowa w pkt a) albo w postaci elektronicznej na adres do doręczeń elektronicznych ,\***

\* wnioski o przyznanie pomocy, a także inne dokumenty mogą być składane do ARiMR w postaci elektronicznej na adres do doręczeń elektronicznych, o którym mowa w art. 2 pkt 1 ustawy z dnia 18 listopada 2020 r. o doręczeniach elektronicznych, wpisany do bazy adresów elektronicznych o których mowa w art. 25 tej ustawy. Doręczenie tej korespondencji na elektroniczną skrzynkę podawczą ePUAP, zgodnie z art. 147 ust. 2 i 3 ustawy o doręczeniach elektronicznych jest równoważne w skutkach prawnych z doręczeniem na elektroniczny adres do doręczeń do czasu zaistnienia obowiązku stosowania przez Agencję ustawy o doręczeniach.

Wnioski, które wpłynęły do OR ARiMR po upływie 30 dni od dnia upływu terminu składania wniosków, zgodnie z zasadami określonymi w przepisach rozporządzenia, pozostawia się bez rozpatrzenia.

- 5. Informację o kolejności przysługiwania pomocy Prezes ARiMR podaje do publicznej wiadomości, na stronie internetowej administrowanej przez ARiMR, nie później niż w terminie 40 dni od dnia upływu terminu składania wniosków.
- 6. ARiMR nie przyznaje pomocy, jeżeli na podstawie kryteriów wyboru pomocy przyznano mniej niż:
	- **2 punkty -** w przypadku operacji realizowanych przez rolnika;
	- **2,5 punktu -** w przypadku operacji realizowanych przez spółkę wodną lub związek spółek wodnych.
- 7. W przypadku złożenia wniosku nieprawidłowo wypełnionego lub bez wymaganych załączników ARiMR wzywa Wnioskodawcę do uzupełnienia wniosku w terminie **14 dni kalendarzowych** od dnia doręczenia wezwania, chyba że zachodzą niebudzące wątpliwości przesłanki nieprzyznania pomocy. Jeżeli Wnioskodawca pomimo wezwania nie usunął braków w wyznaczonym terminie, Agencja wzywa ponownie ten podmiot do usunięcia braków w terminie 14 dni kalendarzowych od dnia doręczenia wezwania." W przypadku niedotrzymania tego terminu, ARiMR odmawia przyznania pomocy, o czym informuje Wnioskodawcę.
- 8. Złożony wniosek nie może być zmieniany przez Wnioskodawcę przez zwiększenie kwoty wnioskowanej pomocy lub w zakresie planu finansowego operacji lub zestawienia rzeczowo-finansowego operacji, z wyłączeniem zmian wynikających z wezwań Agencji.
- 9. OR ARiMR rozpatruje wniosek o przyznanie pomocy w terminie: - **3 miesięcy** – w przypadku operacji realizowanych przez rolnika;

- **4 miesięcy** – w przypadku operacji realizowanych przez spółkę wodną lub związek spółek wodnych.

Licząc od dnia podania do publicznej wiadomości informacji o kolejności przysługiwania pomocy.

W tym terminie ARiMR:

- wzywa Wnioskodawcę do zawarcia umowy, w przypadku pozytywnego rozpatrzenia wniosku;
- informuje Wnioskodawcę o odmowie przyznania pomocy, w przypadku gdy nie są spełnione warunki przyznania pomocy.

Za przyznanie pomocy należy uważać zawarcie z ARiMR umowy o przyznaniu pomocy.

Wezwanie przez ARiMR Wnioskodawcy do wykonania określonych czynności w toku postępowania w sprawie przyznania pomocy wydłuża ten termin, o czas wykonania przez Wnioskodawcę tych czynności.

Jeżeli w trakcie rozpatrywania wniosku niezbędne jest uzyskanie dodatkowych wyjaśnień lub opinii innego podmiotu lub zajdą nowe okoliczności budzące wątpliwości, co do możliwości przyznania pomocy, ww. termin na rozpatrzenie wniosku wydłuża się o czas niezbędny do uzyskania wyjaśnień lub opinii, o czym ARiMR informuje pisemnie Wnioskodawcę.

10. Obliczania i oznaczania terminów związanych z wykonywaniem czynności w toku postępowania w sprawie przyznania pomocy i wypłaty środków finansowych z tytułu pomocy dokonuje się zgodnie z przepisami Kodeksu cywilnego dotyczącymi terminów:

*"Art. 111 § 1. Termin oznaczony w dniach kończy się z upływem ostatniego dnia.*

*§ 2. Jeżeli początkiem terminu oznaczonego w dniach jest pewne zdarzenie, nie uwzględnia się przy obliczaniu terminu dnia, w którym to zdarzenie nastąpiło.*

*Art. 112. Termin oznaczony w tygodniach, miesiącach lub latach kończy się z upływem dnia, który nazwą lub datą odpowiada początkowemu dniowi terminu, a gdyby takiego dnia w ostatnim miesiącu nie–było - w ostatnim dniu tego miesiąca. Jednakże przy obliczaniu wieku osoby fizycznej termin upływa z początkiem ostatniego dnia.*

*Art. 115. Jeżeli koniec terminu do wykonania czynności przypada na dzień uznany ustawowo za wolny od pracy lub na sobotę, termin upływa następnego dnia, które nie jest dniem wolnym od pracy lub sobota."* <sup>1</sup>

#### 11. We wniosku występują następujące rodzaje sekcji/pól:

- [CZĘŚĆ WNIOSKU/SEKCJA/POLE OBOWIĄZKOWE] do obligatoryjnego wypełnienia przez Wnioskodawcę poprzez wpisanie/wybranie odpowiednich danych lub zaznaczenie odpowiedniego pola;
- [CZĘŚĆ WNIOSKU/SEKCJA/POLE OBOWIĄZKOWE, O ILE DOTYCZY] należy wypełnić, jeżeli dotyczy Wnioskodawcy;
- [POLE WYPEŁNIA PRACOWNIK ARiMR] pole wypełniane przez pracownika ARiMR po wpłynięciu wniosku do Oddziału Regionalnego ARiMR, przeważnie są to pola "wyszarzane";
- [POLE WYPEŁNIONE NA STAŁE] pole wypełnione;
- [POLE DANE NIEOBOWIĄZKOWE] pole oznaczone "\*" jest dobrowolne i pozostaje bez wpływu na przyznanie pomocy Wnioskodawcy. Podanie ww. danych wymaga wyrażenia dodatkowej zgody na ich przetwarzanie, w tym celu należy wypełnić i podpisać część **XI. ZGODA PODMIOTU UBIEGAJĄCEGO SIĘ O PRZYZNANIE POMOCY NA PRZETWARZANIE DANYCH OSOBOWYCH i XII. ZGODA PEŁNOMOCNIKA PODMIOTU UBIEGAJĄCEGO SIĘ O PRZYZNANIE POMOCY NA PRZETWARZANIE DANYCH OSOBOWYCH (analogiczne zgody znajdujące się w części II.A DANE IDENTYFIKACYJNE)**. Należy jednak pamiętać, iż podanie części z

 $\overline{a}$ 

• w przypadku terminów dłuższych, oznaczonych w tygodniach, miesiącach lub latach:

- wyjątek w regule obliczania zakończenia terminu, stanowi obliczanie wieku osoby fizycznej, w przypadku której upływ terminu (ukończenie lat życia) następuje z początkiem ostatniego dnia, czyli z rozpoczęciem dnia oznaczonego datą urodzin tej osoby (np. osoba urodzona w dniu 5 kwietnia ukończy kolejny rok życia po północy z 4 na 5 kwietnia każdego roku kalendarzowego),
- za dni ustawowo wolne od pracy uznaje się: niedziele, 1 stycznia Nowy Rok, 6 stycznia Trzech Króli, pierwszy i drugi dzień Wielkiej Nocy, 1 maja Święto Państwowe, 3 maja - Święto Narodowe Trzeciego Maja, pierwszy dzień Zielonych Świątek, dzień Bożego Ciała, 15 sierpnia - Wniebowzięcie Najświętszej Marii Panny, 1 listopada - Wszystkich Świętych, 11 listopada - Narodowe Święto Niepodległości, 25 i 26 grudnia - pierwszy i drugi dzień Bożego Narodzenia,
- jeżeli koniec terminu do wykonania czynności przypada na dzień uznany ustawowo za wolny od pracy lub na sobotę, termin upływa następnego dnia, który nie jest dniem wolnym od pracy ani sobotą,

<sup>1</sup> Przepisy należy interpretować w następujący sposób:

<sup>•</sup> dzień rozumiany jest jako doba (24 godziny), przy czym każda kolejna rozpoczyna się z upływem północy. Przykładowo, termin dokonania czynności zostanie dotrzymany, jeżeli przed północą ostatniego dnia danego terminu zostanie nadane pismo w polskiej placówce pocztowej operatora pocztowego w rozumieniu art. 3 pkt 12 ustawy z dnia 23 listopada 2012 r. Prawo pocztowe (Dz. U. z 2022 r. poz. 896, 1933 i 2042) lub w placówce podmiotu zajmującego się doręczeniem koręspondencji na terenie Unii Europejskiej.

<sup>•</sup> termin oznaczony w dniach oblicza się od dnia następującego po dniu, w którym nastąpiło zdarzenie ustalające ten termin lub zobowiązujące do dokonania w danym terminie określonych czynności (np. doręczenie wezwania do uzupełnienia braków),

<sup>-</sup> początek naliczania terminu rozpoczyna się już w tym samym dniu, w którym nastąpiło konkretne zdarzenie, początkujące termin (np. od dnia zawarcia umowy przyznania pomocy);

<sup>-</sup> zakończenie terminu określonego w tygodniach następuje z końcem dnia, który odpowiada nazwą początkowemu dniowi tego terminu (np. od środy do końca dnia następnej środy); zakończenie terminu określonego w miesiącach lub latach następuje z końcem dnia, który odpowiada datą początkowemu dniowi tego terminu;

<sup>-</sup> jeśli nie jest możliwe zastosowanie ww. reguły obliczania terminu oznaczonego w miesiącach ze względu na brak dnia odpowiadającemu dacie początkowej miesiąca (np. 31 marca przy braku 31 kwietnia), to zakończenie terminu następuje z końcem ostatniego dnia danego miesiąca (np. 1 miesięczny termin zapoczątkowany w dniu 31 marca zakończy się z końcem dnia 30 kwietnia),

<sup>•</sup> przesunięcie terminu na dzień następny po dniu wolnym od pracy dotyczy wyłącznie obliczania zakończenia terminu na wykonanie czynności. Terminy w toku postępowania o przyznanie pomocy w ramach poddziałania 5.1. są terminami ciągłymi, co oznacza, iż oblicza się je jako kolejne dni kalendarzowe, kolejne miesiące lub lata.

tych danych będzie miało wpływ na możliwość kontaktowania się z Wnioskodawcą za pośrednictwem telefonu lub poczty elektronicznej.

- 12. Wnioskodawca wypełnia dotyczące go pola zgodnie z objaśnieniami zawartymi w Instrukcji i drukuje cały wniosek (cały skoroszyt), z poniższym zastrzeżeniem:
	- jeśli Wnioskodawcy nie dotyczy sekcja II.A DANE (…) nie dołącza się jej do wniosku,
	- jeśli Wnioskodawcy nie dotyczy załącznik **1 4** nie dołącza się go do wniosku.
	- jeśli Wnioskodawcy nie dotyczy załącznik **5** i **6** nie dołącza się go do wniosku (załączniki te dotyczą następcy prawnego/nabywcy Beneficjenta),
	- Wnioskodawca nie dołącza do wniosku załącznika nr 7. Jest to załącznik o charakterze informacyjnym i jeśli Wnioskodawca ubiegając się o pomoc przekazuje dane dotyczące innych osób fizycznych w celu wypełnienia obowiązku informacyjnego wobec tych osób powinien im przekazać ten załącznik,
	- Wnioskodawca nie dołącza do wniosku załącznika nr 8 w przypadku, gdy nie ubiega się o włączenie VAT do kosztów kwalifikowalnych. (załącznik ten nie dotyczy Wnioskodawców będących rolnikami)

W wersji Excel wniosku pola i arkusze pojawiają się automatycznie w zależności od treści pola **I. Cel złożenia.** Jeżeli wniosek nie dotyczy następcy prawnego lub nabywcy gospodarstwa w skoroszycie nie pojawią się części dotyczące tego rodzaju wnioskodawcy (tj. załącznik **5** i **6** oraz załączniki **32–39** w części **VII. Informacji o załącznikach**)

- 13. **W jednym naborze wniosków o przyznanie pomocy można złożyć tylko jeden wniosek o przyznanie pomocy.** W przypadku złożenia w jednym naborze wniosków o przyznanie pomocy:
	- więcej niż jednego wniosku dotyczącego danego podmiotu, ARiMR rozpatruje wyłącznie wniosek, który pierwszy wpłynął do ARiMR;
	- wniosków przez związek spółek wodnych oraz co najmniej jedną ze spółek tworzących ten związek, Agencja rozpatruje wyłącznie wniosek, który został złożony przez związek;
	- wniosków co najmniej przez dwóch współposiadaczy tej samej nieruchomości, na której prowadzą chów lub hodowlę świń, Agencja rozpatruje wyłącznie wniosek, który jako pierwszy wpłynął do Agencji.

## Na operacje objęte pozostałymi wnioskami ARiMR **nie przyznaje pomocy.**

- 14. Wniosek wraz z wymaganymi załącznikami, należy złożyć:
	- 1) w formie papierowej,<sup>2</sup>
		- a) osobiście albo przez upoważnioną osobę bezpośrednio w oddziale regionalnym ARiMR (OR ARiMR) właściwym ze względu na:
			- − położenie nieruchomości, na której jest prowadzony chów lub hodowla świń lub zrealizowane zostało zobowiązanie rolnośrodowiskowo-klimatyczne w ramach wariantu 7.4. – w przypadku rolnika, albo
			- − siedzibę spółki wodnej albo związku spółek wodnych w przypadku spółki wodnej lub związku spółek wodnych albo
		- b) przesyłką, nadaną w polskiej placówce pocztowej operatora pocztowego w rozumieniu art. 3 pkt 12 ustawy z dnia 23 listopada 2012r. – Prawo pocztowe (Dz. U. z 2022 r. poz. 896, 1933 oraz 2042), lub w placówce podmiotu zajmującego się doręczeniem korespondencji na terenie Unii Europejskiej, wysłaną na adres właściwego OR ARiMR albo
		- c) osobiście albo przez upoważnioną osobę za pośrednictwem biura powiatowego Agencji, znajdującego się na obszarze właściwości miejscowej oddziału regionalnego właściwego ze względu na miejsce realizacji operacji (wniosek, złożony za pośrednictwem biura powiatowego, biuro przekazuje niezwłocznie do właściwego OR ARiMR) albo
	- 2) w formie dokumentu elektronicznego przesłanego na elektroniczną skrzynkę podawczą (tzw. skrytka ePUAP) OR ARiMR (pod adresem<https://www.gov.pl/web/arimr/uslugi-arimr-na-e-puap> jest dostępna lista skrytek ePUAP m.in. dla wojewódzkich OR ARiMR) albo w postaci elektronicznej na adres do doręczeń elektronicznych.

Od 5 października 2021 r. wnioski o przyznanie pomocy, a także inne dokumenty mogą być składane do ARiMR w postaci elektronicznej na adres do doręczeń elektronicznych, o którym mowa w art. 2 pkt 1 ustawy z dnia 18 listopada 2020 r. o doręczeniach elektronicznych, wpisany do bazy adresów elektronicznych o których mowa w art. 25 tej ustawy. Doręczenie tej korespondencji na elektroniczną skrzynkę podawczą EPUAP, zgodnie z art. 147 ust. 2 i 3 ustawy o doręczeniach elektronicznych jest równoważne w skutkach prawnych z doręczeniem na elektroniczny adres do doręczeń do czasu zaistnienia obowiązku stosowania przez Agencję ustawy o doręczeniach.

O terminowości złożenia wniosku decyduje data złożenia dokumentów w ARiMR, a w przypadku złożenia wniosku przesyłką rejestrowaną nadaną w polskiej placówce pocztowej operatora pocztowego lub w placówce podmiotu zajmującego się doręczeniem korespondencji na terenie Unii Europejskiej, za dzień złożenia wniosku uznaje się dzień, w którym nadano tę przesyłkę (data stempla pocztowego). W przypadku wniesienia wniosku na elektroniczną skrzynkę podawczą – o terminowości decyduje data wprowadzenia dokumentu elektronicznego do systemu teleinformatycznego Agencji (skrzynka podawcza). Potwierdzeniem jego dostarczenia jest automatycznie utworzone urzędowe poświadczenie (UPO) odbioru wystawione przez Agencję, które Wnioskodawca otrzymuje na skrytkę ePUAP, z której wysłał wniosek. W przypadku udostępnienia przez Agencję adresu do doręczeń elektronicznych i umożliwienia tym samym wniesienia Wniosku w postaci elektronicznej na adres do doręczeń elektronicznych o terminowości jego wniesienia decyduje dzień wystawienia dowodu otrzymania, o którym mowa w art. 41 ustawy z dnia 18 listopada 2020 r. o doręczeniach elektronicznych (adres do doręczeń elektronicznych).

Adresy Oddziałów Regionalnych ARiMR mogą Państwo znaleźć na stronie internetowej ARiMR [\(https://www.gov.pl/web/arimr/oddzialy-regionalne-i-biura-powiatowe\)](https://www.gov.pl/web/arimr/oddzialy-regionalne-i-biura-powiatowe).

 $\overline{a}$ 

<sup>2</sup>Forma papierowa wniosku jest wydrukiem zapisu elektronicznego treści wniosku i jest podpisana przez Wnioskodawcę.

Wnioskodawca może złożyć wniosek dodatkowo w formie elektronicznej, przy czym forma elektroniczna wniosku jest zapisem treści wniosku na elektronicznym nośniku informacji, sporządzonym przy użyciu formularza udostępnionego na stronie internetowej ARiMR

15. Składanie dokumentów za pośrednictwem elektronicznej skrzynki podawczej Agencji (dalej zwanej skrytką ePUAP) wymaga posiadania przez Wnioskodawcę profilu zaufanego oraz konta na elektronicznej Platformie Usług Administracji Publicznej (tzw. ePUAP) dostępnej pod adresem<https://epuap.gov.pl/wps/portal>. Wniosek oraz wymagane załączniki – po zalogowaniu do tej platformy - składane są poprzez wybranie *Pisma ogólnego do podmiotu publicznego* w *Katalogu spraw* (instrukcja postępowania zamieszczona jest na stronie Agencj[i https://www.gov.pl/web/arimr/uslugi-arimr-na-e-puap\)](https://www.gov.pl/web/arimr/uslugi-arimr-na-e-puap) i przesłanie pisma (wraz z załącznikami) na adres właściwego oddziału regionalnego ARiMR.

W przypadku składania dokumentów przez Wnioskodawcę/pełnomocnika Wnioskodawcy/osobę upoważnioną do reprezentowania Wnioskodawcy:

- wniosek i załączniki do wniosku sporządzane na formularzach udostępnionych przez Agencję lub też dokumenty wytworzone przez Wnioskodawcę nie muszą zawierać podpisów w wyznaczonych do tego miejscach. Wystarczające jest bowiem podpisanie przez Wnioskodawcę lub jego pełnomocnika lub osobę reprezentującą Wnioskodawcę podpisem zaufanym (za pośrednictwem profilu zaufanego Wnioskodawcy lub jego pełnomocnika lub osoby reprezentującej Wnioskodawcę) pisma ogólnego przekazującego całość dokumentacji poprzez skrytkę ePUAP (należącą do Wnioskodawcy lub jego pełnomocnika lub osoby reprezentującej Wnioskodawcę)
- załączniki dotyczące osób trzecich sporządzane na formularzach udostępnionych przez Agencję muszą być opatrzone kwalifikowanym podpisem elektronicznym, podpisem zaufanym albo podpisem osobistym osoby, której dotyczą a następnie dołączone do pisma ogólnego. Pismo ogólne musi być podpisane przez Wnioskodawcę/pełnomocnika Wnioskodawcy/osobę upoważnioną do reprezentowania Wnioskodawcy podpisem zaufanym, a następnie przekazywane jest przez skrytkę ePUAP (należącą do Wnioskodawcy lub jego pełnomocnika lub osoby reprezentującej Wnioskodawcę) jako całość dokumentacji do Agencii:
- dokumenty wydane przez inne podmioty (np. pozwolenie na budowę) mogą być przekazywane za pośrednictwem skrytki ePUAP (jako załącznik do pisma ogólnego) w formie skanu – odwzorowania cyfrowego dokumentu w formie papierowej. Niemniej jednak dokument taki powinien zawierać w swojej treści identyfikator (tj. znak sprawy nadany przez organ administracji wydający dokument) pozwalający na jednoznaczne stwierdzenie jego autentyczności oraz być potwierdzony za zgodność z oryginałem przez Wnioskodawcę. Mając na uwadze, że skan dokumentu należy uznać za jego kopię, Wnioskodawca zobowiązany będzie do dostarczenia oryginałów tych dokumentów najpóźniej w terminie wynikającym z drugiego uzupełnienia, tak aby wypełnione zostały wymagania określone przepisami rozporządzenia wykonawczego w przedmiotowym zakresie. Dodatkowo w sytuacji powzięcia przez Agencję wątpliwości co do autentyczności załączonej do wniosku dokumentacji Wnioskodawca zostanie wezwany do złożenia poprawnego dokumentu.

Wnioskodawca/ pełnomocnik wnioskodawcy/ osoba upoważniona do reprezentowania może dokumenty składane za pośrednictwem skrytki ePUAP, będące podstawą ubiegania się o przyznanie pomocy, opatrzeć kwalifikowanym podpisem elektronicznym albo podpisem osobistym lub uwierzytelnić w inny sposób zapewniający możliwość potwierdzenia pochodzenia i integralności weryfikowanych danych w postaci elektronicznej.

Jeżeli dokumentacja składana jest przez osobę trzecią niebędącą pełnomocnikiem/osobą upoważnioną do reprezentowania z wykorzystaniem profilu zaufanego tej osoby, wniosek i załączniki do wniosku sporządzane na formularzach udostępnionych przez Agencję (w tym załączniki dotyczące osób trzecich podpisane przez te osoby podpisem kwalifikowalnym, zaufanym albo osobistym) lub też dokumenty wytworzone przez Wnioskodawcę będące załącznikiem do pisma ogólnego powinny być opatrzone (każdy z dokumentów) kwalifikowanym podpisem elektronicznym, podpisem zaufanym albo podpisem osobistym Wnioskodawcy/pełnomocnika Wnioskodawcy/osoby upoważnionej do reprezentowania Wnioskodawcy. W przypadku dokumentów wydawanych przez inne podmioty, kopie tych dokumentów powinny być potwierdzone za zgodność z oryginałem przez Wnioskodawcę/pełnomocnika Wnioskodawcy/osobę upoważnioną do reprezentowania Wnioskodawcy, a następnie załączone w formie skanów.

Przed wysłaniem pisma ogólnego Wnioskodawca musi wskazać, czy chce aby dalsza korespondencja w sprawie (np. wezwania do uzupełnień/wyjaśnień) była kierowana do niego ze skrytki ePUAP (za pośrednictwem której nadał wniosek). Wybranie takiej formy dalszego dostarczania pism powoduje, że cała korespondencja ze strony ARiMR (do czasu odwołania tego żądania) będzie kierowana **wyłącznie na adres skrytki ePUAP,** a terminy na uzupełnienie będą biegły od terminu dostarczenia pisma wskazanego w otrzymanym Urzędowym Potwierdzeniu Odbioru (UPO). Jeżeli Wnioskodawca chciałby aby dalsza korespondencja w sprawie (np. wezwania do uzupełnień/wyjaśnień) była kierowana do niego za pośrednictwem skrytki ePUAP to checkbox Rezygnuję z doręczania pism na skrzynkę ePUAP (GOV) nie powinien być zaznaczony. Jeżeli jednak Wnioskodawca nie chce aby dalsza korespondencja w sprawie była kierowana do niego za pośrednictwem skrytki ePUAP powinien zaznaczyć checkbox informujący, iż rezygnuje on z doręczania pism za pomocą środków komunikacji elektronicznej.

- 16. Wniosek oraz załączniki do wniosku sporządzane na formularzach udostępnionych przez Agencję, składane do Agencji w wersji papierowej powinny być czytelnie podpisane przez Wnioskodawcę lub osobę upoważnioną do reprezentowania Wnioskodawcy albo przez pełnomocnika (imię i nazwisko) w wyznaczonym do tego miejscu (dopuszczalne jest złożenie parafki wraz z pieczęcią imienną).
- 17. Jeżeli we wniosku nie wskazano adresu Wnioskodawcy i nie ma możliwości ustalenia tego adresu na podstawie posiadanych danych, lub Wnioskodawca pisemnie poinformował o rezygnacji z ubiegania się o pomoc, wniosek pozostawia się bez rozpatrzenia.
- 18. Wnioskodawca **informuje ARiMR o wszelkich zmianach w zakresie danych objętych wnioskiem** niezwłocznie po ich zaistnieniu. Jeżeli po złożeniu wniosku zajdzie potrzeba aktualizacji danych objętych wnioskiem, np. zmianie ulegnie adres do korespondencji, zostanie

ustanowiony pełnomocnik, należy niezwłocznie poinformować o tym fakcie Oddział Regionalny ARiMR, w którym został złożony wniosek.

- 19. Załącznikami do niniejszej instrukcji są:
	- a. Załącznik nr 1 do instrukcji *Informacje dla podmiotów ubiegających się o zaliczkę/wyprzedzające finansowanie,*
	- b. Załącznik nr 2 do instrukcji *Informacje dotyczące robót budowlanych i kosztorysów inwestorskich, planowanych do wykonania na operacje typu "Inwestycje zapobiegające zniszczeniu potencjału produkcji rolnej" w ramach poddziałania "Wsparcie inwestycji w środki zapobiegawcze, których celem jest ograniczenie skutków prawdopodobnych klęsk żywiołowych, niekorzystnych zjawisk klimatycznych i katastrof" objętego Programem Rozwoju Obszarów Wiejskich na lata 2014–2020,*
	- c. Załącznik nr 3 do instrukcji *Informacje dla następcy prawnego/nabywcy ubiegającego się o przyznanie pomocy*.

## B. INSTRUKCJA WYPEŁNIANIA POSZCZEGÓLNYCH CZĘŚCI WNIOSKU

Pole **Potwierdzenie przyjęcia przez Oddział Regionalny ARiMR -** wypełnia pracownik OR ARiMR.

Pole **Znak sprawy -** wypełnia pracownik OR ARiMR.

## **I. CEL ZŁOŻENIA** - [CZĘŚĆ WNIOSKU OBOWIĄZKOWA]

Każdy Wnioskodawca wypełnia tę część wniosku.

Należy wybrać z listy rozwijanej odpowiedni cel złożenia wniosku spośród następujących możliwości:

- **złożenie wniosku o przyznanie pomocy**  jeśli Wnioskodawca ubiega się o przyznanie pomocy;
- **korekta złożonego wniosku o przyznanie pomocy** jeśli Wnioskodawca na wezwanie ARiMR składa korektę do wcześniej złożonego wniosku;
- **zmiana złożonego wniosku o przyznanie pomocy** jeśli Wnioskodawca z własnej inicjatywy składa zmianę do wcześniej złożonego wniosku lub chce dokonać zmian w zakresie szerszym niż wynika to z wezwania ARiMR;
- **wycofanie złożonego wniosku o przyznanie pomocy**  jeśli Wnioskodawca z własnej inicjatywy chce wycofać złożony wniosek w całości lub części;
- **złożenie wniosku następcy prawnego/nabywcy o przyznanie pomocy**  jeśli następca prawny/nabywca ubiega się o przyznanie pomocy;
- **korekta złożonego wniosku następcy prawnego/nabywcy o przyznanie pomocy**  jeśli następca prawny/nabywca na wezwanie ARiMR składa korektę do wcześniej złożonego wniosku;
- **zmiana złożonego wniosku następcy prawnego/nabywcy o przyznanie pomocy -** jeśli następca prawny/nabywca z własnej inicjatywy składa zmianę do wcześniej złożonego wniosku lub chce dokonać zmian w zakresie szerszym niż wynika to z wezwania ARiMR;
- **wycofanie złożonego wniosku następcy prawnego/nabywcy o przyznanie pomocy**  jeśli następca prawny/nabywca z własnej inicjatywy chce wycofać złożony wniosek w całości lub części.

W wersji Excel wniosku w zależności od wyboru jednej z ww. możliwości niektóre arkusze lub pola wniosku, które nie dotyczą danego wnioskodawcy są ukrywane automatycznie. Wszystkie arkusze są widoczne jedynie w sytuacji, kiedy wybrano odpowiedź "wybierz z listy".

Jeśli powodem składania formularza jest "zmiana" lub "korekta" Wnioskodawca obowiązkowo wypełnia całą część I. i II. wniosku, oraz część **VIII. Oświadczenie podmiotu ubiegającego się o przyznanie pomocy**, pod którą składa podpis i opatruje go datą, oraz pola/sekcje formularza, których dotyczą zmiany lub korekta danych.

Składając formularz w celu "korekty" można zmienić tylko te dane, które zostały wymienione w piśmie OR ARiMR (wezwaniu do uzupełnienia wniosku) wysłanym do Wnioskodawcy przez ARiMR. Jeśli w/w wezwanie dotyczy wyłącznie braku załączników, Wnioskodawca składa także formularz "korekty", w tym obowiązkowo wypełnia całą część **I**, **II**, **VII** oraz część **VIII. Oświadczenie Podmiotu** (…), pod którą składa podpis i opatruje go datą, oraz przesyła brakujące załączniki.

Składając formularz w celu "zmiana" Wnioskodawca może zmienić dane w każdym polu wniosku (z zastrzeżeniem, iż zmiany dotyczące zwiększenia wnioskowanej kwoty pomocy, zmiany w zakresie planu finansowego oraz w zestawieniu rzeczowo-finansowym nie są dopuszczalne). Dodatkowo obowiązkowo wypełnia całą część **I**, **II**, oraz część **VIII. Oświadczenie Podmiotu** (…), pod którą składa podpis i opatruje go datą.

Składając formularz w celu "wycofania wniosku", Wnioskodawca obowiązkowo wypełnia:

- w przypadku wycofania wniosku w całości całą część **I** i **II** wniosku, oraz część **VIII. Oświadczenie podmiotu ubiegającego się o przyznanie pomocy**, pod którą składa podpis i opatruje go datą, przy czym jako wnioskowaną kwotę pomocy należy wpisać 0 zł.
- w przypadku wycofania wniosku w części cały wniosek (powinien być tożsamy z tym, który jest już w posiadaniu ARiMR) z tym, że pola/sekcje wniosku, które są przez Wnioskodawcę wycofywane - pozostawia puste.

Gdy formularz składa następca prawny Beneficjenta lub nabywca, wypełnia wszystkie dotyczące go części wniosku, zgodnie z opisem zawartym w Instrukcji dotyczącym każdego Wnioskodawcy oraz dodatkowo załączniki wymienione w części **VII. Informacja o załącznikach**, posiłkując się *Informacjami dla następcy prawnego/nabywcy ubiegającego się o przyznanie pomocy*, stanowiącymi Załącznik nr 3 do niniejszej Instrukcji.

## **II. IDENTYFIKACJA PODMIOTU UBIEGAJĄCEGO SIĘ O PRZYZNANIE POMOCY** [CZĘŚĆ WNIOSKU OBOWIĄZKOWA]

Każdy Wnioskodawca wypełnia tę część wniosku.

## **1. Numer identyfikacyjny -** [SEKCJA OBOWIĄZKOWA, O ILE DOTYCZY]

a) W polu **1.1** należy wpisać numer identyfikacyjny nadany Wnioskodawcy, zgodnie z ustawą z dnia 18 grudnia 2003 r. o krajowym systemie ewidencji producentów, ewidencji gospodarstw rolnych oraz ewidencji wniosków o przyznanie płatności (Dz.U. z 2022 r., poz. 203, 219 i 1270) albo numer identyfikacyjny spółki cywilnej, której jest wspólnikiem – w przypadku ubiegania się o pomoc przez wspólników spółki cywilnej.

Jest to **pole obowiązkowe** dla wszystkich Wnioskodawców i musi być **wypełnione odpowiednimi danymi** w sytuacji, gdy Wnioskodawca posiada na dzień złożenia wniosku numer identyfikacyjny W przypadku wspólników spółki cywilnej, w sekcji tej należy wpisać numer identyfikacyjny spółki cywilnej, tj. numer nadany spółce cywilnej w oparciu o nr REGON spółki.

Na mocy przepisów ustawy z dnia 18 grudnia 2003 r. o krajowym systemie ewidencji producentów, ewidencji gospodarstw rolnych oraz ewidencji wniosków o przyznanie płatności obowiązujących od 1 października 2019 r. wprowadzone zostały dodatkowe rozwiązania, umożliwiające uzyskanie odrębnych numerów identyfikacyjnych przez osoby, które na podstawie wcześniej obowiązujących regulacji ustawy takiego numeru nie mogły uzyskać. Obecnie odrębny numer identyfikacyjny może również uzyskać każdy małżonek i współposiadacz, jeżeli zamierza uczestniczyć w innych niefinansowych, współfinansowanych lub finansowanych ze środków Unii Europejskiej mechanizmach administrowanych przez Agencję Restrukturyzacji i Modernizacji Rolnictwa (ARiMR) lub Krajowy Ośrodek Wsparcia Rolnictwa w ramach, których odpowiednio ARiMR lub Krajowy Ośrodek Wsparcia Rolnictwa realizuje swoje zadania. **W związku z tym w polu 1.1 nie należy**  umieszczać numeru identyfikacyjnego małżonka (nawet jeśli Wnioskodawca wyraził zgodę na nadanie takiego numeru). Należy wystąpić o nadanie odrębnego numeru identyfikacyjnego, w myśl przepisów art. 12 ust. 4 pkt 2 lit. b ustawy z dnia 18 grudnia 2003 r. o krajowym systemie ewidencji producentów, ewidencji gospodarstw rolnych oraz ewidencji wniosków o przyznanie płatności.

W sytuacji, gdy Wnioskodawca nie posiada numeru identyfikacyjnego pole **należy pozostawić niewypełnione**.

W celu uzyskania numeru identyfikacyjnego należy złożyć wniosek o wpis do ewidencji producentów. Formularz wniosku o wpis do ewidencji producentów wraz z instrukcją jego wypełnienia jest dostępny na stronie internetowej ARiMR. Wniosek należy złożyć w Biurze Powiatowym ARiMR właściwym dla miejsca zamieszkania wnioskodawcy/siedziby (wykaz biur powiatowych wraz z adresami znajduje się na stronie internetowej ARiMR) lub złożyć za pomocą elektronicznego formularza udostępnionego na stronie internetowej ARiMR w myśl przepisów art. 11 ust. 1a-b ustawy z dnia 18 grudnia 2003 r. o krajowym systemie ewidencji producentów, ewidencji gospodarstw rolnych oraz ewidencji wniosków o przyznanie płatności .

W przypadku niewypełnienia pola **1.1**, ARiMR wzywa podmiot, w formie pisemnej, do usunięcia braków w terminie 14 dni od dnia doręczenia wezwania, chyba że zachodzą niebudzące wątpliwości przesłanki nieprzyznania pomocy.

## Pole **1.2.** - [POLE OBOWIĄZKOWE O ILE DOTYCZY].

Pole to należy wypełnić numerem identyfikacyjny małżonka wnioskodawcy w przypadku gdy:

- numer ten został nadany małżonkowi wnioskodawcy zgodnie z art. 12 ust. 4 pkt 1 ww. ustawy (tj. na nadanie numeru identyfikacyjnego zgodę wyraził wnioskodawca) – dotyczy przypadku gdy siedziba stada której dotyczy realizowana operacja stanowi przedmiot małżeńskiej ustawowej współwłasności majątkowej lub
- małżonek wnioskodawcy zrealizował zobowiązania rolno-środowiskowo-klimatyczne w ramach wariantu 7.4 "Zachowanie lokalnych ras świń"- dotyczy przypadku gdy siedziba stada której dotyczy realizowana operacja stanowi przedmiot małżeńskiej ustawowej współwłasności majątkowej.

#### **2. Rodzaj podmiotu ubiegającego się o przyznanie pomocy -** [SEKCJA OBOWIĄZKOWA]

Z listy rozwijanej należy wybrać właściwy rodzaj Wnioskodawcy spośród możliwych: rolnik, spółka wodna, związek spółek wodnych. W przypadku ubiegania się o pomoc przez rolnika, należy dodatkowo wypełnić pole **2.1.**

W sytuacji, gdy Wnioskodawcą jest związek spółek wodnych, należy dodatkowo wypełnić część wniosku **II.A. DANE IDENTYFIKACYJNE**, w ilości odpowiadającej liczbie spółek wchodzących w skład związku w zakresie danych tych spółek wodnych.

W sytuacji, gdy Wnioskodawcą jest spółka wodna, zrzeszona w związku spółek wodnych należy dodatkowo wypełnić część wniosku **II.A. DANE IDENTYFIKACYJNE** w zakresie danych tego związku.

#### **2.1. Forma prawna -** [SEKCJA OBOWIĄZKOWA]

W przypadku, gdy o pomoc ubiega się rolnik, z listy rozwijanej należy wybrać właściwy rodzaj Wnioskodawcy spośród możliwych: osoba fizyczna, osoba prawna, spółka osobowa w rozumieniu Kodeksu spółek handlowych, wspólnicy spółki cywilnej, oddział przedsiębiorcy zagranicznego.

W przypadku, gdy o pomoc ubiega się spółka wodna lub związek spółek wodnych, z listy rozwijanej należy wybrać osoba prawna.

W sytuacji, gdy Wnioskodawcą są wspólnicy spółki cywilnej, należy dodatkowo wypełnić część wniosku **II.A. DANE IDENTYFIKACYJNE** w ilości odpowiadającej liczbie wspólników wchodzących w skład spółki cywilnej w zakresie danych poszczególnych wspólników spółki cywilnej.

#### **3. Dane podmiotu ubiegającego się o przyznanie pomocy -** [SEKCJA OBOWIĄZKOWA]

W zależności od statusu prawnego Wnioskodawcy należy wypełnić odpowiednie pola, zgodnie ze stanem faktycznym, potwierdzonym w dołączonych dokumentach.

W przypadku, gdy Wnioskodawcą jest:

- − osoba fizyczna w polach **3.1 i 3.2** należy wpisać wyłącznie pierwsze imię i nazwisko.
- − wspólnicy spółki cywilnej w polu **3.1. Nazwisko/Nazwa** należy wpisać nazwę spółki, o ile ją posiada i nazwiska wszystkich wspólników spółki. Dane te powinny być zgodne z danymi zawartymi w *umowie spółki cywilnej*. Natomiast dane każdego ze wspólników spółki cywilnej należy umieścić w części wniosku **II.A.**
- − osoba prawna/jednostka organizacyjna nieposiadająca osobowości prawnej/oddział przedsiębiorcy zagranicznego w polu **3.1.** należy wpisać pełną, oficjalną nazwę, pod jaką Wnioskodawca pomocy został zarejestrowany (dotyczy również spółki wodnej oraz związku spółek wodnych).

Pole **3.3 PESEL/Data urodzenia** – wypełniane jest przez osoby fizyczne. Obywatele polscy wpisują nr PESEL. Możliwość wpisania daty urodzenia dotyczy jedynie obywateli pozostałych państw członkowskich UE.

Pole **3.4. NIP** - należy podać nr NIP Wnioskodawcy. Obowiązek podawania numeru NIP nie dotyczy osób fizycznych objętych rejestrem PESEL, nieprowadzących działalności gospodarczej lub niebędących zarejestrowanymi podatnikami podatku od towarów i usług.

Pole **3.5 REGON** - należy podać nr REGON Wnioskodawcy.

W przypadku ubiegania się o pomoc przez wspólników spółki cywilnej w pola **3.4** i **3.5** należy wpisać dane dotyczące spółki, tj. numer NIP i REGON nadane spółce.

W polu **3.6 Kod kraju** – wypełniane jest przez osoby fizyczne nieposiadające obywatelstwa polskiego. Należy wybrać z listy właściwy kod kraju, którego obywatelstwo posiada Wnioskodawca. Uprawnieni do ubiegania się o pomoc są jedynie obywatele państw członkowskich UE.

Pole **3.7. Numer paszportu lub innego dokumentu tożsamości** - wypełniane jest przez osoby fizyczne nieposiadające obywatelstwa polskiego.

Pole 3.8. Stan cywilny - wypełniane jest przez osoby fizyczne. Należy wybrać z listy właściwą odpowiedź spośród możliwych: "jestem w związku małżeńskim", "nie jestem w związku małżeńskim".

Pole **3.9. NIP oddziału przedsiębiorcy zagranicznego** - wypełniane jest przez oddział przedsiębiorcy zagranicznego ubiegającego się o pomoc.

#### **4. Adres podmiotu ubiegającego się o przyznanie pomocy (miejsce zamieszkania i adres osoby fizycznej albo siedziba i adres w przypadku pozostałych podmiotów) -** [SEKCJA OBOWIĄZKOWA]

Należy podać:

- − adres zamieszkania, tj. adres, pod którym Wnioskodawca przebywa z zamiarem stałego pobytu w przypadku osób fizycznych.
- − adres siedziby w przypadku osób prawnych (w tym spółki wodnej lub związku spółek wodnych), spółek osobowych w rozumieniu Kodeksu spółek handlowych i spółek cywilnych (zgodny z umową spółki cywilnej),
- − adres oddziału przedsiębiorcy zagranicznego w przypadku ubiegania się o pomoc przez ten podmiot,
- − numer telefonu stacjonarnego należy podać wraz z numerem kierunkowym.

Wnioskodawca zamieszkały poza granicą Polski lub mający siedzibę poza granicą, jeżeli nie ustanowił pełnomocnika do prowadzenia sprawy zamieszkałego w kraju, jest obowiązany wskazać pełnomocnika do doręczeń zamieszkałego na obszarze Polski. W razie niewskazania pełnomocnika do doręczeń przeznaczone dla Wnioskodawcy pisma pozostawia się w aktach sprawy ze skutkiem doręczenia. Należy Wnioskodawcę o tym pouczyć przy pierwszym doręczeniu. Wnioskodawca powinien być również pouczony o możliwości złożenia odpowiedzi na pismo wszczynające postępowanie i wyjaśnień na piśmie oraz o tym, kto może być ustanowiony pełnomocnikiem.

Pola **4.11.**-**4.13.** [POLE DANE NIEOBOWIĄZKOWE] - podanie tych danych jest dobrowolne niemniej jednak będzie miało wpływ na możliwość kontaktowania się z Wnioskodawcą. Podanie danych dotyczących numerów telefonów i adresu poczty elektronicznej oraz wyrażenia dodatkowej zgody na ich przetwarzanie (w części wniosku **XI. ZGODA PODMIOTU UBIEGAJĄCEGO SIĘ O PRZYZNANIE POMOCY NA PRZETWARZANIE DANYCH OSOBOWYCH)** umożliwi pracownikowi ARiMR przesyłanie informacji związanych z procedowaniem składanego wniosku o przyznanie pomocy za pośrednictwem poczty elektronicznej oraz kontaktowanie się telefoniczne. Brak ww. danych, zgodnie z obowiązującymi przepisami o ochronie danych osobowych) ograniczy możliwość kontaktu jedynie do korespondencji papierowej przesyłanej tradycyjną pocztą.

W polu **4.13 Telefon komórkowy do powiadomień SMS** należy podać numer telefonu komórkowego (9 cyfr, bez numeru kierunkowego do Polski). Na ten numer będą wysyłane wiadomości związane z przyznaniem pomocy, a następne z jej wypłatą.

**5. Adres do korespondencji (wypełnić, jeśli jest inny niż w pkt 4 lub ustanowiono pełnomocnika) -** [SEKCJA OBOWIĄZKOWA, O ILE DOTYCZY]

Należy wypełnić w przypadku, gdy adres do korespondencji jest inny niż podany w sekcji **4. Adres podmiotu ubiegającego się o przyznanie pomocy** lub gdy Wnioskodawca ustanowił pełnomocnika.

Jeżeli ta sekcja zostanie wypełniona wszelka korespondencja związana z realizacją operacji będzie przesyłana **wyłącznie** na wskazany we wniosku adres do korespondencji.

Jeśli Wnioskodawca ustanowił pełnomocnika, należy wypełniać tę sekcję podając adres pełnomocnika, a w sekcji **7. Dane pełnomocnika podmiotu ubiegającego się o przyznanie pomocy** podać tylko dane pełnomocnika**.**

Pola **5.11.**-**5.13.** [POLE DANE NIEOBOWIĄZKOWE] - podanie tych danych jest dobrowolne niemniej jednak będzie miało wpływ na możliwość kontaktowania się z Wnioskodawcą. Podanie danych dotyczących numerów telefonów i adresu poczty elektronicznej oraz wyrażenia dodatkowej zgody na ich przetwarzanie (w części wniosku **XII. ZGODA PEŁNOMOCNIKA PODMIOTU UBIEGAJĄCEGO SIĘ O PRZYZNANIE POMOCY NA PRZETWARZANIE DANYCH OSOBOWYCH)** umożliwi pracownikowi ARiMR przesyłanie informacji związanych z procedowaniem składanego wniosku o przyznanie pomocy za pośrednictwem poczty elektronicznej oraz kontaktowanie się telefoniczne. Brak ww. danych, zgodnie z obowiązującymi przepisami o ochronie danych osobowych) ograniczy możliwość kontaktu jedynie do korespondencji papierowej przesyłanej tradycyjną pocztą. W przypadku podania danych w tej części konieczne jest wyrażenie dodatkowej zgody na ich przetwarzanie w części wniosku **XII. ZGODA PEŁNOMOCNIKA PODMIOTU UBIEGAJĄCEGO SIĘ O PRZYZNANIE POMOCY NA PRZETWARZANIE DANYCH OSOBOWYCH**.

W polu **5.13 Telefon komórkowy do powiadomień SMS** należy podać numer telefonu komórkowego (9 cyfr, bez numeru kierunkowego do Polski). Na ten numer będą wysyłane wiadomości związane z przyznaniem pomocy, a następne z jej wypłatą.

- **6. Dane osób upoważnionych do reprezentowania podmiotu ubiegającego się o przyznanie pomocy (dotyczy podmiotów niebędących osobą fizyczną) -** [SEKCJA OBOWIĄZKOWA, O ILE DOTYCZY]
- Dane osób upoważnionych do reprezentowania Wnioskodawcy, powinny być zgodnie z:
- wpisem do właściwego rejestru np. rejestru przedsiębiorców w KRS,
- systemie informacyjnym gospodarowania wodami (prowadzonym przez Państwowe Gospodarstwo Wodne Wody Polskie) w przypadku spółek wodnych i związków spółek wodnych,
- umową spółki cywilnej/uchwałą wspólników spółki cywilnej,
- dokumentem określającym dane osób uprawnionych do reprezentowania podmiotu ubiegającego się o przyznanie pomocy i zaciągania w jego imieniu zobowiązań – w przypadku pozostałych osób prawnych (niepodlegających obowiązkowi wpisu do Krajowego Rejestru Sądowego).

#### **7. Dane pełnomocnika podmiotu ubiegającego się o przyznanie pomocy -** [SEKCJA OBOWIĄZKOWA, O ILE DOTYCZY]

W sprawach związanych z uzyskaniem pomocy, realizacją operacji oraz jej rozliczeniem, w imieniu Wnioskodawcy może występować pełnomocnik, jeżeli Wnioskodawca działa przez pełnomocnika.

W przypadku ustanowienia pełnomocnictwa (w tym dotyczącego odbioru korespondencji) cała korespondencja będzie kierowana na adres ustanowionego pełnomocnika wskazany w sekcji **5. Adres do korespondencji**.

Dane dotyczące pełnomocnika zamieszczone w tej sekcji powinny być zgodne z załączonym do wniosku pełnomocnictwem, którego potwierdzenie dołączenia należy odnotować w części **VII. Informacja o załącznikach** w polu **30**.

## **II.A. DANE IDENTYFIKACYJNE** - [CZĘŚĆ WNIOSKU OBOWIĄZKOWA, O ILE DOTYCZY]

Tę część wniosku należy wypełnić w przypadku, gdy:

- małżonek Wnioskodawcy zrealizował zobowiązanie rolno-środowiskowo-klimatyczne w ramach wariantu 7.4. "Zachowanie lokalnych ras świń",
- siedziba stada, której dotyczy realizowana operacja stanowi przedmiot małżeńskiej ustawowej współwłasności majątkowej;
- operacja realizowana jest przez wspólników spółki cywilnej. W zależności od liczby wspólników spółki cywilnej, dane każdego z nich należy odrębnie umieścić w **części II.A.**, **powielonej odpowiednią liczbę razy**;
- o pomoc ubiega się rolnik, który jest współwłaścicielem albo współposiadaczem nieruchomości, na której prowadzony jest chów lub hodowla świń. W zależności od liczby współwłaścicieli/współposiadaczy, dane każdego z nich (z wyjątkiem Wnioskodawcy) należy odrębnie umieścić w **części II.A.**, **powielonej odpowiednią liczbę razy**;
- o pomoc ubiega się spółka wodna, która należy do jakiegoś związku spółek wodnych. Wówczas w tej części należy podać dane związku spółek wodnych w skład którego wchodzi spółka wnioskująca o pomoc.
- o pomoc ubiega się związek spółek wodnych. W zależności od liczby spółek wodnych wchodzących w skład związku, dane każdej z nich należy odrębnie umieścić w **części II.A.**, **powielonej odpowiednią liczbę razy**;

Jeżeli małżonek Wnioskodawcy zrealizował zobowiązanie rolno-środowiskowo-klimatyczne w ramach wariantu 7.4. "Zachowanie lokalnych ras świń" (i na tej podstawie Wnioskodawca ubiega się o przyznanie pomocy) i jednocześnie jest współwłaścicielem albo współposiadaczem nieruchomości na której prowadzony jest chów lub hodowla świń, wówczas należy zaznaczyć zarówno checkbox MAŁŻONEK PODMIOTU UBIEGAJĄCEGO SIĘ O PRZYZNANIE POMOCY jak i WSPÓŁWŁAŚCICIEL/WSPÓŁPOSIADACZ NIERUCHOMOŚCI, NA KTÓREJ PROWADZONY JEST CHÓW LUB HODOWLA ŚWIŃ.

W przypadku gdy siedziba stada, której dotyczy realizowana operacja stanowi przedmiot małżeńskiej ustawowej współwłasności majątkowej (nr. siedziby stada nadany małżonkowi Wnioskodawcy) i nieruchomość, na której prowadzony jest chów lub hodowla świń również stanowi przedmiot współposiadania należy wówczas w polu tym zaznaczyć zarówno checkbox MAŁŻONEK PODMIOTU UBIEGAJĄCEGO SIĘ O PRZYZNANIE POMOCY jak i WSPÓŁWŁAŚCICIEL/WSPÓŁPOSIADACZ NIERUCHOMOŚCI, NA KTÓREJ PROWADZONY JEST CHÓW LUB HODOWLA ŚWIŃ.

## **1. Numer identyfikacyjny** - [SEKCJA OBOWIĄZKOWA, O ILE DOTYCZY]

W polu **1.1** należy wpisać numer identyfikacyjny podmiotu którego ta część wniosku dotyczy.

W przypadku wspólników spółki cywilnej w sytuacji, gdy któryś ze wspólników spółki posiada swój własny numer identyfikacyjny nadany w związku z prowadzeniem działalności poza przedmiotową spółką, bądź ma prawo do posługiwania się takim numerem nadanym innej osobie, należy go wpisać w to pole.

W przypadku wspólników spółki cywilnej nieposiadających własnego numeru identyfikacyjnego (i nie mających prawa do posługiwania się numerem nadanym innej osobie np. małżonkowi), należy wpisać numer nadany spółce.

#### **2. Rodzaj podmiotu** - [POLE OBOWIĄZKOWE, O ILE DOTYCZY]

W zależności od statusu podmiotu wypełniającego tę część należy dokonać wyboru z listy rozwijanej właściwego rodzaju podmiotu spośród możliwych: osoba fizyczna, osoba prawna, jednostka organizacyjna nieposiadająca osobowości prawnej, oddział przedsiębiorcy zagranicznego, spółka wodna, związek spółek wodnych.

#### **3. Dane identyfikacyjne** - [SEKCJA OBOWIĄZKOWA, O ILE DOTYCZY]

W zależności od statusu prawnego podmiotu wypełniającego tę część należy wypełnić odpowiednie pola, zgodnie ze stanem faktycznym.

Pole **3.1.-3.8.** należy wypełnić analogicznie jak w części **II.** wniosku, podając dane osoby której dotyczy wypełniania część **II.A**, z następującym zastrzeżeniem:

- pole **3.4. NIP** nie dotyczy osób fizycznych objętych rejestrem PESEL, nieprowadzących działalności gospodarczej lub niebędących zarejestrowanymi podatnikami podatku od towarów i usług
- pole **3.5. REGON** należy podać jeżeli dotyczy.
- **4. Adres (miejsce zamieszkania i adres osoby fizycznej albo siedziba i adres w przypadku pozostałych form prawnych)** [SEKCJAOBOWIĄZKOWA, O ILE DOTYCZY]

W sekcji tej należy podać:

- adres zamieszkania tj. adres, pod którym osoba przebywa z zamiarem stałego pobytu w przypadku osób fizycznych,
- adres siedziby w przypadku osób prawnych (w tym spółki wodnej lub związku spółek wodnych), spółek osobowych w rozumieniu Kodeksu spółek handlowych i spółek cywilnych (zgodny z umową spółki cywilnej), jednostek organizacyjnych nieposiadających osobowości prawnej,
- adres oddziału przedsiębiorcy zagranicznego w przypadku ubiegania się o pomoc przez ten podmiot.

Pola **4.11.**-**4.12.** [POLE DANE NIEOBOWIĄZKOWE] - podanie tych danych jest dobrowolne i wymaga wyrażenia dodatkowej zgody na ich przetwarzanie w niniejszej części wniosku (**Zgoda podmiotu wskazanego w sekcji II.A.3 na przetwarzanie danych osobowych**).

**5. Adres do korespondencji (wypełnić, jeśli jest inny niż w pkt 4 lub ustanowiono pełnomocnika**) - [SEKCJA OBOWIĄZKOWA, O ILE DOTYCZY]

Należy wypełnić w sytuacji, gdy adres do korespondencji różni się od adresu wskazanego w polu **4.** z uwzględnieniem zaleceń podanych dla sekcji **5.** w części **II.** wniosku.

Pola **5.11.**-**5.12.** [POLE DANE NIEOBOWIĄZKOWE] - podanie tych danych jest dobrowolne i wymaga wyrażenia dodatkowej zgody na ich przetwarzanie w niniejszej części wniosku (**Zgoda podmiotu wskazanego w sekcji II.A.3 na przetwarzanie danych osobowych** lub **Zgoda pełnomocnika podmiotu wskazanego w sekcji II.A.3 na przetwarzanie danych osobowych** – w przypadku ustanowienia pełnomocnika).

**6. Dane osób upoważnionych do reprezentowania podmiotu (dotyczy podmiotów niebędących osobą fizyczną)** – [SEKCJA OBOWIĄZKOWA, O ILE DOTYCZY]

Dane osób upoważnionych do reprezentowania podmiotu, powinny być zgodnie z:

- wpisem do właściwego rejestru np. rejestru przedsiębiorców w KRS,
- systemie informacyjnym gospodarowania wodami (prowadzonym przez Państwowe Gospodarstwo Wodne Wody Polskie) w przypadku spółek wodnych i związków spółek wodnych,
- dokumentem określającym dane osób uprawnionych do reprezentowania podmiotu ubiegającego się o przyznanie pomocy i zaciągania w jego imieniu zobowiązań – w przypadku pozostałych osób prawny (niepodlegających obowiązkowi wpisu do Krajowego Rejestru Sadowego).
- **7. Dane pełnomocnika**  [SEKCJA OBOWIĄZKOWA, O ILE DOTYCZY]

W sprawach związanych z kontaktami pomiędzy Wnioskodawcą a podmiotem, którego dane zawarto w tej części (**II.A**) może występować pełnomocnik (posiadający do tego stosowne umocowanie). W tym miejscu należy podać jego dane oraz załączyć pełnomocnictwo do wniosku.

Adres pełnomocnika należy podać w polu **5. Adres do korespondencji.**

## **8. Liczba wszystkich członków spółki wodnej** - [SEKCJA OBOWIĄZKOWA, O ILE DOTYCZY]

Sekcja wypełniana jedynie w przypadku gdy część **II.A** dotyczy spółki wodnej. Należy podać liczbę wszystkich członków spółki wodnej natomiast w polu **8.1. w tym liczba członków będących rolnikami** należy podać liczbę członków spółki wodnej będących rolnikami.

#### **Podpisy**

Pod tą częścią znajdują się niezbędne informacje dotyczące przetwarzania danych osobowych zgodnie z obowiązującym Rozporządzeniem Parlamentu Europejskiego i Rady (UE) 2016/679 z dnia 27 kwietnia 2016 r. w sprawie ochrony osób fizycznych w związku z przetwarzaniem danych osobowych i w sprawie swobodnego przepływu takich danych oraz uchylenia dyrektywy 95/46/WE (ogólne rozporządzenie o ochronie danych) (Dz. Urz. UE L 119 z 04.05.2016, str. 1, z późn. zm.). W przypadku wypełnienia w części II.A pól oznaczonych jako "Dane nieobowiązkowe" wymagane jest wyrażenia dodatkowej zgody na ich przetwarzanie w niniejszej części wniosku (**Zgoda podmiotu wskazanego w sekcji II.A.3 na przetwarzanie danych osobowych** lub **Zgody pełnomocnika podmiotu wskazanego w sekcji II.A.3 na przetwarzanie danych osobowych** – w przypadku ustanowienia pełnomocnika).

Część II.A należy podpisać, z tym że:

- 1. w przypadku wnioskodawcy będącego rolnikiem podpis w tej części składa osoba, której dane zawarte są w tej części lub jej pełnomocnik lub osoba ją reprezentująca;
- 2. w przypadku pozostałych wnioskodawców podpis w tej części składa osoba uprawniona do reprezentowania podmiotu którego dane zawarte są w tej części lub pełnomocnika tego podmiotu.

## **III. CHARAKTERYSTYKA PROWADZONEJ DZIAŁALNOŚCI I PODMIOTU UBIEGAJĄCEGO SIĘ O PRZYZNANIE POMOCY** - [CZĘŚĆ WNIOSKU OBOWIAZKOWAJ

Każdy Wnioskodawca wypełnia tę część wniosku w sekcjach, które jego dotyczą.

## 1. **Informacie dotyczące rolnika** - [SEKCJA OBOWIĄZKOWA, O ILE DOTYCZY]

Sekcja ta dotyczy Wnioskodawców będących rolnikami.

#### **1.1. Podmiot ubiegający się o przyznanie pomocy jest -** [POLE OBOWIĄZKOWE, O ILE DOTYCZY]

W tej części należy wskazać formę posiadania nieruchomości, na której prowadzony jest chów lub hodowla świń, poprzez wybór z listy rozwijanej właściwej odpowiedzi "**TAK**" albo "**NIE**" przy następujących punktach:

**1.1.1. posiadaczem samoistnym nieruchomości (…)** - w przypadku własności tej nieruchomości;

**1.1.2. posiadaczem zależnym nieruchomości (…) -** w przypadku najmu, dzierżawy, użyczenia lub innej formy posiadania tej nieruchomości.

**1.2. Nieruchomość na której podmiot prowadzi produkcję rolną położona na terytorium Rzeczypospolitej Polskiej stanowi współwłasność (w tym jest przedmiotem małżeńskiej wspólności ustawowej lub umownej wspólności majątkowej) lub jest przedmiotem współposiadania** - [POLE OBOWIĄZKOWE, O ILE DOTYCZY]

W zależności od tego czy wnioskodawca jest jedynym właścicielem albo posiadaczem zależnym ww. nieruchomości czy też nie należy dokonać wyboru z listy rozwijanej właściwej odpowiedzi spośród możliwych: "TAK" albo "NIE". Jeżeli wskazano odpowiedź "TAK" wówczas należy wypełnić pole **1.2.1.** Jeżeli wskazano odpowiedź "**NIE**" należy przejść do pola **1.3.**

#### **1.2.1. Liczba współwłaścicieli lub współposiadaczy ww. nieruchomości (łącznie z wnioskodawcą)** - [POLE OBOWIĄZKOWE, O ILE DOTYCZY]

W przypadku wskazania w polu 1.2. odpowiedzi "TAK", czyli potwierdzającej, iż wnioskodawca nie jest jedynym właścicielem/posiadaczem zależnym nieruchomości, na której prowadzony jest chowu lub hodowli świń w polu 1.2.1. należy podać liczbę wszystkich współwłaścicieli/współposiadaczy zależnych (łącznie z wnioskodawcą).

#### **1.3. Podmiot ubiegający się o przyznanie pomocy prowadzi produkcję w zakresie chowu lub hodowli świń na nieruchomości położonej na terytorium Rzeczypospolitej Polskiej, na poziomie co najmniej 50 sztuk** - [POLE OBOWIĄZKOWE, O ILE DOTYCZY]

Należy dokonać wyboru z listy rozwijanej właściwej odpowiedzi spośród możliwych: "**TAK**" albo "**NIE**". Agencja będzie weryfikować złożone oświadczenie w *rejestrze zwierząt gospodarskich oznakowanych i siedzib stad tych zwierząt*, prowadzonym przez Agencję, o którym mowa w ustawie z dnia 2 kwietnia 2004 r. o systemie identyfikacji i rejestracji zwierząt wg danych na dzień rozpoczęcia terminu składania wniosków o przyznanie pomocy.

#### **Ważne:**

Dane z rejestru zostaną pobrane w pierwszym dniu przyjmowania wniosków i **nie będą podlegały aktualizacji**. **Oznacza to, iż jakiekolwiek zgłoszenia dokonane po tym dniu (a odnoszące się do okresu 12 miesięcy poprzedzających miesiąc w którym rozpoczął się nabór) nie będą uwzględniane.** W związku z tym proponujemy, aby wnioskodawcy dokonali niezbędnych zgłoszeń przed rozpoczęciem terminu przyjmowania wniosków w celu wykazania prawidłowego aktualnego stanu zwierząt w poszczególnych siedzibach stada.

**1.4. Zobowiązanie rolno-środowiskowo-klimatyczne w ramach wariantu 7.4 "Zachowanie lokalnych ras świń" pakietu wymienionego w §4 ust. 1 pkt 7 rozporządzenia z dnia 18 marca 2015 r. w sprawie szczegółowych warunków i trybu przyznawania pomocy finansowej w ramach działania "Działanie rolno-środowiskowo-klimatyczne" objętego Programem Rozwoju Obszarów Wiejskich na lata 2014–2020 zrealizował:** - [POLE OBOWIĄZKOWE, O ILE DOTYCZY]

W zależności od tego czy zobowiązanie rolno-środowiskowo-klimatyczne w ramach wariantu 7.4 zrealizował Wnioskodawca czy jego małżonek, należy dokonać wyboru z listy rozwijanej właściwej odpowiedzi spośród możliwych "TAK" albo "NIE" przy następujących punktach: 1.4.1. podmiot ubiegający się o przyznanie pomocy - w przypadku zrealizowania ww. zobowiązania przez Wnioskodawcę;

1.4.2. małżonek podmiotu ubiegającego się o przyznanie pomocy - w przypadku zrealizowania ww. zobowiązania przez małżonka Wnioskodawcy.

Uznaje się, że Wnioskodawca zrealizował zobowiązanie rolno-środowiskowo-klimatyczne w ramach wariantu 7.4., jeżeli w roku złożenia wniosku, do dnia jego złożenia, Wnioskodawca albo jego małżonek złożył wniosek o przyznanie płatności w ramach wariantu 7.4. oraz przyznano mu albo jego małżonkowi:

1) tę płatność albo

2) płatność ta została przyznana za rok poprzedzający rok złożenia wniosku o przyznanie pomocy.

Agencja będzie weryfikować złożone oświadczenie na podstawie informacji zawartych w systemach informatycznych Agencji.

## **2. Informacje dotyczące spółki wodnej albo związku spółek wodnych** - [SEKCJA OBOWIĄZKOWA, O ILE DOTYCZY]

Sekcja ta dotyczy wnioskodawców będących spółką wodną lub związkiem spółek wodnych.

#### **2.1. Cel działania spółki wodnej albo związku spółek wodnych** - [POLE OBOWIĄZKOWE, O ILE DOTYCZY]

W tej części należy wskazać cel działania ubiegającej się o pomoc spółki wodnej lub związku spółek wodnych, poprzez wybór z listy rozwijanej właściwej odpowiedzi "TAK" albo "NIE" przy następujących punktach:

- **2.1.1. wykonywanie, utrzymywanie oraz eksploatacja urządzeń służących do ochrony gospodarstw członków spółki wodnej przed powodzią**
- **2.1.2. wykonywanie, utrzymywanie oraz eksploatacja urządzeń służących do melioracji wodnych oraz prowadzenia racjonalnej gospodarki na terenach zmeliorowanych, będących w posiadaniu członków spółki wodnej**

#### **2.1.3 Cel działania spółek wodnych wchodzących w skład związku spółek wodnych:**

W przypadku ubiegania się o pomoc przez związek spółek wodnych, dodatkowo należy wskazać czy wszystkie spółki wodne wchodzące w skład związku spełniają co najmniej jeden ze wskazanych celów, poprzez wybór z listy rozwijanej właściwej odpowiedzi "**TAK**" albo "**NIE**" przy następujących punktach:

- **2.1.3.1. wykonywanie, utrzymywanie oraz eksploatacja urządzeń służących do ochrony gospodarstw członków spółki wodnej przed powodzią**
- **2.1.3.2. wykonywanie, utrzymywanie oraz eksploatacja urządzeń służących do melioracji wodnych oraz prowadzenia racjonalnej gospodarki na terenach zmeliorowanych, będących w posiadaniu członków spółki wodnej**

W przypadku ubiegania się o pomoc przez spółkę wodną w polach 2.1.3.1. i 2.1.3.2. należy wskazać odpowiedź "NIE DOTYCZY".

**2.1.4. inny (należy poniżej podać jaki)** – w przypadki tego pola należy opisać jakie są inne cele działania spółki lub związku.

#### **2.2. Liczba spółek wodnych wchodzących w skład związku spółki wodnej** - [POLE OBOWIĄZKOWE, O ILE DOTYCZY]

Pole wypełniane jest jedynie w sytuacji, kiedy o pomoc ubiega się związek spółek wodnych. Należy podać liczbę spółek wodnych wchodzących w skład związku.

## **2.3.Powierzchnia zmeliorowanych użytków rolnych objętych działalnością spółki wodnej lub związku spółek wodnych (w ha) w roku ubiegania się o przyznanie pomoc** - [POLE OBOWIĄZKOWE, O ILE DOTYCZY]

Na podstawie uchwały w sprawie budżetu lub planu finansowego spółki wodnej lub związku spółek wodnych na rok, w którym został złożony wniosek o przyznanie pomocy albo innego dokumentu określającego powierzchnię **zmeliorowanych użytków rolnych** objętych działalnością spółki wodnej lub związku spółek wodnych należy wskazać planowaną powierzchnię zmeliorowanych użytków rolnych w hektarach, z dokładnością do dwóch miejsc po przecinku.

W tym punkcie **nie należy wpisywać liczby hektarów fizycznych** znajdujących się w posiadaniu członków spółek, tylko liczbę hektarów powierzchni zmeliorowanych użytków rolnych, którą należy określać w oparciu o zasięg oddziaływania urządzeń melioracji wodnych (z wyjątkiem urządzeń melioracji wodnych związanych z gospodarką leśną) zlokalizowanych na terenach należących do członków spółki wodnej. Zasady obliczania gruntów zmeliorowanych zostały określone w *rozporządzeniu Ministra Gospodarki Morskiej i Żeglugi Śródlądowej oraz Ministra Rolnictwa i Rozwoju Wsi z dnia 5 czerwca 2020 r. w sprawie sposobu prowadzenia ewidencji urządzeń melioracji wodnych oraz zmeliorowanych gruntów i ustalania obszaru, na który urządzenia melioracji wodnych wywierają korzystny wpływ* (Dz.U. z 2020 r. poz. 1165). Podmiotem odpowiedzialnym za prowadzenie ewidencji urządzeń melioracji wodnych oraz zmeliorowanych gruntów jest Państwowe Gospodarstwo Wodne Wody Polskie. Zmeliorowane grunty są wprowadzane do ewidencji melioracji wodnych jako suma **powierzchni użytków rolnych**, na które urządzenia melioracji wodnych wywierają korzystny wpływ. A zatem w przypadku wątpliwości w ustaleniu liczby hektarów powierzchni **zmeliorowanych użytków rolnych** objętych działalnością spółki, należy się kontaktować z PGW Wody Polskie.

#### **Ważne:**

Brak załączenia ww. uchwały lub ww. planu finansowego albo innego dokumentu określającego precyzyjnie **powierzchnię zmeliorowanych użytków rolnych** objętych działalnością spółki wodnej lub związku spółek wodnych (w dniu złożenia wniosku) uniemożliwi nadanie punktów za to kryterium, co z kolei spowoduje odmowę przyznania pomocy.

#### **2.4. Spółka wodna lub związek spółki wodnej działa na terenie co najmniej jednej gminy, która co najmniej dwukrotnie była poszkodowana przez powodzie lub deszcze nawalne w okresie od 1 stycznia 1997 roku** - [POLE OBOWIĄZKOWE, O ILE DOTYCZY]

Należy wybrać z listy rozwijanej właściwą odpowiedź spośród możliwych: "TAK" albo "NIE". W przypadku zaznaczenia odpowiedzi pozytywnej należy pamiętać o dostarczeniu *zaświadczenia wystawionego przez wójta, burmistrza lub prezydenta, że spółka wodna lub związek spółek wodnych działa na terenie gminy poszkodowanej przez powodzie lub deszcze nawalne co najmniej dwukrotnie od dnia 1 stycznia 1997 r.* Na podstawie przedstawionego zaświadczenia przyznane zostaną punkty za spełnienie jednego z kryteriów ustalania kolejności przyznawania pomocy. Brak jego dostarczenia w dniu złożenia wniosku o przyznanie pomocy lub dostarczenie zaświadczenia o treści innej niż wskazana powyżej uniemożliwi nadanie punktów w tym zakresie.

Jeżeli wskazano odpowiedź "TAK" to należy wypełnić pola 2.4.1.1.-2.4.1.3. w zakresie danych dotyczących gminy, w której wystąpiła co najmniej dwukrotnie powódź we wskazanym okresie. W przypadku kiedy spółka wodna lub związek spółek wodnych działa na terenie kilku gmin, na terenie których wystąpiły takie szkody, wystarczającym jest podanie danych jednej gminy.

## **IV. DANE OPERACJI** - [CZĘŚĆ WNIOSKU OBOWIĄZKOWA]

Każdy Wnioskodawca wypełnia tę część wniosku.

#### **1.Zgodność operacji z celami Programu Rozwoju Obszarów Wiejskich na lata 2014–2020** - [SEKCJA OBOWIĄZKOWA]

#### **1.1. Cel szczegółowy** - [POLE WYPEŁNIONE NA STAŁE]

Zgodnie z PROW 2014–2020, każda operacja typu "Inwestycje zapobiegające zniszczeniu potencjału produkcji rolnej" w ramach poddziałania "Wsparcie inwestycji w środki zapobiegawcze, których celem jest ograniczenie skutków prawdopodobnych klęsk żywiołowych, niekorzystnych zjawisk klimatycznych i katastrof" musi realizować cel szczegółowy 3B "Wspieranie zapobieganiu ryzyku i zarządzanie ryzykiem w gospodarstwach", w związku z powyższym pole to jest wypełnione na stałe.

#### **1.2. Cel operacji** - [POLE WYPEŁNIONE NA STAŁE]

Celem operacji jest "Ograniczanie skutków prawdopodobnych klęsk żywiołowych, niekorzystnych zjawisk klimatycznych i katastrof".

## **1.2.1. Operacja dotyczy** - [SEKCJA OBOWIĄZKOWA]

W tej części należy wskazać czego dotyczy operacja, poprzez wybór z listy rozwijanej właściwej odpowiedzi "**TAK**" albo "**NIE**" przy następujących punktach **1.2.1.1**.-**1.2.1.3**.:

- − zapobiegania rozprzestrzenianiu się afrykańskiego pomoru świń dotyczy operacji realizowanej przez rolnika;
- − zaopatrzenia w sprzęt do utrzymywania urządzeń wodnych służących zabezpieczeniu gospodarstw rolnych przed zalaniem, podtopieniem lub nadmiernym uwilgoceniem spowodowanym przez powódź lub deszcz nawalny - dotyczy operacji realizowanej przez spółkę wodną albo związek spółek wodnych;
- − wykonania robót na urządzeniach melioracji wodnych służących zabezpieczeniu gospodarstw rolnych przed skutkami suszy, zalaniem, podtopieniem lub nadmiernym uwilgoceniem, spowodowanym przez powódź lub deszcz nawalny - dotyczy operacji realizowanej przez spółkę wodną albo związek spółek wodnych.

#### **1.2.2. Planowane do realizacji i utrzymania wskaźniki osiągnięcia celu operacji** - [SEKCJA OBOWIĄZKOWA]

W polu **1.2.2.** należy wskazać poprzez wybór z listy rozwijanej właściwej odpowiedzi czy w wyniku operacji spełnione zostaną wskaźniki opisane w polach **1.2.2.1**.- **1.2.2.2**:

- − wykonywanie rodzaju działalności objętej wsparciem w okresie od dnia zawarcia umowy do dnia upływu 5 lat od dnia wypłaty płatności końcowej,
- − utrzymanie infrastruktury finansowanej z pomocy do dnia upływu 5 lat od dnia wypłaty płatności końcowej.
- **1.3. Zgodność operacji z celami przekrojowymi Programu (w zakresie operacji realizowanych przez spółki wodne lub związki spółek wodnych) -** [POLE WYPEŁNIONE NA STAŁE]

Operacja realizowana przez spółkę wodną lub związek spółek wodnych w zakresie określonym w rozporządzeniu spełnia cel przekrojowy dotyczący ochrony środowiska i przeciwdziałanie zmianom klimatu.

#### **2. Lokalizacja operacji** – [SEKCJA OBOWIĄZKOWA]

#### **2.1. Miejsce realizacji operacji** - [SEKCJA OBOWIĄZKOWA, O ILE DOTYCZY]

Należy wpisać dane dotyczące ww. lokalizacji w polach od **2.1.1.** do **2.1.9.** Przez miejsce realizacji operacji rozumiana jest:

- a. w przypadku rolnika nieruchomość, na której jest prowadzony chów lub hodowla świń i na której będą wykonywane roboty budowlane związane z:
	- przebudową/remontem pomieszczeń chlewni lub budową ogrodzenia, niecki lub wykorzystywane będą urządzenia do dezynfekcji,
	- przebudową/rozbudową/remontem chlewni lub budynku gospodarskiego funkcjonalnie powiązanego z chlewnią, tak aby w ich wyniku w chlewni lub budynku gospodarskim funkcjonalnie powiązanym z chlewnią było możliwe zdezynfekowanie się osób, które zajmują się obsługą świń lub ,
	- budową/przebudową magazynu do przechowywania słomy dla świń,
	- zakupem i wykonaniem robót związanych z posadowieniem silosu na paszę gotową do bezpośredniego spożycia przez świnie, albo
- b. w przypadku spółki wodnej lub związku spółek wodnych siedziba spółki wodnej albo związku spółek wodnych.

W polu **2.1.4. Ulica/Nazwa, nr obrębu i nr działki** należy wpisać nazwę ulicy, o ile operacja realizowana jest na nieruchomości oznaczonej nazwą ulicy. Jeżeli operacja jest realizowana w nieruchomości, która nie została oznaczona numerem domu/lokalu, to w polu **2.1.4.** należy wpisać również nazwę i numer obrębu oraz numer działki (ustalone np. na podstawie informacji zawartych w wypisie z ksiąg wieczystych).

W przypadku, gdy operacja związana jest trwale z nieruchomością (tj. budowa, przebudowa, remont budynków lub budowli w celu utworzenia zadaszonej niecki dezynfekcyjnej lub wykonanie ogrodzenia lub przebudowa/remont pomieszczeń w celu utrzymywania świń w gospodarstwie rolnym w odrębnych, zamkniętych pomieszczeniach lub przebudowa/rozbudowa/remont chlewni lub budynku gospodarskiego funkcjonalnie powiązanego z chlewnią, tak aby w ich wyniku w chlewni lub budynku gospodarskim funkcjonalnie powiązanym z chlewnią było możliwe zdezynfekowanie się osób, które zajmują się obsługą świń lub budowa/przebudowa magazynu do przechowywania słomy dla świń lub wykonanie robót związanych z posadowieniem silosu na paszę gotową do bezpośredniego spożycia przez świnie lub wykonanie robót na urządzeniach melioracji wodnych) to dodatkowo szczegółowe dane dotyczące działek ewidencyjnych wchodzących w skład tej nieruchomości należy podać w części **2.3. Informacja o działkach ewidencyjnych wchodzących w skład nieruchomości (…).**

W polu **2.1.10. Numer księgi wieczystej** należy wpisać numer księgi wieczystej nieruchomości w przypadku inwestycji realizowanej przez rolnika niezwiązanej z nieruchomością polegającej na zakupie urządzeń do dezynfekcji. Na tej podstawie ARiMR zweryfikuje czy wnioskodawca jest posiadaczem samoistnym lub zależnym nieruchomości na której prowadzi chów lub hodowlę świń.

#### **2.2. Miejsce przechowywania/garażowania (inne niż wskazane w sekcji 2.1.)** – [SEKCJA OBOWIĄZKOWA, O ILE DOTYCZY]

W przypadku, gdy zakupione mienie będzie przechowywane/garażowane w innym miejscu niż wskazane w **sekcji 2.1.**, należy wybrać z listy rozwijanej odpowiedź "**TAK**" i wypełnić pola **2.2.1-2.2.9.**

## **2.3. Informacja o działkach ewidencyjnych wchodzących w skład nieruchomości, na których realizowana będzie operacja trwale związana z nieruchomością** – [SEKCJA OBOWIĄZKOWA, O ILE DOTYCZY]

W polach tej sekcji Wnioskodawca zobowiązany jest wpisać w tabeli działki ewidencyjne nieruchomości, w przypadku, gdy operacja jest trwale związana z nieruchomością tj. w następujących rodzajach inwestycji:

- wykonanie ogrodzenia chlewni lub
- utworzenie lub zmodernizowanie niecki dezynfekcyjnej, lub
- wykonanie inwestycji umożliwiającej utrzymywanie świń w gospodarstwie rolnym w odrębnych, zamkniętych pomieszczeniach, mających oddzielne wejścia oraz niemających bezpośredniego przejścia do innych pomieszczeń, w których są utrzymywane inne zwierzęta kopytne, lub
- przebudowa, rozbudowa lub remont chlewni lub budynku gospodarskiego funkcjonalnie powiązanego z chlewnią, tak aby w ich wyniku w chlewni lub budynku gospodarskim funkcjonalnie powiązanym z chlewnią było możliwe zdezynfekowanie się osób, które zajmują się obsługą świń lub,
- budowa lub przebudowa magazynu do przechowywania słomy dla świń, w przypadku chowu lub hodowli świń na ściółce, lub
- wykonanie robót związanych z posadowieniem silosu na paszę gotową do bezpośredniego spożycia przez świnie, lub
- wykonanie robót na urządzeniach melioracji wodnych.

Do wypełnienia tabeli niezbędne są dokumenty odzwierciedlające stan prawny posiadanych gruntów. Dokumentem takim może być wypis z ewidencji gruntów i budynków wydawany przez Powiatowy Ośrodek Dokumentacji Geodezyjnej i Kartograficznej. Dokument ten powinien być zgodny ze stanem faktycznym na dzień składania wniosku.

- **Kolumny od 2 do 4** należy określić położenie działki ewidencyjnej wykazując nazwę województwa, powiatu i gminy, w której znajduje się dana działka ewidencyjna. Jeżeli w kolejnych wierszach tej samej kolumny konieczne byłoby wpisywanie tej samej nazwy, można zastąpić wielokrotne powtarzanie tego samego zapisu poprzez wpisanie "jw.".
- **Kolumny od 5 do 8** należy wpisać dane zgodne z wypisem z ewidencji gruntów i budynków. Dla każdej działki ewidencyjnej należy podać nazwę obrębu ewidencyjnego, jego numer, numer arkusza mapy i numer działki ewidencyjnej. W **kolumnach od 5 do 7** można zastąpić wielokrotne powtarzanie tego samego zapisu poprzez wpisanie "jw.". W sytuacji, gdy Wnioskodawca nie posiada danych dotyczących arkusza mapy w **kolumnie nr 7,** należy wstawić kreskę.

**Kolumna 9** - należy wpisać powierzchnię całkowitą działki ewidencyjnej wyrażoną w ha z dokładnością do czterech miejsc po przecinku). **Kolumna 10** - należy wpisać:

- 1) **powierzchnię działki zajętej pod operację** (w m<sup>2</sup>), np. jeżeli budynek, w którym będzie realizowana operacja zajmuje 100 m<sup>2</sup> działki o powierzchni 800 m<sup>2</sup> – należy w tę kolumnę wpisać "budynek zajmuje 100 m<sup>2</sup>". **Nie należy wpisywać powierzchni użytkowej całego budynku,**
- oraz

2) **elektroniczny numer księgi wieczystej dotyczącej danej działki - UWAGA: Wpisanie elektronicznego numeru księgi wieczystej dotyczącej danej działki nie dotyczy spółek wodnych i związków spółek wodnych–** - jeżeli Wnioskodawca jest właścicielem tej działki (posiadacz samoistny). Podanie tego numeru umożliwi ARiMR weryfikację danych dotyczących właścicieli danej działki w Centralnej Bazie Danych Ksiąg Wieczystych bez konieczności przedstawiania przez Wnioskodawcę stosownych dokumentów, o ile dana księga wieczysta została do tej bazy przeniesiona.

Należy pamiętać, aby prawidłowo wpisać nr księgi wieczystej, który składa się z trzech członów:

- czteroznakowego kodu wydziału, we właściwości którego znajdowała się księga wieczysta w momencie założenia jej w postaci elektronicznej;
- właściwego numeru księgi wieczystej, odpowiadającego numerowi nadanemu w repertorium ksiąg wieczystych danego wydziału. W przypadku ksiąg wieczystych, które prowadzone były wcześniej w postaci tradycyjnej (tzn. papierowej), jest to numer, który widniał na okładce księgi wieczystej uzupełniony zerami do ośmiu znaków (system uzupełnia zera w sposób automatyczny);

• cyfry kontrolnej – nadawanej w chwili zakładania księgi w postaci elektronicznej (cyfra od 0 do 9).

W sytuacji braku znajomości elektronicznego numeru księgi wieczystej, Wnioskodawca powinien zwrócić się z pytaniem do właściwego, ze względu na miejsce położenia nieruchomości, Sądu Rejonowego - Wydziału Ksiąg Wieczystych. W przypadku kiedy dana księga wieczysta nie posiada nadanego elektronicznego numeru księgi Wnioskodawca powinien dostarczyć wraz z wnioskiem o przyznanie pomocy aktualny odpis z księgi wieczystej.

## **3. Charakterystyka operacji** – [SEKCJA OBOWIĄZKOWA]

## **3.1. Opis operacji** - [POLE OBOWIĄZKOWE]

W polu należy zawrzeć opis planowanej do realizacji operacji, ze wskazaniem informacji o planowanych zakupach.

## **3.2. Uzasadnienie zakresu rzeczowego operacji (wskazanego w części V. Zestawienie rzeczowo-finansowe operacji), w tym również pod względem przydatności i komplementarności)** - [POLE OBOWIĄZKOWE]

W tym polu należy uzasadnić konieczność zrealizowania poszczególnych pozycji **V. Zestawienie rzeczowo-finansowe operacji** oraz ocenić wpływ poszczególnych elementów zakresu rzeczowego operacji na osiągnięcie jej celów. Dla ustalenia, czy wszystkie elementy zakresu rzeczowego są niezbędne do osiągnięcia celu operacji, należy dokonać oceny zasadności planowanych inwestycji z uwzględnieniem:

- − ich przydatności / komplementarności względem posiadanych maszyn i urządzeń oraz
- − profilu i skali produkcji / świadczonych usług / sprzedaży towarów.

Wpływ elementów zakresu rzeczowego na osiągnięcie celów operacji zostanie określony na podstawie pozytywnej oceny mówiącej, że:

- są one przydatne ze względu na rodzaj realizowanej operacji, na profil działalności (produkcyjnej lub usługowej);
- są spójne w zakresie stosowanych technologii produkcji lub świadczenia usług;
- − łącznie są wystarczające do prawidłowego zrealizowania zakładanych celów operacji;
- są dostosowane mocą / wydajnością / wielkością do profilu i skali produkcji (albo świadczenia usług) w odniesieniu do posiadanego zaplecza i jego stanu technicznego oraz pozostałych elementów zakresu rzeczowego operacji (w przypadków magazynów na słomę lub silosów paszowych należy wskazać planowaną kubaturę/ładowność tych obiektów. Należy pamiętać, iż nie może ona przekraczać maksymalnej kubatury ustalonej w załączniku nr 3 dla magazynów na słomę lub ładowności wskazanej załączniku nr 4 dla silosów paszowych);
- − standard planowanych robót, dostaw i usług jest adekwatny w stosunku do profilu działalności planowanej do prowadzenia po zrealizowaniu operacji;
- − poszczególne elementy planowanego do zrealizowania zakresu rzeczowego nie mają charakteru odtworzeniowego (dotyczy kosztów kwalifikowalnych).

Za kwalifikowalne koszty operacji mogą zostać uznane jedynie pozycje, których realizacja jest niezbędna do realizacji celów operacji.

W przypadku kiedy konieczne jest również poniesienie kosztów, które nie zostaną wskazane jako kwalifikowalne należy w tej części również je wymienić (ocena dotyczy zarówno kosztów kwalifikowalnych jak i niekwalifikowalnych czyli towarzyszących, to jest takich, które są niezbędne do realizacji operacji).

#### **V. ZESTAWIENIE RZECZOWO-FINANSOWE OPERACJI** - [CZĘŚĆ WNIOSKU OBOWIĄZKOWA]

#### **UWAGA!!!**

**W związku ze zmianami Ustawy z dnia 20 lutego 2015 r. o wspieraniu rozwoju obszarów wiejskich z udziałem środków Europejskiego Funduszu Rolnego na rzecz Rozwoju Obszarów Wiejskich w ramach Programu Rozwoju Obszarów Wiejskich na lata 2014–2020 (Dz. U. z 2022 r. poz. 2422 i 2433) koszty kwalifikowalne nie muszą być ponoszone w wyniku wyboru wykonawców poszczególnych zadań ujętych w zestawieniu rzeczowo-finansowym operacji z zachowaniem konkurencyjnego trybu ich wyboru.**

W tabeli ujmuje się koszty kwalifikowalne oraz standardowe stawki jednostkowe.

Zasady kwalifikowalności kosztów oraz pełen zakres kosztów możliwych do objecia wsparciem w ramach operacji typu "Inwestycje zapobiegające zniszczeniu potencjału produkcji rolnej" w ramach poddziałania "Wsparcie inwestycji w środki zapobiegawcze, których celem jest ograniczenie skutków prawdopodobnych klęsk żywiołowych, niekorzystnych zjawisk klimatycznych i katastrof", określony został w rozporządzeniu.

#### Należy podkreślić, że pomoc na operację typu "Inwestycje zapobiegające zniszczeniu potencjału produkcji rolnej", przyznaje się wyłącznie na inwestycje, które:

- spełniają wymagania określone w Programie;
- są uzasadnione ekonomicznie, w tym pod względem racjonalności jej kosztów (nie dotyczy operacji wykonania ogrodzeń);
- spełniają warunki określone w rozporządzeniu oraz innych przepisach prawa związanych z realizacją operacji;
- zapewniają osiągnięcie i zachowanie celów poddziałania;
- **nie są finansowane z udziałem innych środków publicznych;**

o planowanej wysokości **kosztów kwalifikowalnych powyżej 10 tys. zł.** Jeżeli przedmiotem operacji będą koszty kwalifikowalne (w koszty kwalifikowalne nie wlicza się kosztów ogrodzenia i kosztów wykonania robót na urządzeniach melioracji wodnych), których łączna wartość będzie wynosiła 10 tys. zł lub mniej to pomoc nie zostanie przyznana. W przypadku operacji, w której oprócz standardowych stawek jednostkowych pojawiają się również koszty kwalifikowalne np. urządzenia do dezynfekcji (w przypadku rolnika), czy kosiarki spalinowej (w przypadku spółki wodnej lub związku spółek wodnych) regulacja ta nie ma zastosowania, co oznacza, że jeżeli łączna wartość wszystkich kosztów tej operacji nie przekracza 10 tys. zł pomoc może być przyznana.

# Wsparcie w ramach poddziałania:

- **1.** w przypadku **rolników:**
	- 1) **stanowi refundację w wysokości do 80% następujących kosztów kwalifikowalnych**:
		- a) budowy, przebudowy, remontu budynków lub budowli w celu utworzenia zadaszonej niecki dezynfekcyjnej wraz z zakupem lub montażem instalacji technicznej, zakupem wyposażenia, kosztami rozbiórki i utylizacji materiałów szkodliwych pochodzących z rozbiórki pod warunkiem, że rozbiórka jest niezbędna do realizacji operacji. Niecka dezynfekcyjna musi być funkcjonalnie związana z chlewnią, w taki sposób, aby co najmniej:
			- − miała wymiary dostosowane do szerokości i wysokości pojazdów, które przez nią przejeżdżają, i do obwodu kół tych pojazdów,
			- zabezpieczała podłoże przed przesiąkaniem środka dezynfekcyjnego z tej niecki,
			- − zabezpieczała środek dezynfekcyjny przed działaniem czynników zewnętrznych, w tym przez zadaszenie tej niecki
		- b) zakupu nowego urządzenia do dezynfekcji, w szczególności takiego jak brama, kurtyna lub tunel;
		- c) przebudowy lub remontu pomieszczeń w celu utrzymywania świń w gospodarstwie rolnym w odrębnych, zamkniętych pomieszczeniach, mających oddzielne wejścia oraz niemających bezpośredniego przejścia do innych pomieszczeń, w których są utrzymywane inne zwierzęta kopytne, wraz z zakupem lub montażem instalacji technicznej, kosztami rozbiórki i utylizacji materiałów szkodliwych pochodzących z rozbiórki pod warunkiem, że rozbiórka jest niezbędna w celu realizacji operacji;
		- d) przebudowy, rozbudowy lub remontu chlewni lub budynku gospodarskiego funkcionalnie powiązanego z chlewnią tak aby w ich wyniku było możliwe zdezynfekowanie się osób, które zajmują się obsługą świń w tym zakupu i montażu urządzeń do

dezynfekcji obuwia, szaf do przechowywania odzieży roboczej, umywalek lub pryszniców wraz z zakupem i montażem instalacji technicznej, kosztami rozbiórki lub utylizacji pochodzących z rozbiórki materiałów szkodliwych, pod warunkiem, że rozbiórka jest niezbędna w celu realizacji operacji;

- e) budowy lub przebudowy magazynu do przechowywania słomy dla świń, w przypadku chowu lub hodowli świń na ściółce, o kubaturze, obliczanej jako iloczyn powierzchni posadzki i odległości między tą posadzką a dolną krawędzią dachu, dostosowanej do liczby świń utrzymywanych na nieruchomości, na której wnioskodawca prowadzi:
	- chów lub hodowlę świń nie mniej (niż 50 szt. świń) lub
	- na której zrealizowane zostało zobowiązanie rolno-środowiskowo-klimatyczne w ramach wariantu 7.4
	- i zapotrzebowania tych świń na słomę:
	- a) o wymiarach powyżej 35 m<sup>2</sup> oraz rozpiętości konstrukcji większej niż 4,80 m,
	- b) wyposażenia w dwie zamykane bramy wjazdowe,
	- c) do którego dostęp zostanie zabezpieczony ogrodzeniem wykonanym zgodnie z wymaganiami, jakie zostały określone dla ogrodzenia chlewni.
- f) zakupu i wykonania robót związanych z posadowieniem silosu na paszę gotową do bezpośredniego spożycia przez świnie;
- g) transportu do miejsca realizacji operacji materiałów służących realizacji operacji, a także koszty montażu (dotyczy kosztów wymienionych w lit. a-f).
- h) ogólnych, do których zalicza się koszty:
	- − przygotowania dokumentacji technicznej operacji, w szczególności: kosztorysów, projektów budowlanych lub architektoniczno-budowlanych, ocen lub raportów oddziaływania na środowisko, wypisów i wyrysów z katastru nieruchomości;
	- − sprawowania nadzoru inwestorskiego;
	- związane z kierowaniem robotami budowlanymi.
- 2) **stanowi 80% kosztów określonych wg standardowych stawek jednostkowych** dotyczących wykonania ogrodzenia chlewni:
	- a) standardowe stawki jednostkowe wynoszą:
		- − 290 zł koszt wykonania 1 metra bieżącego ogrodzenia;
			- − 2 630 zł koszt wykonania 1 bramy;
		- − 890 zł koszt wykonania 1 furtki.
		- b) ogrodzenie musi spełniać następujące warunki:
			- − otoczyć chlewnię wraz z terenem koniecznym do realizacji obsługi świń, w tym miejsca, w których składuje się paszę, ściółkę oraz sprzęt do obsługi świń,
			- zabezpieczyć chlewnię przed przedostaniem się zwierząt, w tym przez podkopanie,
			- − obejmować wyłącznie teren niezbędny do zapobieżenia rozprzestrzenianiu się afrykańskiego pomoru świń lub obejmować teren o powierzchni mniejszej lub większej wyłącznie gdy:
				- nie ma możliwości ogrodzenia wyłącznie terenu niezbędnego do zapobieżenia rozprzestrzenianiu się afrykańskiego pomoru świń (tj. chlewnię wraz z terenem koniecznym do realizacji obsługi świń, w tym miejsca, w których składuje się paszę, ściółkę oraz sprzęt do obsługi świń),
				- ogrodzenie wyłącznie terenu niezbędnego do zapobieżenia rozprzestrzenianiu się afrykańskiego pomoru świń (chlewnia wraz z terenem koniecznym do realizacji obsługi świń, w tym miejsca, w których składuje się paszę, ściółkę oraz sprzęt do obsługi świń) jest nieracjonalne,
			- − minimalna wysokość co najmniej 1,5 m,
			- − posiadać podmurówkę lub wkopany krawężnik (również pod bramami i furtkami),
			- − posiadać zamykane bramy wjazdowe i furtki.

W sytuacji ubiegania się o pomoc na wykonanie brakującej części ogrodzenia chlewni, istniejąca na dzień złożenia wniosku o przyznanie pomocy część ogrodzenia **musi spełniać ww. warunki** albo zostanie dostosowana do ww. warunków i będzie je spełniała najpóźniej w dniu złożenia wniosku o płatność. W przypadku takiej inwestycji Wnioskodawca jest zobowiązany do złożenia odpowiedniego oświadczenia poprzez zaznaczenie właściwej odpowiedzi w pkt 3 w części **VIII. OŚWIADCZENIE PODMIOTU UBIEGAJĄCEGO SIĘ O PRZYZNANIE POMOCY**

**Uwaga:**

**W przypadku stwierdzenia na etapie rozliczania inwestycji (tj. na etapie weryfikacji wniosku o płatność), iż jakakolwiek część ogrodzenia chlewni nie spełnia wymagań określonych w § 5 ust. 1 pkt 1 ww. rozporządzenia, nastąpi odmowa wypłaty środków z tytułu wykonania ogrodzenia.**

## **2.** w przypadku **spółek wodnych i związku spółek wodnych:**

1) **stanowi refundację w wysokości do 80% następujących kosztów kwalifikowalnych:**

a) zakupu nowego sprzętu zmechanizowanego służącego utrzymaniu urządzeń melioracji wodnych wykorzystywanych dla celów ochrony terenu przed skutkami powodzi lub deszczu nawalnego, w szczególności ciągników, koparek, rębaków do drewna, kos spalinowych, kosiarek samojezdnych oraz osprzętu do koparek i ciągników, w tym kosiarek, odmularek, rębaków do drewna, przyczep;

b) zakupu lub rozwoju oprogramowania oraz zakupu patentów i licencji związanych z ww. sprzętem (uwzględnia się w wysokości nieprzekraczającej 10% pozostałych kosztów kwalifikowalnych).

c) rat zapłaconych z tytułu wykonania umowy leasingu, nieprzekraczających ceny netto nabycia ww. rzeczy, jeżeli przeniesienie własności tych rzeczy na *Beneficjenta* nastąpi w okresie realizacji operacji, lecz nie później niż do dnia złożenia *Wniosku o płatność* końcową;

d) transportu do miejsca realizacji operacji maszyn i urządzeń objętych operacją, a także koszty montażu;

e) ogólnych do których zalicza się koszty:

- − przygotowania dokumentacji technicznej operacji, w szczególności: kosztorysów, projektów budowlanych lub architektonicznobudowlanych, ocen lub raportów oddziaływania na środowisko, wypisów i wyrysów z katastru nieruchomości;
- − sprawowania nadzoru inwestorskiego;
- − związane z kierowaniem robotami budowlanymi
- ꟷ operatów wodnoprawnych lub ocen wodnoprawnych,
- ꟷ projektów instrukcji gospodarowania wodą,
- ꟷ dokumentacji hydrogeologicznej.

2) **stanowi 80% kosztów określonych wg standardowych stawek jednostkowych** dotyczących wykonania robót na urządzeniach melioracji wodnych służących zabezpieczeniu gospodarstw rolnych przed skutkami suszy, zalaniem, podtopieniem lub nadmiernym uwilgoceniem, spowodowanymi przez powódź lub deszcz nawalny, polegających na:

a) przebudowie lub remoncie rowu melioracyjnego, w tym darniowania skarpy i dna rowu melioracyjnego oraz wykonywanie na nim umocnień lub

b) budowie, przebudowie lub remoncie przepustu, progu piętrzącego, zastawki lub przepustu z piętrzeniem, lub

c) oczyszczeniu rurociągu drenarskiego, przebudowie sieci drenarskiej, przełożeniu rurociągu drenarskiego, przebudowie lub remoncie studzienki drenarskiej, przebudowie lub remoncie wylotu drenarskiego, przystosowaniu studzienki drenarskiej lub wylotu drenarskiego do funkcji retencyjnej.

a) standardowe stawki jednostkowe wynoszą:

– 19 zł - koszt przebudowy lub remontu 1 metra bieżącego rowu melioracyjnego o szerokości dna do 70 cm i głębokości do 1 m;

– 27,50 zł - koszt przebudowy lub remontu 1 metra bieżącego rowu melioracyjnego o szerokości dna do 70 cm i głębokości powyżej 1 m;

– 31,50 zł - koszt przebudowy lub remontu 1 metra bieżącego rowu melioracyjnego o szerokości dna powyżej 70 cm i głębokości do 1 m;

– 37,50 zł - koszt przebudowy lub remontu 1 metra bieżącego rowu melioracyjnego o szerokości dna powyżej 70 cm i głębokości powyżej 1 m;

- 25 zł koszt darniowania 1 m<sup>2</sup> skarpy lub dna rowu melioracyjnego;
- 40 zł- koszt wykonania 1 metra bieżącego kiszki faszynowej;
- 100 zł koszt wykonania umocnienia betonowego 1 metra bieżącego rowu melioracyjnego;
- 1100 zł koszt budowy, przebudowy lub remontu 1 metra bieżącego przepustu o średnicy od 40 do 70 cm;
- 2500 zł koszt budowy, przebudowy lub remontu 1 metra bieżącego przepustu o średnicy powyżej 70 do 100 cm;
- 3300 zł koszt budowy, przebudowy lub remontu 1 metra bieżącego przepustu o średnicy powyżej 100 cm;
- 9000 zł koszt budowy stałego progu piętrzącego o wysokości do 1 m;
- 15000 zł koszt budowy stałego progu piętrzącego powyżej 1 m do 1,5 m;
- 5000 zł koszt przebudowy lub remontu stałego progu piętrzącego o wysokości do 1 m;
- 8000 zł koszt przebudowy lub remontu stałego progu piętrzącego powyżej 1 m do 1,5 m;
- 23000 zł koszt budowy zastawki o wysokości piętrzenia do 1 m;
- 30000 zł koszt budowy zastawki o wysokości piętrzenia powyżej 1 m do 1,5 m;
- 10250 zł koszt przebudowy lub remontu zastawki o wysokości piętrzenia do 1 m;
- 14400 zł koszt przebudowy lub remontu zastawki o wysokości piętrzenia powyżej 1 m do 1,5 m;
- 1500 zł koszt budowy, przebudowy lub remontu 1 metra bieżącego przepustu z piętrzeniem o średnicy od 40 do 70 cm;
- 3250 zł koszt budowy, przebudowy lub remontu 1 metra bieżącego przepustu z piętrzeniem o średnicy powyżej 70 do 100 cm;
- 4400 zł koszt budowy, przebudowy lub remontu 1 metra bieżącego przepustu z piętrzeniem o średnicy powyżej 100 cm;
- 10,6 zł- koszt oczyszczenia 1 metra bieżącego rurociągu drenarskiego o średnicy od 50 do 100 mm;
- 13,40 zł koszt oczyszczenia 1 metra bieżącego rurociągu drenarskiego o średnicy powyżej 100 do 150 mm;
- 17,50 zł koszt oczyszczenia 1 metra bieżącego rurociągu drenarskiego o średnicy powyżej 150 do 200 mm;
- 22 zł koszt przebudowy 1 metra bieżącego sieci drenarskiej o średnicy do 100 mm i głębokości do 1,1 m;
- 28,8 zł koszt przebudowy 1 metra bieżącego sieci drenarskiej o średnicy powyżej 100 mm i głębokości do 1,1 m;
- 28,8 zł koszt przełożenia 1 metra bieżącego rurociągu drenarskiego o średnicy do 100 mm i głębokości ponad 1,1 m;
- 35 zł koszt przebudowy 1 metra bieżącego sieci drenarskiej o średnicy powyżej 100 mm i głębokości ponad 1,1 m;
- 3000 zł koszt przebudowy lub remontu studzienki drenarskiej;
- 230 zł koszt przebudowy lub remontu pojedynczego wylotu drenarskiego o średnicy od 50 do 100 mm;
- 250 zł koszt przebudowy lub remontu pojedynczego wylotu drenarskiego o średnicy powyżej 100 do 150 mm;
- 280 zł koszt przebudowy lub remontu pojedynczego wylotu drenarskiego o średnicy powyżej 150 do 200 mm;
- 400 zł koszt przebudowy lub remontu podwójnego wylotu drenarskiego o średnicy od 50 do 100 mm;
- 450 zł koszt przebudowy lub remontu podwójnego wylotu drenarskiego o średnicy powyżej 100 do 150 mm;
- 500 zł koszt przebudowy lub remontu podwójnego wylotu drenarskiego o średnicy powyżej 150 do 200 mm;
- 1250 zł koszt przystosowania studzienki drenarskiej do funkcji retencyjnej;
- 1250 zł koszt przystosowania wylotu drenarskiego do funkcji retencyjnej.

## **Należy zwrócić uwagę, iż:**

- koszty ogólne mogą być kosztami kwalifikowalnymi w części nie przekraczającej 10% pozostałych kosztów kwalifikowalnych,
- koszty zakupu lub rozwoju oprogramowania oraz zakupu patentów i licencji związanych z zakupem sprzętu do melioracji uwzględnia się w wysokości nieprzekraczającej 10% pozostałych kosztów kwalifikowalnych.

Koszty wykonania ogrodzenia powinny być obliczane jako suma iloczynów:

- − długości ogrodzenia i stawki 290 zł (koszt wykonania 1 metra bieżącego ogrodzenia) i
- − liczby bram i stawki 2 630 zł (koszt wykonania 1 bramy) i
- − liczby furtek i stawki 890 zł (koszt wykonania 1 furtki).

Koszty wykonania robót na urządzeniach melioracji wodnych służących zabezpieczeniu gospodarstw rolnych przed skutkami suszy, zalaniem, podtopieniem lub nadmiernym uwilgoceniem, spowodowanymi przez powódź lub deszcz nawalny powinny być obliczane jako suma iloczynów standardowej stawki jednostkowej wymienionej powyżej w ust. 2 pkt 2 i:

- długości rowów melioracyjnych, na których wykonano roboty budowlane lub
- liczby wykonanych progów lub zastawek, lub przepustów z piętrzeniem, lub
- liczby przebudowanych lub wyremontowanych studzienek drenarskich, lub
- liczby wylotów drenarskich lub liczby przystosowanych do funkcji retencyjnej studzienek drenarskich, lub
- liczby wylotów drenarskich lub długości rurociągów drenarskich, które zostały oczyszczone lub na których wykonano roboty budowlane.

W stosunku do tych kosztów na etapie wnioskowania o pomoc nie załącza się kosztorysu inwestorskiego. Konieczne natomiast jest, przedstawienie:

- planu rozmieszczenia na terenie gospodarstwa rolnego budynków i budowli oraz rzuty budynków służących do produkcji rolnej, ze wskazaniem chlewni, zawierający dodatkowo wskazanie terenu, który ma zostać ogrodzony w celu zapobieżenia się afrykańskiego pomoru świń z podaniem wymiarów ogrodzenia oraz rysunkami zawierającymi widok i przekrój: powtarzalnego modułu ogrodzenia oraz bramy i furtki z ich posadowieniem (określonych w pkt 22 w części **VII. Informacji o załącznikach** we wniosku) w przypadku planowanego do wykonania ogrodzenia, lub

- mapy z naniesionym schematem urządzeń melioracji wodnych i zasięgiem ich oddziaływania oraz opisu zakresu planowanych do wykonania robót oraz rysunki urządzeń melioracji wodnych (określonych w pkt 11 i 12 w części VII. Informacji o załącznikach we wniosku) – w przypadku planowanych do wykonania robót na urządzeniach melioracji wodnych, na wykonanie których nie jest wymagana zgoda wodnoprawna, lub - operatu wodnoprawnego, oceny wodnoprawnej, projektu instalacji gospodarowania wodą lub dokumentacji hydrogeologicznej o ile są wymagane (określonych w pkt 15, 16, 17 i 18 w części VII. Informacji o załącznikach we wniosku) w przypadku planowanego do wykonania robót na urządzeniach melioracji wodnych, na wykonanie których jest wymagana zgoda wodnoprawna.

Na etapie rozliczenia Beneficjent nie będzie przedstawiał opłaconych faktur lub innych dowodów potwierdzających zrealizowanie tego zakresu (niemniej jednak beneficjent zobowiązany będzie do ich gromadzenia i uwzględnienia w oddzielnym systemie rachunkowości albo, gdy do ich identyfikacji wykorzystano odpowiedni kod rachunkowy o którym mowa w art. 66 ust. 1 lit. c pkt i rozporządzenia nr 1305/2013. W przypadku nie spełnienia przez beneficjenta tego zobowiązania, zostanie zastosowane **10 % pomniejszenie kwoty pomocy do wypłaty**).

W przypadku operacji dotyczącej wykonania ogrodzenia lub robót na urządzeniach melioracji wodnych dofinansowaniu (jako refundacji poniesionych i udokumentowanych kosztów) mogą podlegać dodatkowo koszty ogólne w wysokości 10% kwoty obliczonej zgodnie z § 7a ust. 1 pkt 1 lub z § 7b ust. 1 pkt 1 (tj. sumy iloczynów standardowych stawek jednostkowych oraz odpowiednio długości planowanego ogrodzenia, liczby bram lub furtek lub sumy iloczynów standardowych stawek jednostkowych oraz odpowiednio planowanej długości rowów melioracyjnych, na których wykonano roboty budowlane, liczby wykonanych progów lub zastawek, przepustów z piętrzeniem, liczby przebudowanych lub wyremontowanych studzienek drenarskich, liczby wylotów drenarskich, liczby przystosowanych do funkcji retencyjnej studzienek drenarskich, lub liczby wylotów drenarskich lub długości rurociągów drenarskich, na których wykonano udrożnienia lub roboty budowlane).

#### **Uwaga:**

W przypadku realizacji operacji polegającej na budowie lub przebudowie magazynu do przechowywania słomy dla świń należy pamiętać, że wybudowany/przebudowany magazyn musi spełniać wymagania określone w załączniku do rozporządzenia, tj.:

- 1. Podłoże magazynu powinno być stabilne i wytrzymałe: betonowe monolityczne lub prefabrykowane, lub żelbetowe, w zależności od sposobu planowanej komunikacji wewnątrz magazynu (ruch pieszy lub kołowy), uniemożliwiające przedostawanie się gryzoni lub szkodników do magazynu.
- 2. Otwory dla okien uchylnych (jeżeli zostały zamontowane) lub otwory wentylacyjne, lub szczeliny zabezpiecza się siatką metalową o oczkach o średnicy nie większej niż 1 cm lub w inny sposób, który uniemożliwi przedostawanie się gryzoni, szkodników oraz dzikich zwierząt do magazynu.
- 3. Ściany boczne i szczytowe magazynu posadawia się na fundamentach lub podłożu żelbetowym i wiąże z dachem w sposób uniemożliwiający przedostawanie się gryzoni, szkodników oraz dzikich zwierząt.
- 4. Wejścia i wjazdy do magazynu zabezpiecza się przed przedostawaniem się gryzoni, szkodników oraz dzikich zwierząt.
- 5. Jedną bramę wjazdową magazynu przeznacza się do wwozu słomy do magazynu, a drugą do odbierania słomy z magazynu.

Dodatkowo zgodnie z zapisami *Ekspertyzy w zakresie przygotowania parametrów w zakresie przechowywania słomy oraz gotowej paszy do wykorzystania w pracach nad projektem rozporządzenia w sprawie szczegółowych warunków i trybu przyznawania oraz wypłaty pomocy finansowej na operacje typu "Inwestycje zapobiegające zniszczeniu potencjału produkcji rolnej" w ramach poddziałania "Wsparcie inwestycji w środki zapobiegawcze, których celem jest ograniczenie skutków prawdopodobnych klęsk żywiołowych, niekorzystnych zjawisk klimatycznych i katastrof" objętego Programem Rozwoju Obszarów Wiejskich na lata 2014–2020* (zwana dalej ekspertyzą IZOO) przygotowanej przez Instytut Zootechniki Państwowy Instytut Badawczy (str. 3) (udostępnionej na stronie internetowej ARiMR) *zasada utrzymania właściwego poziomu bioasekuracji w aspekcie ochrony przed wirusem ASF w odniesieniu do słomy stosowanej na ściółkę wymaga, by magazyn na słomę umożliwiał załadunek świeżej słomy z jednego szczytu magazynu, podczas gdy w tym czasie zeszłoroczna słoma używana do ścielenia, będzie pobierana z drugiego szczytu magazynu. Po zużyciu zeszłorocznej słomy i upłynięciu okresu 90 dni można*  *kontynuować pobieranie nowej słomy w dalszym ciągu z tej samej strony magazynu, aż do momentu kolejnego zbioru, kiedy należy przejść na pobieranie słomy do ścielenia z drugiej strony magazynu*. Zatem dla magazynu do przechowywania słomy dla świń wymagane jest usytuowanie bram na obu ścianach szczytowych. W przypadku gdy jedna ze ścian szczytowych magazynu posadowiona jest w granicy działki lub w jej pobliżu tak, że teren (pomiędzy granicą a ścianą szczytową) uniemożliwiałby właściwe manewrowanie przejeżdżającego przez bramę pojazdu, wówczas dopuszcza się umieszczenie bramy w ścianie podłużnej magazynu (prostopadłej do ściany szczytowej) pod warunkiem, że brama ta będzie zlokalizowana w bezpośrednim sąsiedztwie tej ściany szczytowej, która posadowiona jest w granicy lub w jej bliskim położeniu.

Mając na uwadze, że pomoc w ramach przedmiotowego poddziałania dotyczy inwestycji zapobiegających rozprzestrzenianiu się ASF, zarówno magazyny na słomę jak i silosy na paszę mają służyć utrzymaniu świń. Dlatego też planując inwestycję, wielkość magazynu lub silosu należy dostosować do liczby świń utrzymywanych na nieruchomości o której mowa w §2 ust.1 pkt 1 rozporządzenia i zapotrzebowania na paszę lub słomę. Wyliczeń w przedmiotowym zakresie Wnioskodawca dokonuje w zależności od realizowanej inwestycji w załączniku nr 3 lub 4 wniosku. Szczegółowe informacje w tym zakresie znajdują się w dalszej części Instrukcji.

## **Nie stanowią kosztu kwalifikowalnego koszty:**

- nabycia nieruchomości;
- podatku od towarów i usług (VAT) z wyjątkiem VAT ponoszonego przez spółki wodne albo związki spółek wodnych na operacje polegające na zaopatrzeniu w sprzęt do utrzymywania urządzeń wodnych służących zabezpieczeniu gospodarstw rolnych przed zalaniem, podtopieniem lub nadmiernym uwilgoceniem spowodowanym przez powódź lub deszcz nawalny, który jest kwalifikowalny zgodnie z art. 69 ust. 3 lit. c rozporządzenia Parlamentu Europejskiego i Rady (UE) nr 1303/2013;
- nabycia rzeczy używanych;
- leasingu zwrotnego:
- kosztów związanych z umową leasingu, w szczególności marży finansującego oraz ubezpieczenia;
- kosiarek innych niż samojezdne albo stanowiących osprzęt do ciągnika lub koparek:
- nabycia agregatów do bielenia

Zgodnie z obowiązującymi przepisami **nie podlegają również finansowaniu** następujące koszty, które często pojawiały się we wnioskach o przyznanie pomocy złożonych w ramach poprzednich naborów:

- mat dezynfekcyjnych;
- środków dezynfekcyjnych lub owadobójczych;
- ubrań roboczych;
- monitoringu;
- wymiany okien;
- wymiany dachu;

Dla robót budowlanych, ujętych w **Zestawieniu rzeczowo–finansowym operacji**, należy sporządzić Kosztorys inwestorski i załączyć go do wniosku. Wymóg ten nie dotyczy kosztów wykonania ogrodzenia przez rolników oraz kosztów wykonania robót na urządzeniach melioracji wodnych przez spółki wodne albo związki spółek wodnych.

**W zestawieniu rzeczowo–finansowym operacji**, poszczególne pozycje zadań lub grupy zadań, dostaw, robót i usług realizowanych w ramach operacji należy opisać w taki sposób, żeby możliwa była identyfikacja również mierników rzeczowych (jednostki miary, ilość, liczba). Podczas opisywania poszczególnych zadań należy w sposób dokładny wskazać przedmiot zamówienia.

W przypadku, **gdy przedmiotem operacji jest zakup maszyn/urządzeń, w zestawieniu rzeczowo-finansowym operacji powinny w kolumnie 2 Wyszczególnienie zakresu rzeczowego** zostać zawarte informacje dotyczące charakterystycznych cech użytkowych takich, jak: moc, pojemność, wydajność, szerokość robocza, itp. Niedopuszczalne jest używanie w zestawieniu rzeczowo - finansowym, do określania przedmiotu operacji: marki, typu lub modelu.

Należy mieć na uwadze, że w przypadku maszyn i urządzeń rolniczych w tym pojazdów tj. ciągniki rolnicze, przyczepy rolnicze oraz wymienne urządzenia ciągnięte często podawane są w specyfikacji technicznej co najmniej dwie wielkości odpowiednio mocy, pojemności nawet szerokości, w tym wielkość taka wynikająca ze świadectwa homologacji w przypadku pojazdów podlegających obowiązkowi homologacji. Zatem określając w zestawieniu rzeczowo-finansowym pojemność przykładowo przyczepy należy podawać w zestawieniu pojemność administracyjną tj. uwzgledniającą maksymalną ładowność, która często jest wielkością mniejszą od uwarunkowań technicznych pojazdu. Zatem w przypadku zakupu ciągników rolniczych oraz przyczep podawana moc/ładowność powinna być zgodna ze wskazywaną w świadectwie homologacji bądź równoważnym dokumencie, która następnie będzie wpisana do dowodu rejestracyjnego w przypadku pojazdów podlegających obowiązkowi rejestracji.

W przypadku zauważenia rozbieżności w tym zakresie w stosunku do podanych na etapie ubiegania się o wsparcie, najpóźniej w dniu złożenia wniosku o płatność należy wystąpić do właściwego OR o zmianę umowy w zakresie pojemności, mocy itp. danego pojazdu.

## *Przykłady:*

- 1. Jeżeli *w kolumnie 2* wskazano ogrodzenie 290 zł/mb **-** w kolumnie **3**, jako jednostkę miary, należy wpisać sztuki "mb.", a w kolumnie 4 należy określić liczbę - np. 150.
- 2. Jeżeli w *kolumnie 2* wpisano "kosiarka samojezdna o szerokości koszenia ….." w kolumnie **3**, jako jednostkę miary, należy wpisać sztuki – "szt.", a w kolumnie **4** należy określić liczbę - np. 2.
- 3. w przypadku realizacji operacji polegającej na zakupie i posadowieniu silosów należy w kolumnie 2 wpisać *silos na paszę gotową 3t*  (należy podać ładowność planowanego do zakupu silosu) – w kolumnie 3, jako jednostkę miary, należy wpisać sztuki – "szt.", a w kolumnie 4 należy określić liczbę - np. 3 - **bez wskazywania przeznaczenia poszczególnych silosów pod względem kategorii zwierząt dla której dany silos będzie wykorzystywany.** Liczba planowanych do zakupu silosów w aspekcie ich łącznej ładowności będzie

weryfikowana w oparciu o łączne zapotrzebowanie na paszę (wynikające z liczby świń) oraz prowadzony w gospodarstwie cykl produkcyjny.

Koszty planowane do poniesienia na realizację operacji należy przedstawić w podziale na **Koszty inwestycyjne kwalifikowalne nieobjęte leasingiem (Ki), Koszty wg standardowych stawek jednostkowych (Kssj)** obejmujące ogrodzenie chlewni lub wykonanie robót na urządzeniach melioracji wodnych**, Koszty inwestycyjne kwalifikowalne objęte leasingiem (Kl)** oraz **Koszty ogólne (Ko).**

Koszty ujęte w zestawieniu podaje się w **wartościach netto** (bez VAT) lub brutto (z VAT), **w zaokrągleniu do pełnych złotych w dół. Możliwość podania kwoty brutto (z VAT) dotyczy tylko i wyłącznie spółek wodnych albo związków spółek wodnych, które będą ubiegały się o zaliczenie podatku VAT do kosztów kwalifikowalnych tj. tych które nie mają możliwości jego odzyskania. W przypadku, spółek wodnych lub związków spółek wodnych które na podstawie odrębnych przepisów prawa odzyskują VAT, koszty podatku VAT nie mogą być kosztem kwalifikowalnym. Wówczas koszty danego zadania należy podawać w wartości netto**.

W ramach **Kosztów inwestycyjnych kwalifikowalnych nieobjętych leasingiem (Ki)** należy wymienić poszczególne elementy operacji -zadania lub grupy zadań. Nazwę zadania lub grupy zadań realizowanych w ramach operacji należy umieścić w nagłówku każdej części **Zestawienia rzeczowo-finansowego operacji** w wierszach oznaczonych **A, B, …**.

W ramach **Koszty wg standardowych stawek jednostkowych (Kssj)** w kolumnie **Wyszczególnienie zakresu rzeczowego** poszczególne wiersze w zakresie standardowych stawek jednostkowych dla ogrodzenia oraz wykonania robót na urządzeniach melioracji wodnych zostały wypełnione na stałe. Należy uzupełnić dane w dalszych kolumnach poprzez wskazanie ilości oraz wartości ogółem i wartości dla danego etapu.

W ramach **Kosztów inwestycyjnych kwalifikowalnych objętych leasingiem (Kl)** należy wymienić poszczególne elementy operacji - zadania, których realizacja odbywa się poprzez leasing (leasing dotyczy jedynie operacji realizowanych przez spółki wodne i związki spółek wodnych).

#### *Przykład:*

*W operacji polegającej na zakupie koparki gąsienicowej o pojemności łyżki 0,25 m<sup>3</sup>oraz kosiarki samojezdnej o szerokości koszenia 100 cm, możemy wyodrębnić następujące grupy zadań oraz składające się na nie zadania (objętej leasingiem)*

#### *I. Koszty inwestycyjne kwalifikowalnych nieobjęte leasingiem (Ki)*

- *A. zakup maszyn*
- W ramach grupy zadań A, możemy wyróżnić zakup:
- 1. *kosiarka samojezdna o szerokości koszenia 100 cm*

## *II. Koszty inwestycyjne kwalifikowalne objęte leasingiem (Kl)*

*1. koparka gąsienicowa o pojemności łyżki 0,25 m<sup>3</sup>*

Wypełniając **V. Zestawienie rzeczowo-finansowe** i **VI. Finansowanie operacji** należy pamiętać, iż pomoc przyznaje się:

- 1. w przypadku **rolnika** jeżeli operacja będzie realizowana bez podziału na etapy, a wykonanie zakresu rzeczowego, zgodnie z zestawieniem rzeczowo-finansowym operacji, poniesienie przez beneficjenta kosztów kwalifikowalnych operacji oraz złożenie wniosku o płatność końcową nastąpi w terminie **24 miesięcy od dnia zawarcia umowy**, lecz nie później niż do dnia 30 czerwca 2025 r.;
- 2. w przypadku **spółki wodnej** lub **związku spółek wodnych** jeżeli operacja będzie realizowana w nie więcej niż **2 etapach, przy czym** wykonanie zakresu rzeczowego, zgodnie z zestawieniem rzeczowo-finansowym operacji, w tym poniesienie przez Beneficjenta kosztów kwalifikowalnych operacji oraz złożenie wniosku o płatność końcową, nastąpi w terminie:
	- a. 36 miesięcy od dnia zawarcia umowy w przypadku operacji realizowanych w dwóch etapach,
	- b. 24 miesięcy od dnia zawarcia umowy w przypadku operacji realizowanych w jednym etapie
	- lecz nie później niż do dnia 30 czerwca 2025 r.;
	- c. złożenie wniosku o płatność pośrednią nastąpi w terminie 24 miesięcy od dnia zawarcia umowy;
	- d. płatność końcowa będzie obejmować nie mniej niż 25% łącznej planowanej wysokości pomocy.
- 3. W przypadku **spółki wodnej** lub **związku spółek wodnych** dla operacji obejmujących inwestycje polegające na nabyciu rzeczy będących przedmiotem leasingu, pomoc przyznaje się, jeżeli:
	- a. operacja będzie realizowana w nie więcej niż w pięciu etapach, przy czym część operacji obejmująca wyłącznie inwestycje niepolegające na nabyciu rzeczy będących przedmiotem leasingu będzie realizowana zgodnie z pkt 1,
	- b. złożenie pierwszego wniosku o płatność pośrednią nastąpi w terminie 12 miesięcy od dnia zawarcia umowy, przy czym złożenie pierwszego wniosku o płatność pośrednią w odniesieniu do części operacji obejmującej wyłącznie inwestycje niepolegające na nabyciu rzeczy będących przedmiotem leasingu nastąpi w terminie określonym w pkt 2 lit. c,
	- c. wniosek o płatność będzie składany nie częściej niż co 6 miesięcy,
	- d. zakończenie realizacji operacji i złożenie wniosku o płatność końcową nastąpi w terminie 60 miesięcy od dnia zawarcia umowy, lecz nie później niż do dnia 30 czerwca 2025 r., przy czym złożenie ostatniego wniosku o płatność w odniesieniu do części operacji obejmującej wyłącznie inwestycje niepolegające na nabyciu rzeczy będących przedmiotem leasingu nastąpi w terminach określonych w pkt 2 lit. a lub b;
	- e. nie stosuje się przepisu dotyczącego warunku, zgodnie z którym płatność końcowa ma obejmować nie mniej niż 25% łącznej planowanej wysokości pomocy

**W przypadku operacji obejmującej inwestycje polegające na nabyciu rzeczy będących przedmiotem leasingu, wsparciem mogą być objęte wyłącznie koszty rat zapłaconych z tytułu wykonania umowy leasingu,** nieprzekraczające ceny netto nabycia **nowych** rzeczy. W takim

przypadku kosztem kwalifikowalnym może być suma rat kapitałowych w wysokości nie wyższej niż wartość początkowa przedmiotu umowy leasingu. Część raty leasingowej obejmująca marżę (zysk) finansującego, koszty refinansowania odsetek, koszty bieżące oraz opłaty ubezpieczeniowe nie są zaliczane do kosztów kwalifikowalnych. Nabycie rzeczy, może być dokonywane poprzez leasing, jeżeli przed złożeniem wniosku o płatność końcową nastąpi przeniesienie własności przedmiotu leasingu na Beneficjenta. Leasing zwrotny jest niedopuszczalny.

**UWAGA: Kluczowe w procesie przyznawania pomocy jest badanie racjonalności kosztów realizacji operacji (nie dotyczy kosztów wykonania ogrodzenia oraz kosztów robót na urządzeniach melioracji wodnych). Podczas weryfikacji złożonego wniosku, przeprowadzona będzie weryfikacja rynkowości wartości kosztów kwalifikowalnych poszczególnych pozycji zestawienia rzeczowo–finansowego. W przypadku, gdy wysokość kosztów kwalifikowalnych przekracza wartość rynkową tych kosztów ustaloną w wyniku oceny ich racjonalności, przy ustalaniu wysokości pomocy uwzględnia się wartość rynkową tych kosztów.**

Do określenia i zweryfikowania racjonalności kosztów poszczególnych składowych operacji służyć będzie **kosztorys inwestorski** w przypadku operacji realizowanych przez rolnika (z wyłączeniem kosztów wykonania ogrodzenia) albo dane zawarte w **Opisie zadań w zestawieniu rzeczowo- finansowym** stanowiącym załącznik nr 1 do wniosku o przyznanie pomocy.

**Koszty operacji (w zł)** ujmowane są w kwocie **Ogółem** (kolumna 5) oraz w podziale na etapy realizacji operacji (I – V etapu) uwzględniając terminy zakończenia poszczególnych etapów.

Wartość w polu **Suma koszty ogólne (Ko)** nie może być wyższa niż 10% wartości kosztów w polu **Suma poszczególnych sum zadań inwestycyjnych (Ki+Kl).**

Wartość kosztów ogólnych przekraczająca 10% wartości kosztów w polu **Suma poszczególnych sum zadań inwestycyjnych (Ki+Kl)** stanowi koszt niekwalifikowalny i nie należy jej ujmować w **Zestawieniu rzeczowo-finansowym operacji.** 

**W przypadku pozytywnej oceny wniosku, informacja zawarta w zestawieniu rzeczowo-finansowym będzie stanowiła załącznik do zawieranej z Wnioskodawcą umowy, co stanowić będzie zobowiązanie Beneficjenta do realizacji operacji, jak zostało to określone na etapie ubiegania się o przyznanie pomocy.** 

## **Uwaga:**

W przypadku operacji związanej z wykonaniem robót budowlanych inwestycję należy wykonać, a następnie rozliczyć na podstawie umowy o której mowa w art. 647 ustawy z dnia 23 kwietnia 1964 r. - Kodeks cywilny (Dz. U. z 2022 r. poz. 1360) zawartej w formie pisemnej lub elektronicznej z wykonawcą tych robót, w której wykonawca zobowiązuje się do oddania przewidzianego w umowie obiektu, wykonanego zgodnie z projektem i z zasadami wiedzy technicznej, a Beneficient zobowiązuje się do dokonania wymaganych przez właściwe przepisy czynności związanych z przygotowaniem robót, w szczególności do przekazania terenu budowy i dostarczenia projektu oraz do odebrania obiektu i zapłaty umówionego wynagrodzenia.

Umowa na roboty budowlane nie jest wymagana, w przypadku wykonania prac budowlanych przez samego beneficjenta bez powierzania ich wykonania innym podmiotom. Niemniej jednak, w takich sytuacjach Beneficjent zobowiązany jest przedłożyć pisemne oświadczenie wskazujące, że prace budowalne wykonał osobiście. Należy zaznaczyć, że przedmiotowe oświadczenie powinno odpowiadać dostarczonym do Agencji dokumentom potwierdzającym zakupiony na potrzeby robót budowalnych materiał.

Powyższy obowiązek udokumentowania wykonywania robót budowalnych umową z wykonawcą wymagany jest tylko w przypadku robót rozliczanych w postaci refundacji kosztów kwalifikowalnych. Nie jest wymagane natomiast dokumentowanie umową wykonywanie robót budowlanych rozliczanych w oparciu o standardowe stawki jednostkowe.

W przypadku nieprzedstawienia umowy z wykonawcą zawartej w formie pisemnej lub elektronicznej dotyczącej wykonania robót budowlanych, koszty kwalifikowalne operacji, które powinny być objęte taką umową, podlegają refundacji w wysokości pomniejszonej o 25%.

Należy pamiętać, iż koszty kwalifikowalne będą podlegały refundacji w wysokości 80%, jeżeli:

- a) zostaną poniesione **od dnia, w którym został złożony wniosek o przyznanie pomocy**, jeżeli realizacja zestawienia rzeczowofinansowego operacji w zakresie danego kosztu została rozpoczęta nie wcześniej niż w tym dniu, a w przypadku kosztów ogólnych – od dnia 1 stycznia 2014 r.,
- b) zostaną poniesienie zgodnie z przepisami *ustawy z dnia 11 września 2019 r. Prawo zamówień publicznych* (Dz. U. z 2022 r. poz. 1710, 1812, 1933 i 2185) jeżeli wnioskodawca jest zobowiązany do stosowania jej przepisów zgodnie z art. 3 tej ustawy
- c) **zostaną poniesione w formie rozliczenia bezgotówkowego, z wyjątkiem kosztów ogólnych poniesionych od dnia 1 stycznia 2014 r. do dnia 15 sierpnia 2017 roku.**

Natomiast koszty określone wg standardowych stawek jednostkowych podlegają wypłacie w wysokości 80%:

- 1) z uwzględnieniem długości wykonanego ogrodzenia, liczby bram i furtek;
- 2) z uwzględnieniem długości rowów melioracyjnych, na których wykonano roboty budowlane lub liczby wykonanych progów lub zastawek, lub przepustów z piętrzeniem, lub liczby przebudowanych lub wyremontowanych studzienek drenarskich, lub liczby wylotów drenarskich lub liczby przystosowanych do funkcji retencyjnej studzienek drenarskich, lub liczby wylotów drenarskich lub długości rurociągów drenarskich, na których wykonano udrożnienia lub roboty budowlane;
- 3) jeżeli realizacja operacji w zakresie wykonania ogrodzenia lub wykonania robót na urządzeniach melioracji wodnych została rozpoczęta nie wcześniej niż w dniu złożenia wniosku o przyznanie pomocy;
- 4) jeżeli zostały uwzględnione w oddzielnym systemie rachunkowości albo, gdy do ich identyfikacji wykorzystano odpowiedni kod rachunkowy o którym mowa w art. 66 ust. 1 lit. c pkt i rozporządzenia nr 1305/2013. W przypadku nie spełnienia przez beneficjenta tego zobowiązania, zostanie zastosowana 10% sankcja. Ponadto obowiązek prowadzenia oddzielnego systemu rachunkowości lub wykorzystania odpowiedniego kodu rachunkowego zobowiązuje Wnioskodawcę do przechowywania faktur oraz innych dowodów

księgowych potwierdzających poniesienie kosztów związanych z wykonaniem ogrodzenia chlewni lub wykonaniem robót na urządzeniach melioracji wodnych, pomimo, iż na etapie rozliczenia inwestycji (złożenia wniosku o płatność) dowody poniesienia kosztów nie będą wymagane.

**W ramach tego kosztu brak jest możliwości dofinansowania: remontu/przebudowy istniejącego ogrodzenia, budowy, w tym rozbudowy, rowu melioracyjnego, wykonania nowego rurociągu drenarskiego (z wyłączeniem przełożenia (istniejącego) rurociągu drenarskiego), wykonania nowej sieci drenarskiej, wykonania nowej studzienki drenarskiej oraz wykonania nowego wylotu drenarskiego pojedynczego i podwójnego.** 

**Uwaga:** Należy mieć na uwadze, iż w przypadku dokonywania zakupu maszyn lub urządzeń w krajach nienależących do Unii Europejskiej Podmiot powinien posiadać, celem dołączenia do wniosku o płatność, dokumenty celne. Zasady dokonywania zgłoszeń celnych do procedury dopuszczenia do obrotu, a także wymiaru i poboru przez właściwe organy należności przywozowych regulują stosowane bezpośrednio **przepisy unijne** oraz **przepisy krajowe**, w szczególności *rozporządzenie Parlamentu Europejskiego i Rady (UE) nr 952/2013 z dnia 9 października 2013 r. ustanawiające unijny kodeks celny* (wersja przekształcona Dz.Urz.UE L 269 z 10.10.2013, str.1, z późn. zm.). W myśl art. 158 ust. 1 tegoż rozporządzenia wszystkie **towary, które mają być objęte procedurą celną**, z wyjątkiem procedury wolnego obszaru celnego, obejmuje się **zgłoszeniem celnym właściwym dla danej procedury**. Towary nieunijne przeznaczone do wprowadzenia na rynek Unii lub przeznaczone do osobistego użytku lub konsumpcji na obszarze celnym Unii są obejmowane **procedurą dopuszczenia do obrotu**, która wymaga (art. 201 ww. rozporządzenia):

- a) **pobrania** wszelkich należnych należności celnych przywozowych;
- b) **pobrania**  w stosownych przypadkach innych należności zgodnie z właściwymi obowiązującymi przepisami dotyczącymi pobierania tych należności;
- c) **zastosowania** środków polityki handlowej oraz zakazów i ograniczeń, jeżeli nie musiały one być stosowane na wcześniejszym etapie; oraz

d) **załatwienia** pozostałych formalności wymaganych przy przywozie danych towarów.

- Zgłoszenie celne towarów do tej procedury może być dokonane w formie:
	- a) pisemnej (z zastosowaniem formularzy SAD i formularzy uzupełniających SAD-BIS) lub
	- b) z zastosowaniem technik elektronicznego przetwarzania danych tj. przy wykorzystaniu systemu AIS/IMPORT (Automatyczny System Importu).

Potwierdzeniem zwolnienia towaru do procedury jest zawierający tę informację komunikat PZC (komunikat: [ZC299] lub odpowiednia adnotacja na zgłoszeniu celnym (w przypadku, gdy komunikacja z Podmiotem nie jest realizowana w formie elektronicznej).

## **UWAGA:**

Informujemy, iż na **etapie rozliczania inwestycji** konieczne będzie potwierdzenie prawidłowości zrealizowania operacji, tj. dostarczenie wszystkich niezbędnych opinii, zaświadczeń, uzgodnień, pozwoleń lub innych decyzji związanych z realizacją operacji, o ile wymagają tego obowiązujące przepisy prawa np.: **dowodu rejestracyjnego lub świadectwa homologacji, lub świadectwa zgodności, lub deklaracji zgodności** itp.

W przypadku pojazdów rolniczych (ciągniki rolnicze, przyczepy rolnicze oraz wymienne urządzenia ciągnięte), wymagania dotyczące homologowania pojazdów wynikają m.in. z przepisów:

ustawy prawo o ruchu drogowym oraz

- rozporządzenia Parlamentu Europejskiego i Rady (UE) nr 167/2013 w sprawie homologacji i nadzoru rynku pojazdów rolniczych i leśnych, które od 1.01.2016 r. obliguje producentów do homologowania pojazdów stosowanych w rolnictwie, a nas, jako kraj członkowski do ich stosowania wprost.

**Homologacja pojazdu lub równoważny dokument jest warunkiem dopuszczenia do obrotu**, co wynika z art. 70g ustawy prawo o ruchu drogowym i jest to niezależne od ubiegania się o wsparcie ze środków unijnych.

Informacje w tym zakresie dostępne są m.in. w Komunikatach Dyrektora Transportowego Dozoru Technicznego znajdujących się w poniższych lokalizacjach:

<https://www.tdt.gov.pl/informacje/baza-wiedzy/#1622545557962-ca171053-3268> <https://www.tdt.gov.pl/komunikaty/komunikat-w-sprawie-obowiazku-homologacji-pojazdow-nalezacych-do-kategorii-r/> <https://www.tdt.gov.pl/komunikaty/komunikat-w-sprawie-obowiazku-homologacji-pojazdow-nalezacych-do-kategorii-s/>

Klasyfikacja pojazdów na potrzeby jego rejestracji określona została w załączniku nr 6 do rozporządzenia Ministra Infrastruktury z dnia 31 sierpnia 2022 r. w sprawie szczegółowych czynności organów w sprawach związanych z dopuszczeniem pojazdu do ruchu oraz wzorów dokumentów w tych sprawach (Dz. U. z 2022 r. poz. 1849).

Rejestracji pojazdu, zgodnie z artykułem 72 ust. 1 ustawy prawo o ruchu drogowym dokonuje się między innymi na podstawie: świadectwa zgodności WE albo świadectwa zgodności wraz z oświadczeniem zawierającym dane i informacje o pojeździe niezbędne do rejestracji, i ewidencji pojazdów, dopuszczenia jednostkowego pojazdu, decyzji o uznaniu dopuszczenia jednostkowego pojazdu albo świadectwa dopuszczenia indywidualnego WE pojazdu - jeżeli są wymagane, albo zaświadczenia o pozytywnym wyniku badania technicznego pojazdu, jeżeli jest wymagane. Obowiązek wystawienia ww. dokumentów przez producenta wynika z przepisu art. 70s ww. ustawy i to z ww. dokumentów wynikają dane pojazdu decydujące o jego zaklasyfikowaniu (w tym przeznaczenie pojazdu), czyli w przypadku nowych pojazdów z jednego z dokumentów wydawanych przez producenta pojazdu.

## **VI. FINANSOWANIE OPERACJI - [CZĘŚĆ WNIOSKU OBOWIĄZKOWA]**

## **1. Limit pomocy na beneficjenta (w zł) -** [POLE WYPEŁNIONE NA STAŁE]

Pomoc przyznaje się i wypłaca do wysokości limitu, który w okresie realizacji Programu wynosi maksymalnie na jednego Beneficjenta w przypadku:

- zapobiegania rozprzestrzenianiu się afrykańskiego pomoru świń 100 000 zł
- zaopatrzenia w sprzęt do utrzymywania urządzeń wodnych służących zabezpieczeniu gospodarstw rolnych przed zalaniem, podtopieniem lub nadmiernym uwilgoceniem spowodowanym przez powódź lub deszcz nawalny lub

wykonaniu robót na urządzeniach melioracji wodnych służących zabezpieczeniu gospodarstw rolnych przed skutkami suszy, zalaniem, podtopieniem lub nadmiernym uwilgoceniem, spowodowanymi przez powódź lub deszcz nawalny, polegających na:

- a) przebudowie lub remoncie rowu melioracyjnego, w tym darniowania skarpy i dna rowu melioracyjnego oraz wykonywanie na nim umocnień lub
- b) budowie, przebudowie lub remoncie przepustu, progu piętrzącego, zastawki lub przepustu z piętrzeniem, lub
- c) udrożnieniu oraz oczyszczeniu rurociągu drenarskiego, przebudowie sieci drenarskiej, przełożeniu rurociągu drenarskiego, przebudowie lub remoncie studzienki drenarskiej, przebudowie lub remoncie wylotu drenarskiego, przystosowaniu studzienki drenarskiej lub wylotu drenarskiego do funkcji retencyjnej – 1 000 000 zł.

W przypadku operacji realizowanych przez rolnika, limit pomocy obniża kwota pomocy dotychczas wypłaconej (lub kwoty przyznanej jeżeli jeszcze nie doszło do wypłaty) współwłaścicielowi lub współposiadaczowi nieruchomości, na której prowadzi chów lub hodowlę świń.

**2. Pomoc uzyskana uprzednio w zakresie operacji typu "Inwestycje zapobiegające zniszczeniu potencjału produkcji rolnej" w ramach PROW na lata 2014–2020 (kwoty pomocy wypłaconej w ramach operacji rozliczonych w całości lub określone w umowie przyznania pomocy w przypadku operacji niezakończonych) w zakresie:** – [SEKCJA OBOWIĄZKOWA, O ILE DOTYCZY]

W zależności od tego czy o pomoc ubiega się rolnik czy spółka wodna (albo związek spółek wodnych) należy wypełnić odpowiednio tabelę 2.1. albo tabelę 2.2. odpowiednimi danymi.

Tabelę **2.1. Zapobiegania rozprzestrzenianiu się afrykańskiego pomoru świń (w tym również należy uwzględnić pomoc przyznaną współwłaścicielom lub współposiadaczom nieruchomości na której jest prowadzony chód lub hodowla świń)** należy wypełnić w przypadku, gdy w okresie programowania (lata 2014-2020) rolnik będący wnioskodawcą korzystał lub korzysta z pomocy na operacje typu "Inwestycje zapobiegające zniszczeniu potencjału produkcji rolnej" w ramach poddziałania "Wsparcie inwestycji w środki zapobiegawcze, których celem jest ograniczenie skutków prawdopodobnych klęsk żywiołowych, niekorzystnych zjawisk klimatycznych i katastrof" - tj. zawarł umowę/umowy o przyznaniu pomocy. Dodatkowo w tej tabeli również należy uwzględnić pomoc w ramach ww. poddziałania wypłaconą (lub przyznaną, w przypadku operacji niezakończonych) współwłaścicielowi lub współposiadaczowi nieruchomości, na której prowadzi chów lub hodowlę świń.

W wyznaczonych miejscach należy wpisać odpowiednio **Numer umowy** oraz **Kwotę (w zł)**:

- 3) w przypadku, gdy w ramach operacji nie zostały jeszcze dokonane płatności, należy wpisać kwotę pomocy z umowy o przyznaniu pomocy;
- 4) w przypadku, gdy w ramach operacji otrzymano część płatności, należy wpisać sumę kwot dotychczas otrzymanych oraz pozostałych kwot zapisanych w umowie o przyznaniu pomocy na kolejne etapy;
- 5) w przypadku, gdy w ramach zrealizowanej operacji dokonano wszystkich płatności, należy wpisać sumę otrzymanych kwot.

Pole **2.1.4. Suma pkt 2.1.1-2.1.3.** stanowi sumę wartości poszczególnych wierszy kolumny **Kwota (w zł)**.

Jeżeli w obecnym okresie programowania Wnioskodawca (oraz współwłaściciel lub współposiadacz nieruchomości, na której prowadzi chów lub hodowlę świń) nie korzystał/nie korzysta z pomocy na ww. operacje pola tabeli należy pozostawić niewypełnione.

Tabelę **2.2. Zaopatrzenia w sprzęt do utrzymywania urządzeń wodnych służących zabezpieczeniu gospodarstw rolnych przed zalaniem, podtopieniem lub nadmiernym uwilgoceniem spowodowanym przez powódź lub deszcz nawalny lub wykonania robót na urządzeniach melioracji wodnych służących zabezpieczeniu gospodarstw rolnych przed zalaniem, podtopieniem lub nadmiernym uwilgoceniem, spowodowanymi przez powódź lub deszcz nawalny**– [SEKCJA OBOWIĄZKOWA, O ILE DOTYCZY] należy wypełnić w przypadku, gdy w okresie programowania (lata 2014–2020) spółka wodna albo związek spółek wodnych (będący Wnioskodawcą) korzystał lub korzysta z pomocy na operacje typu "Inwestycje zapobiegające zniszczeniu potencjału produkcji rolnej" w ramach poddziałania "Wsparcie inwestycji w środki zapobiegawcze, których celem jest ograniczenie skutków prawdopodobnych klęsk żywiołowych, niekorzystnych zjawisk klimatycznych i katastrof" - tj. zawarł umowę/umowy o przyznaniu pomocy.

W wyznaczonych miejscach należy wpisać odpowiednio **Numer umowy** oraz **Kwotę (w zł)**:

- 6) w przypadku, gdy w ramach operacji nie zostały jeszcze dokonane płatności, należy wpisać kwotę pomocy z umowy o przyznaniu pomocy;
- 7) w przypadku, gdy w ramach operacji otrzymano część płatności, należy wpisać sumę kwot dotychczas otrzymanych oraz pozostałych kwot zapisanych w umowie o przyznaniu pomocy na kolejne etapy;
- 8) w przypadku, gdy w ramach zrealizowanej operacji dokonano wszystkich płatności, należy wpisać sumę otrzymanych kwot.

## Pole **2.2.4. Suma pkt 2.2.1-2.2.3.** stanowi sumę wartości poszczególnych wierszy kolumny **Kwota (w zł)**.

Jeżeli w obecnym okresie programowania Wnioskodawca nie korzystał/nie korzysta z pomocy na ww. operacje pola tabeli należy pozostawić niewypełnione.

## **3. Kwota do wykorzystania** – [POLE OBOWIĄZKOWE]

Wartość ta stanowi:

- 9) w przypadku rolnika różnicę pomiędzy polem **1.1.,** a polem **2.1.4. Suma pkt 2.1.1-2.1.3.** z tabeli **2.1.**
- 10) w przypadku spółki wodnej albo związku spółek wodnych różnicę pomiędzy polem **1.2.,** a polem **2.2.4. Suma pkt 2.2.1-2.2.3.**  z tabeli **2.2.**

Wnioskowana kwota pomocy (która zostanie wskazana w podsumowaniu kolumny **Wnioskowana kwota pomocy** w polu **7.6.**) nie może być wyższa niż wartość w polu **3. Kwota do wykorzystania.** 

## **4. Planowane koszty realizacji operacji** – [SEKCJA OBOWIĄZKOWA]

Dane w tej sekcji wniosku muszą wynikać z części **V. Zestawienie rzeczowo-finansowe operacji**, w szczególności w zakresie kolumny **Koszty operacji.** 

W kolumnach **Ilość** należy wstawić przy poszczególnych rodzajach kosztów liczbę sztuk, zgodną z zakresem rzeczowym zaplanowanej do realizacji operacji.

W przypadku kosztów określonych wg standardowych stawek jednostkowych wartości w kolumnach **Całkowity koszt operacji (w zł z VAT)** i **Koszty operacji (w zł)** wyliczane są automatycznie na podstawie wartości stawki i ilości danej pozycji kosztowej.

W przypadku realizacji inwestycji polegających na ponoszeniu kosztów kwalifikowanych (inwestycje niedotyczące wykonania ogrodzenia i robót na urządzeniach melioracji wodnych) w kolumnie **Całkowity koszt operacji (w zł z VAT)** należy w poszczególnych wierszach wpisać wartość planowanych do poniesienia kosztów z podziałem na poszczególne rodzaje kosztów (z uwzględnieniem podatku VAT) oraz ewentualnych innych kosztów niekwalifikowalnych (w tym zakresu towarzyszącego wskazanego w polu **IV.3.2. wniosku**). Natomiast w kolumnie **Koszty operacji (w zł)** należy wpisać tę część kosztów, która jest kwalifikowalna. W przypadku spółki wodnej lub związków spółek wodnych, które ubiegają się o zaliczenie podatku VAT do kosztów kwalifikowalnych (nie odzyskują na podstawie odrębnych przepisów prawa podatku VAT), w kolumnie tej należy podać wartość w kwocie brutto (tj. uwzględnieniem kosztów podatku VAT).

Wszystkie planowane koszty operacji należy wpisać **zaokrąglając je do pełnych złotych w dół.** W przypadku standardowych stawek jednostkowych wartości w kolumnie **Koszty operacji (w zł)** są wartościami z kolumny **Całkowity koszt operacji (w zł z VAT)** automatycznie zaokrąglanymi w dół.

W wersji Excel wniosku pola w wierszu **4.6. Podsumowanie:** są wypełniane automatycznie i stanowią sumę poszczególnych pól kolumny **Całkowity koszt operacji (w zł z VAT)** oraz sumę pól kolumny **Koszty operacji (w zł).** Wartość pola w kolumnie **Koszty operacji (w zł)** musi być zgodna z wartością wpisaną w części wniosku **V. Zestawieniu rzeczowo-finansowym operacji** w polu **Suma kosztów operacji (Ki+Kssj+Kl+Ko),** kolumna 5 – **Ogółem**.

**Koszty niekwalifikowalne.** Jeżeli poniesione koszty nie mieszczą się w żadnej z kategorii kosztów wymienionych w wierszach, a są bezpośrednio związane z realizacją operacji, należy wymienić je w części **4.4. Inne koszty niekwalifikowalne, w tym zakres towarzyszący niezbędne do realizacji operacji,** w wierszach **4.4.1.- 4.4.4**. Koszty niekwalifikowalne nie mają wpływu na wysokość kosztów kwalifikowalnych operacji, jednakże w sytuacji, gdy ich poniesienie warunkuje kompletność zakresu rzeczowo-finansowego operacji, będą brane pod uwagę w procesie oceny wniosku. Zakres towarzyszący powinien zostać opisany w polu **IV.3.2. wniosku**.

**5.Poziom współfinansowania operacji nie więcej niż (procentowo)** – [POLE WYPEŁNIONE NA STAŁE]

Maksymalny poziom refundacji wynosi 80% kosztów kwalifikowalnych.

#### **6. Kwota pomocy– [SEKCJA OBOWIĄZKOWA]**

Kwota pomocy stanowi sumę wartości z pól **6.1 Kwota pomocy dla standardowych stawek jednostkowych** i **6.2 Kwota pomocy dla kosztów kwalifikowalnych.** 

W polu **6.1 Kwota pomocy dla standardowych stawek jednostkowych** należy określić kwotę pomocy jako iloczyn wartości podanej w polu 4.2 **Suma** w kolumnie **Koszty operacji** oraz w polu **5. Poziom współfinansowania operacji** (…).

W polu **6.2 Kwota pomocy dla kosztów kwalifikowalnych** należy określić kwotę pomocy jako iloczyn wartości podanej w polu 4.5 **Suma** w kolumnie **Koszty operacji** oraz w polu 5. **Poziom współfinansowania operacji** (…).

Kwoty należy podać z dokładnością do dwóch miejsc po przecinku. Wyliczona **kwota pomocy** w polu **Suma** nie może być wyższa niż wartość podana w polu VI.3. **Kwota do wykorzystania.** W przypadku, gdy wynik w polu **Suma** byłby wyższy niż wartość podana w polu VI.**3. Kwota do wykorzystania**, należy skorygować kwotę pomocy w polu **6.1 Kwota pomocy dla standardowych stawek jednostkowych** lub **6.2 Kwota pomocy dla kosztów kwalifikowalnych** tak, aby ich suma nie przekraczała wartości kwoty do wykorzystania.

## **7.Podział na etapy planowanej do realizacji operacji** - [SEKCJA OBOWIĄZKOWA]

Ogólne zasady wypełniania tej sekcji:

- ➢ liczba etapów odzwierciedlona jest w **V. Zestawieniu rzeczowo-finansowym**. W zależności od liczby etapów realizacji operacji, należy wypełnić odpowiednio pola kolumn **Koszty operacji** i **Wnioskowana kwota pomocy**;
- ➢ jeżeli operacja realizowana jest w ramach jednego etapu, wiersze od **7.2** do **7.5** należy pozostawić niewypełnione;
- ➢ w kolumnie **Koszty operacji** koszty należy podać z dokładnością do pełnych złotych z zaokrągleniem w dół. W przypadku nie zastosowania się do powyższej zasady, Wnioskodawca zostanie poproszony o poprawę rachunkową wniosku;
- ➢ **Wnioskowana kwota pomocy** stanowi iloczyn wartości podanych w kolumnie **Koszty operacji** oraz w polu **5. Poziom współfinansowania operacji (…).** W przypadku, gdy wynik w polu **7.6 Suma (…)** w kolumnie **wnioskowana kwota pomocy** byłby wyższy niż wartość podana w polu VI.**3. Kwota do wykorzystania**, należy wpisać kwotę pozostałą do wykorzystania i skorygować wnioskowaną kwotę pomocy w poszczególnych etapach, aby ich suma nie przekraczała wartości kwoty do wykorzystania;
- ➢ w kolumnie **Wnioskowana kwota pomocy** wnioskowaną kwotę pomocy należy podać z dokładnością do dwóch miejsc po przecinku;
- ➢ wartość w polu **7.6 Suma (…)** w kolumnie **koszty operacji** powinna być równa wartości wpisanej w wierszu **Suma kosztów operacji (Ki+Kssj+Kl+Ko),** kolumna 5 – **Ogółem** w części **V. Zestawienie rzeczowo-finansowe operacji;**
- ➢ w kolumnie **Planowany termin zakończenia etapu (miesiąc/rok)** terminy zakończenia realizacji każdego z etapów powinny być różne, przy czym termin zakończenia etapu wcześniejszego nie może być późniejszy niż termin zakończenia etapu kolejnego. W trakcie realizacji operacji dopuszcza się możliwość rozpoczęcia realizacji kolejnego etapu przed zakończeniem poprzedniego, przy czym rozliczenie zrealizowanych w danym etapie zadań nastąpi zgodnie z przyjętą w zestawieniu rzeczowo-finansowym kolejnością ich realizacii.

Ustalając termin zakończenia realizacji poszczególnych etapów operacji należy wziąć pod uwagę czas potrzebny ARiMR na rozpatrzenie wniosku, tj.

a) **3 miesięcy -** w przypadku operacji realizowanych przez rolnika;

b) **4 miesięcy -** w przypadku operacji realizowanych przez spółkę wodną lub związek spółek wodnych.

licząc od dnia podania do publicznej wiadomości informacji o kolejności przysługiwania pomocy oraz czas potrzebny na uzyskanie odpowiednich zaświadczeń, pozwoleń, opinii, itp. a także fakt, iż planowany okres realizacji całej operacji nie może być dłuższy niż:

- a) **w przypadku rolnika** operacja musi być realizowana bez podziału na etapy, a wykonanie zakresu rzeczowego, zgodnie z zestawieniem rzeczowo-finansowym operacji, poniesienie przez beneficjenta kosztów kwalifikowalnych operacji oraz złożenie wniosku o płatność końcową musi nastąpić w terminie 24 miesięcy od dnia zawarcia umowy, lecz nie później niż do dnia 30 czerwca 2025 r.
- b) **w przypadku spółki wodnej lub związku spółek wodnych** wykonanie zakresu rzeczowego, zgodnie z zestawieniem rzeczowofinansowym operacji, w tym poniesienie przez Beneficjenta kosztów kwalifikowalnych operacji oraz złożenie wniosku o płatność końcową, musi nastąpić w terminie:
	- 24 miesięcy od planowanej daty podpisania zawarcia umowy w przypadku operacji realizowanych w jednym etapie,
	- 36 miesięcy od planowanej daty podpisania zawarcia umowy w przypadku operacji realizowanych w dwóch etapach,
	- 60 miesięcy od planowanej daty podpisania umowy przyznania pomocy w przypadku realizacji w ramach operacji inwestycji polegających na nabyciu przedmiotu umowy poprzez leasing.

## **Uwaga: Zakończenie realizacji operacji, w każdym z wymienionych powyżej przypadków, musi nastąpić nie później niż do 30 czerwca 2025 roku.**

#### **8. W związku z realizacją operacji wnioskuję o wypłatę** - [SEKCJA OBOWIĄZKOWA, O ILE DOTYCZY]

**Zgodnie z ustawą o finansowaniu wspólnej polityki rolnej z dnia 27 maja 2015 r. (Dz. U. z 2022 r. poz. 2068) zwanej dalej "ustawą o finasowaniu WPR") spółka wodna lub związek spółek wodnych może uzyskać:**

**• zaliczkę albo**

**• wyprzedzające finansowanie w wysokości nie wyższej od wysokości udziału środków publicznych pochodzących z budżetu państwa przeznaczonych na współfinansowanie kosztów realizowanych z EFRROW (wysokości nieprzekraczającej 36,37% wnioskowanej kwoty pomocy)**

#### **Uwaga:**

**Spółki wodne i związki spółek wodnych nie mogą jednocześnie wnioskować o wypłatę zaliczki, o której mowa w art. 20 ustawy o finansowaniu WPR i udzielenie środków na wyprzedzające finansowanie kosztów kwalifikowalnych, o których mowa w art. 18 ust. 1 ustawy o finasowaniu WPR, na realizację tej samej operacji.**

Przed wypełnieniem części **8.1**, Wnioskodawca powinien zapoznać się z zasadami ubiegania się o wypłatę zaliczki, które przedstawiono w *Informacjach dla podmiotów ubiegających się o zaliczkę/wyprzedzające finansowanie*, stanowiących Załącznik nr 1 do Instrukcji.

**Na operacje dotyczące kosztów wykonania ogrodzenia chlewni i wykonania robót na urządzeniach melioracji wodnych nie ma możliwości uzyskania zaliczki** (z wyłączeniem kosztów ogólnych).

Jeżeli Wnioskodawca ubiega się o wypłatę zaliczki na realizację danej operacji, w polu **8.1 Zaliczki** wybiera z listy rozwijanej odpowiedź **TAK** i wypełnia dalsze pola tej sekcji. Wnioskodawca, który wybrał odpowiedź **NIE** pozostawia pozostałe pole tej sekcji niewypełnione i przechodzi do sekcji **9**.

Kwota zaliczki nie może przekroczyć 50% kwoty pomocy związanej z tą inwestycją, a wypłacenie zaliczki podlega ustanowieniu zabezpieczenia odpowiadającego 100 % kwoty zaliczki.

Jeśli w polu **8.1**. wybrano **TAK**, w pole **8.1.1 Wysokość zaliczki** należy wpisać kwotę zaliczki zgodnie z ww. zasadami.

W polu **8.1.2.1 jednorazowo** należy wskazać, czy Wnioskodawca ubiega się o wypłatę zaliczki jednorazowo czy też nie (poprzez wybór właściwej odpowiedzi z listy rozwijanej). Jeżeli Wnioskodawca będzie ubiegał się o wypłatę w transzach (częściach) w polu **8.1.2.2. w transzach** powinien z listy rozwijalnej wybrać liczbę transz, a następnie w polach **8.1.2.2.1.** - **8.1.2.2.5.** należy wskazać wysokość poszczególnych transz i w jakich terminach mają być wypłacane. Należy pamiętać, iż liczba transz nie może być większa od liczby etapów.

Pola w części **8.1.3. Rozliczenie zaliczki** dotyczą Wnioskodawcy, który pobrał zaliczkę i realizuje operację wieloetapową. W przypadku operacji realizowanych jednoetapowo całkowite rozliczenie zaliczki następować będzie w ramach wniosku o płatność końcową, a zatem nie ma potrzeby wypełniania tej części.

W polach **8.1.3.1.-8.1.3.5.** Wnioskodawca wskazuje w ramach rozliczenia, których etapów i w jakich kwotach planuje rozliczyć zaliczkę (dotyczy zaliczki wypłaconej zarówno jednorazowo, jak i w transzach), np. w przypadku, gdy rozliczenie ma nastąpić w całości w pierwszym etapie należy wskazać I etap oraz wpisać całą kwotę zaliczki, a pozostałe wiersze pozostawić niewypełnione. Gdyby rozliczenie miało nastąpić w kilku etapach, należy wskazać numery etapów i kwoty do rozliczenia, przy czym kwota zaliczki przewidziana do rozliczenia w danym etapie nie może być większa od planowanej do uzyskania kwoty pomocy w ramach tego etapu.

W przypadku zaliczki wypłacanej w transzach należy pamiętać, iż wypłata drugiej i kolejnych transz następuje po rozliczeniu we wniosku o płatność określonej w umowie o przyznaniu pomocy części zaliczki, nie niższej jednak niż **60% dotychczas otrzymanej zaliczki.**

W przypadku pozytywnego rozpatrzenia wniosku o przyznanie pomocy, na podstawie zawartej umowy o przyznaniu pomocy, środki finansowe tytułem zaliczki zostaną przekazane na wyodrębniony rachunek bankowy do obsługi zaliczki, wskazany w przedłożonym przez Wnioskodawcę załączniku informującym o numerze rachunku bankowego. Zaleca się aby ten rachunek bankowy był nieoprocentowany.

**W przypadku uzyskania zaliczki na realizację operacji, należy pamiętać aby dokonywać płatności za koszty kwalifikowalne operacji bezpośrednio z wyodrębnionego rachunku na który została przekazana kwota zaliczki. W ten sposób będzie udokumentowane prawidłowe wydatkowanie uzyskanejzaliczki. Wyciąg z rachunku bankowego, na który przekazana zostanie zaliczka będzie weryfikowany na etapie rozliczania pomocy pod kątem wydatkowania zgodnie z przeznaczeniem.**

Wnioskodawca już jako Beneficjent może wnioskować o wypłatę zaliczki również po zawarciu umowy przyznanie pomocy (jeżeli nie zrobił tego na etapie ubiegania się o pomoc).

**8.2** Pole należy zaznaczyć, w przypadku, gdy spółka wodna lub związek spółek wodnych ubiega się o wyprzedzające finansowanie kosztów kwalifikowalnych operacji.

Przed wypełnieniem części 8.2, Wnioskodawca powinien zapoznać się z zasadami ubiegania się o wypłatę wyprzedzającego finansowania, które przedstawiono w Informacjach dla podmiotów ubiegających się o zaliczkę/wyprzedzające finansowanie, stanowiących Załącznik nr 1 do Instrukcji.

Jeżeli Wnioskodawca ubiega się o wypłatę wyprzedzającego finansowania na realizację danej operacji, w polu 8.2 *Wyprzedzającego finansowania kosztów kwalifikowalnych operacji* wybiera z listy rozwijanej odpowiedź TAK. Wysokość kwoty jest wyliczana automatycznie i stanowi 36,37 % wartości podanej w polu 6.2 **Kwota pomocy dla kosztów kwalifikowalnych**.

Zgodnie z przepisem art. 18 ust. 1 ustawy o finansowaniu WPR, spółki wodne i związki spółek wodnych- mogą otrzymać środki z budżetu państwa przeznaczone na wyprzedzające finansowanie pomocy. Kwota wyprzedzającego finansowania zostanie wypłacona na podstawie umowy o przyznaniu pomocy w wysokości nie wyższej niż wysokość udziału krajowych środków publicznych pochodzących z budżetu państwa przeznaczonych na współfinansowanie wydatków realizowanych z EFRROW (36,37%).

**W przypadku uzyskania wyprzedzającego finansowania na realizację operacji, należy pamiętać aby dokonywać płatności za koszty kwalifikowalne operacji bezpośrednio z wyodrębnionego rachunku na który została przekazana kwota wyprzedzającego finansowania. W ten sposób będzie udokumentowane prawidłowe wydatkowanie uzyskanego wyprzedzającego finansowania. Wyciąg z rachunku bankowego, na który przekazane zostanie wyprzedzające finansowanie będzie weryfikowany na etapie rozliczania pomocy pod kątem wydatkowania zgodnie z przeznaczeniem.**

Warunkiem wypłaty wyprzedzającego finansowania jest ustanowienie zabezpieczenia właściwego jego wydatkowania w postaci weksla niezupełnego (in blanco) wraz z deklaracją wekslową.

Jeżeli okaże się, iż spółka wodna lub związek spółek wodnych otrzymała wyprzedzające finansowanie w nadmiernej wysokości lub zostało ono pobrane nienależnie – zostanie odzyskane wraz z odsetkami jak dla zaległości podatkowych.

**9. Określenie możliwości realizacji operacji przez podmiot ubiegający się o przyznanie pomocy bez udziału środków publicznych** - [SEKCJA OBOWIĄZKOWA]

W tej części Wnioskodawca wskazuje, czy bez dofinansowania o które się ubiega zrealizowałby taką samą inwestycję, tj. o takim samym zakresie rzeczowym (w odniesieniu do kosztów będących przedmiotem dofinansowania) i w takim samym okresie.

W polu **9.1.1.** wybrać właściwą odpowiedź z listy rozwijanej. Jeżeli Wnioskodawca wybierze odpowiedź NIE to w polu **9.1.2**. powinien podać wartość nakładów inwestycyjnych, które zostałyby poniesione gdyby Wnioskodawca nie otrzymał dofinansowania, zgodnie z jego przewidywaniami.

W polu **9.2.1.** i **9.2.2.** należy wybrać właściwą odpowiedź z listy rozwijanej. Jeżeli Wnioskodawca wybierze odpowiedź **NIE** to w polu **9.2**.**3.** powinien wskazać o ile dłużej trwałby proces inwestycyjny w przypadku niekorzystania z pomocy finansowej przez podmiot ubiegający się o przyznanie pomocy t<sub>ow</sub> (w miesiącach), poprzez wyliczenie wg poniższego wzoru:

## $\mathbf{t}_{\text{DW}} \rightarrow (\mathbf{t}_{\text{cbd}} - \mathbf{t}_{\text{c}}) + \mathbf{t}_{\text{o}}$

- **tDW** *→* czas, o jaki wydłużyłaby się realizacja inwestycji w przypadku braku dofinansowania (liczony w miesiącach)
- **tcbd** *→* całkowity czas realizacji operacji bez dofinansowania (liczony w miesiącach)
- **t<sup>c</sup>** *→* całkowity czas realizacji operacji z dofinansowaniem liczony jako okres od miesiąca złożenia wniosku o przyznanie pomocy do miesiąca w którym planowane jest złożenia wniosku o płatność końcową (liczony w miesiącach)
- **t<sup>o</sup>** *→* czas, o jaki nastąpiło opóźnienie w rozpoczęciu realizacji operacji (liczone w miesiącach). Jeżeli Wnioskodawca rozpoczął wcześniej realizację operacji podaj liczbę miesięcy (jako wartość ujemną), o które wcześniej rozpoczął realizację operacji w odniesieniu do planowanego miesiąca złożenia wniosku o przyznanie pomocy.

*Przykład 1: Wnioskodawca planuje zrealizować operację w 24 miesiące. Jeżeli nie dostałby dofinansowania deklaruje, że zacząłby realizację operacji wcześniej o 4 miesiące, ale zakończenie realizacji operacji przesunęłoby się o 8 miesięcy (w odniesieniu do terminów planowanych we wniosku o przyznanie pomocy).* 

*tcbd →36 miesięcy (24 + 4 + 8)*

*tc→ 24 miesięcy*

*to→ -4 miesiące (wcześniejsze rozpoczęcie o 4 miesiące)*

*tDW → (tcbd– tc) + t<sup>o</sup> = (36-24) + (-4)=8*

*W związku z tym w pole 10.2.3 należy wpisać 8.*

*Przykład 2: Wnioskodawca planuje zrealizować operację w 12 miesięcy. Jeżeli nie dostałby dofinansowania deklaruje, że rozpocząłby realizację inwestycji w tym samym terminie, ale skończyłby o 3 miesiące wcześniej (w odniesieniu do terminów planowanych we wniosku o przyznanie pomocy).* 

*tcbd →9 miesięcy (12 - 3)*

*tc→ 12 miesięcy*

*to→ 0 miesięcy (rozpoczęcie operacji w tym samym terminie)*

 $t_{DW} \rightarrow (t_{cbd} - t_c) + t_o = (9-12) + 0 = -3$ 

*W związku z tym w pole 10.2.3 należy wpisać -3.*

*Przykład 3: Wnioskodawca planuje zrealizować operację w 18 miesięcy. Jeżeli nie dostałby dofinansowania deklaruje, że rozpocząłby realizację inwestycji z 5 miesięcznym opóźnieniem i skończyłby o 3 miesiące później (w odniesieniu do terminów planowanych we wniosku o przyznanie pomocy).* 

*tcbd → 16 miesięcy (18- 5 + 3)*

*tc→ 18 miesięcy*

*to→ 5 miesięcy (rozpoczęcie operacji 5 miesięcy po planowanym terminie))*

*tDW → (tcbd– tc) + t<sup>o</sup> = (16-18) + 5=3*

*W związku z tym w pole 9.2.3 należy wpisać 3.*

Na podstawie udzielonych przez Wnioskodawcę odpowiedzi ARiMR dokona oceny możliwości realizacji operacji objętej wnioskiem bez udziału środków publicznych.

## **VII. INFORMACJA O ZAŁĄCZNIKACH** - [CZĘŚĆ WNIOSKU OBOWIĄZKOWA]

W tabeli **VII. Informacja o załącznikach:** należy wpisać w kolumnie **Liczba załączników** odpowiednio liczbę załączonych dokumentów i zaznaczyć X w kolumnie TAK. Jeśli dany załącznik wymieniony w części **VII**. wniosku nie dotyczy Wnioskodawcy lub realizowanej operacji, należy zaznaczyć X w kolumnie ND.

## **VIII. OŚWIADCZENIE PODMIOTU UBIEGAJĄCEGO SIĘ O PRZYZNANIE POMOCY** – [CZĘŚĆ WNIOSKU OBOWIĄZKOWA]

Wnioskowana kwota pomocy wpisana w polu 1a. powinna być równa kwocie w polu **7.6 Suma (…)** z kolumny **Wnioskowana kwota pomocy,**  części **VI.** Wniosku (w wersji Excel wniosku kwota ta przenosi się automatycznie). Wnioskowana kwota pomocy podana we wniosku nie może ulec zwiększeniu.

Wnioskowana kwota zaliczki wpisana w polu 1b. powinna być równa kwocie z pola **VI. 8.1.1. Wysokość zaliczki** (w wersji Excel wniosku kwota ta przenosi się automatycznie).

Wnioskowana kwota wyprzedzającego dofinansowania w polu 1c powinna być równa kwocie z pola **VI 8.2 Wyprzedzającego finansowania kosztów kwalifikowalnych operacji** (w wersji Excel wniosku kwota ta przenosi się automatycznie).

**Punkt 3** dotyczy jedynie Wnioskodawcy, który ubiega się o pomoc na wykonanie brakującej części ogrodzenia chlewni. Wówczas istniejąca na dzień złożenia wniosku o przyznanie pomocy część ogrodzenia **musi spełniać warunki** określone w § 5 ust. 1 pkt 1 ww. rozporządzenia albo **musi zostać dostosowana do tych warunków tak aby spełniała je najpóźniej w dniu złożenia wniosku o płatność**. W przypadku takiej inwestycji Wnioskodawca jest zobowiązany do złożenia odpowiedniego oświadczenia poprzez zaznaczenie właściwej odpowiedzi w pkt 3.

**Uwzględniając cel, któremu ma służyć ogrodzenie, zwracamy uwagę, że zarówno część podlegająca dofinansowaniu, jak i część ogrodzenia, które już istnieje musi spełniać wymagania określone w §5 ust. 1 pkt 1 ww. rozporządzenia. Należy bowiem pamiętać, iż przepis mówi o ogrodzeniu chlewni, a nie o wykonaniu tylko części tego ogrodzenia. Tylko wówczas będzie ono zabezpieczało chlewnię przed przedostaniem się zwierząt z zewnątrz. W przypadku braku spełnienia wymagań określonych w rozporządzeniu, ogrodzenie (jako całość) nie będzie spełniało swojego celu, a co za tym idzie Beneficjent straci prawo do wypłaty środków w zakresie tego kosztu, zgodnie z postanowieniami zawartymi w §11 ust. 3 umowy o przyznaniu pomocy.**

Wnioskodawcy, którzy nie ubiegają się o wsparcie na ww. inwestycję pozostawiają punkt 3 niewypełniony.

Po zapoznaniu się z treścią *Oświadczenia*, Wnioskodawca (albo osoba upoważniona do reprezentowania Wnioskodawcy) składa czytelny, własnoręczny podpis w wyznaczonym miejscu (dopuszczalne jest złożenie parafki wraz z pieczęcią imienną). Jeżeli Wnioskodawca udzielił stosownego pełnomocnictwa – podpis (albo parafkę wraz z pieczęcią imienną) w imieniu Wnioskodawcy składa ustanowiony pełnomocnik Wnioskodawcy.

W przypadku składania wniosku przez wspólników spółki cywilnej podpis składa albo każdy ze wspólników spółki cywilnej albo jeden ze wspólników upoważniony uchwałą wspólników do złożenia w ich imieniu wniosku.

#### **Uwaga:**

**Zgodnie z art. 35 ust. 6 rozporządzenia delegowanego Komisji (UE) nr 640/2014 z dnia 11 marca 2014 r. uzupełniającego rozporządzenie Parlamentu Europejskiego i Rady (UE) nr 1306/2013 w odniesieniu do zintegrowanego systemu zarządzania i kontroli oraz warunków odmowy lub wycofania płatności oraz do kar administracyjnych mających zastosowanie do płatności bezpośrednich, wsparcia rozwoju obszarów wiejskich oraz zasady wzajemnej zgodności jeżeli ustalono, że beneficjent przedstawił fałszywe dowody w celu otrzymania wsparcia lub w wyniku zaniedbania nie dostarczył niezbędnych informacji, wsparcia odmawia się lub cofa się je w całości. Beneficjenta dodatkowo wyklucza się z takiego samego środka lub rodzaju operacji w roku kalendarzowym, w którym stwierdzono niezgodność, oraz w kolejnym roku kalendarzowym.**

## **IX. OŚWIADCZENIE WOBEC ARIMR O WYPEŁNIENIU OBOWIĄZKU INFORMACYJNEGO WOBEC INNYCH OSÓB FIZYCZNYCH**– [CZĘŚĆ WNIOSKU OBOWIĄZKOWA]

Oświadczenie składane jest przez Wnioskodawcę o wypełnieniu obowiązku informacyjnego przewidzianego w art. 14 z art. 14 Rozporządzenia Parlamentu Europejskiego i Rady (UE) 2016/679 z dnia 27 kwietnia 2016 r. w sprawie ochrony osób fizycznych w związku z przetwarzaniem danych osobowych i w sprawie swobodnego przepływu takich danych oraz uchylenia dyrektywy 95/46/WE (ogólne rozporządzenie o ochronie danych) (Dz. Urz. UE, L 119 z 04.05.2016 r., s. 1 z późn. zm.), dalej "RODO", wobec osób fizycznych, których dane osobowe bezpośrednio lub pośrednio pozyskał Wnioskodawca, w celu przygotowania wniosku o przyznanie pomocy i przekazał je ARiMR.

Jeśli Wnioskodawca ubiegając się o pomoc przekazuje we wniosku lub w załącznikach do niego dane dotyczące innych osób fizycznych, to w celu wypełnienia obowiązku informacyjnego wobec tych osób powinien im przekazać załącznik nr 7 do wniosku tj. "Klauzulę informacyjna dotycząca przetwarzania przez Agencję Restrukturyzacji i Modernizacji Rolnictwa danych osobowych osób fizycznych, które zostaną przekazane przez podmiot ubiegający się o przyznanie pomocy".

**X. KLAUZULA INFORMACYJNA W ZAKRESIE PRZETWARZANIA DANYCH OSOBOWYCH** (dotyczy osób fizycznych w tym pełnomocników oraz osób upoważnionych do reprezentowania osób prawnych) – [CZĘŚĆ WNIOSKU WYPEŁNIONA NA STAŁE]

W tej części znajdują się niezbędne informacje dotyczące przetwarzania danych osobowych zgodnie z art. 13 rozporządzenia Parlamentu Europejskiego i Rady (UE) 2016/679 z dnia 27 kwietnia 2016 r. w sprawie ochrony osób fizycznych w związku z przetwarzaniem danych osobowych i w sprawie swobodnego przepływu takich danych oraz uchylenia dyrektywy 95/46/WE ogólne rozporządzenie o ochronie danych (Dz. Urz. UE L 119 z 04.05.2016, str. 1 z późn. zm.). Ta część nie wymaga złożenia podpisu.

## **XI. ZGODA PODMIOTU UBIEGAJĄCEGO SIĘ O PRZYZNANIE POMOCY NA PRZETWARZANIE DANYCH OSOBOWYCH** – [CZĘŚĆ WNIOSKU OBOWIĄZKOWA, O ILE DOTYCZY]

## **XII. ZGODA PEŁNOMOCNIKA PODMIOTU UBIEGAJĄCEGO SIĘ O PRZYZNANIE POMOCY NA PRZETWARZANIE DANYCH OSOBOWYCH** – [CZĘŚĆ WNIOSKU OBOWIĄZKOWA, O ILE DOTYCZY]

Wprowadzenie części **XI.** i **XII.** ma związek z wejściem w życie rozporządzenia Parlamentu Europejskiego i Rady (UE) 2016/679 z dnia 27 kwietnia 2016 r. w sprawie ochrony osób fizycznych w związku z przetwarzaniem danych osobowych i w sprawie swobodnego przepływu takich danych oraz uchylenia dyrektywy 95/46/WE ogólne rozporządzenie o ochronie danych (Dz. Urz. UE L 119 z 04.05.2016, str. 1, z późn. zm.). Wypełnienie części XI. i XII. jest konieczne w przypadku podawania we wniosku pól danych nieobowiązkowych oznaczonych "\*" (tj. telefon, adres email, adres www, telefon do powiadomień sms, których podanie będzie miało wpływ na możliwość kontaktowania się z Wnioskodawcą/Pełnomocnikiem za pośrednictwem telefonu lub poczty elektronicznej w sprawach związanych z procedowanym wnioskiem). Należy wówczas zaznaczyć "**X**" w odpowiednim polu i wskazać miejscowość i datę oraz złożyć czytelny podpis.

## **C. OBJAŚNIENIA SZCZEGÓŁOWE DO CZĘŚCI VII. INFORMACJA O ZAŁĄCZNIKACH**

Do wniosku należy dołączyć oryginały dokumentów chyba, że zostało to określone inaczej w opisie danego załącznika.

**Kopie** dokumentów składanych wraz z wnioskiem załącza się w formie kopii potwierdzonej za zgodność z oryginałem przez pracownika Agencji lub podmiot, który wydał dokument lub poświadczonej za zgodność z oryginałem przez notariusza lub przez występującego w sprawie pełnomocnika będącego radcą prawnym lub adwokatem chyba, że w treści ich opisu w niniejszej Instrukcji określono inaczej.

Podczas stanu zagrożenia epidemicznego lub stanu epidemii ogłoszonego na podstawie ustawy z dnia 5 grudnia 2008 r. o zapobieganiu oraz zwalczaniu zakażeń i chorób zakaźnych u ludzi (Dz.U. z 2022 r. poz. 1657, 2280) w związku z zakażeniami wirusem SARS-CoV-2 lub stanu nadzwyczajnego wprowadzonego w związku z zakażeniami tym wirusem, kopie dokumentów wymagających potwierdzenia za zgodność z oryginałem przez pracownika ARiMR lub podmiot, który wydał dokument, albo wymagających poświadczenia za zgodność z oryginałem przez notariusza, albo przez występującego w sprawie pełnomocnika będącego radcą prawnym albo adwokatem, można dołączyć bez wymaganego potwierdzenia lub poświadczenia za zgodność z oryginałem.

Dokumenty, o których mowa w części **VII. Informacja o załącznikach** w punktach **19, 21, 24, 30.1** i **30.2** oraz w przypadku **następcy prawnego/nabywcy** dodatkowo **32 i 36** należy **złożyć na formularzach opracowanych i udostępnionych przez ARiMR,** które muszą być, w wyznaczonych do tego miejscach, **czytelnie podpisane** przez Wnioskodawcę albo osobę reprezentującą Wnioskodawcę albo pełnomocnika Wnioskodawcy oraz opatrzone datą.

Klauzula informacyjna dotycząca przetwarzania przez Agencję Restrukturyzacji i Modernizacji Rolnictwa danych osobowych osób fizycznych, które zostaną przekazane przez Podmiot ubiegający się o pomoc (Załącznik nr 7 do wniosku) nie jest dołączana do wniosku. Jest to załącznik o charakterze informacyjnym i jeśli ubiegając się o pomoc finansową Wnioskodawca przekazuje dane dotyczące innych osób fizycznych w celu wypełnienia obowiązku informacyjnego wobec tych osób powinien im przekazać wskazany powyżej załącznik.

Dołączane do wniosku dokumenty powinny być aktualne i zawierać dane prawdziwe i zgodne ze stanem faktycznym. Dokumenty, takie jak: opinie, protokoły, odpisy, wypisy, zaświadczenia, pozwolenia itp. uznawane są przez Oddział Regionalny ARiMR za ważne bezterminowo, jeżeli w ich treści albo w Instrukcji do wniosku nie określono inaczej.

W przypadku dokumentów sporządzonych w języku obcym należy dołączyć tłumaczenie danego dokumentu na język polski sporządzone przez tłumacza przysięgłego.

#### **1. Umowa spółki cywilnej**

**– w przypadku gdy operacja będzie realizowana w ramach wykonywanej działalności gospodarczej w formie spółki cywilnej – kopia**

#### Jest to **dokument obowiązkowy, w przypadku gdy o pomoc ubiegają się wspólnicy spółki cywilnej.**

Kopia umowy spółki cywilnej powinna być potwierdzona za zgodność z oryginałem przez pracownika Agencji lub poświadczona za zgodność z oryginałem przez notariusza lub przez występującego w sprawie pełnomocnika będącego radcą prawnym lub adwokatem.

W przypadku, gdy wniosek składają wspólnicy spółki cywilnej, zobowiązani są oni przedstawić umowę spółki cywilnej. Ww. dokument musi precyzować, iż podmiot prowadzi działalność w zakresie kwalifikowalnym do wsparcia.

Umowa spółki musi być zawarta na czas nieokreślony lub oznaczony, ale nie krótszy niż okres zobowiązania Wnioskodawcy do utrzymania przedmiotu umowy (5 lat liczonych od planowanej daty płatności końcowej). W przypadku, gdy Wnioskodawca przedstawi umowę spółki zawartą na okres krótszy niż okres zobowiązania do prowadzenia działalności i nie przedstawi w terminie przewidzianym na uzupełnianie wniosku stosownego aneksu do takiej umowy, nastąpi odmowa przyznania pomocy.

**2. Uchwała wspólników spółki cywilnej upoważniająca wspólnika tej spółki do złożenia wniosku o przyznanie pomocy w imieniu wspólników, o ile umowa spółki nie zawiera takiego upoważnienia** 

## **- w przypadku, gdy operacja będzie realizowana w ramach wykonywania działalności gospodarczej w formie spółki cywilnej i wspólnik składa wniosek w imieniu wspólników – kopia**

Jeżeli taka uchwała została podjęta, należy dołączyć ją do wniosku. Kopia uchwały wspólników spółki cywilnej powinna być potwierdzona za zgodność z oryginałem przez pracownika Agencji lub podmiot, który wydał dokument lub poświadczona za zgodność z oryginałem przez notariusza lub przez występującego w sprawie pełnomocnika będącego radcą prawnym lub adwokatem.

- **3. Dokument określający dane osób uprawnionych do reprezentowania podmiotu ubiegającego się o przyznanie pomocy i zaciągania w jego imieniu zobowiązań – w przypadku gdy podmiot ubiegający się o przyznanie pomocy nie podlega obowiązkowi wpisu do Krajowego Rejestru Sądowego** 
	- **- oryginał**

Jest to **dokument obowiązkowy,** w przypadku gdy o pomoc ubiega się rolnik, niebędący osobą fizyczną albo spółką cywilną, niepodlegający obowiązkowi wpisu do Krajowego Rejestru Sądowego. Taki podmiot jest zobowiązany do przedstawienia dokumentu określającego dane osób uprawnionych do reprezentowania i zaciągania zobowiązań np. zaświadczenie o osobowości prawnej kościołów i innych związków wyznaniowych, zaświadczenie o osobowości prawnej kościelnych jednostek organizacyjnych.

#### **4. Statut spółki wodnej lub związku spółek wodnych**

## **- w przypadku spółki wodnej lub związku spółek wodnych – kopia**

Jest to **dokument obowiązkowy,** w przypadku gdy o pomoc ubiega się **spółka wodna** albo **związek spółek wodnych.** W przypadku ubiegania się o pomoc przez związek spółek wodnych należy załączyć dodatkowo statut każdej ze spółek wchodzącej w skład związku.

Kopia statutu powinna być potwierdzona za zgodność z oryginałem przez pracownika Agencji lub poświadczona za zgodność z oryginałem przez notariusza lub przez występującego w sprawie pełnomocnika będącego radcą prawnym lub adwokatem.

Statut musi określać w swojej treści czas funkcjonowania podmiotu jako nieokreślony albo jako oznaczony, ale nie krótszy niż okres zobowiązania Wnioskodawcy do utrzymania przedmiotu umowy. W przypadku, gdy okres ten będzie krótszy niż okres zobowiązania do prowadzenia działalności i Wnioskodawca nie przedstawi w terminie przewidzianym na uzupełnianie wniosku stosownej uchwały zmieniającej statut (wraz z decyzją zatwierdzającą uchwałę organu nadzorującego), nastąpi odmowa przyznania pomocy.

Do wniosku należy załączać aktualny zatwierdzony statut (wersja jednolita albo z załączonymi uchwałami zmieniającymi).

Ww. dokument musi precyzować, iż podmiot prowadzi działalność w zakresie kwalifikowalnym do wsparcia w ramach Programu.

- **5. Oświadczenie zarządu spółki wodnej, że:** 
	- **- więcej niż połowę członków tej spółki stanowią rolnicy posiadający grunty rolne wraz z opisem struktury członkostwa w spółce wodnej**
	- **lub**
	- **- więcej niż połowę zmeliorowanych gruntów rolnych objętych działalnością tej spółki jest w posiadaniu rolników wraz z opisem struktury powierzchni zmeliorowanej**
	- **– w przypadku spółki wodnej - oryginał**

Jest to **dokument obowiązkowy,** w przypadku gdy o pomoc ubiega się **spółka wodna**.

Osoby upoważnione do reprezentowania spółki (członkowie zarządu) powinny złożyć w jej imieniu oświadczenie, że:

- więcej niż połowę członków spółki wodnej stanowią rolnicy posiadający grunty rolne oświadczenie to musi zawierać informację o strukturze członkostwa w spółce, czyli wskazanie liczby członków wraz z doprecyzowaniem liczby rolników, innych osób fizycznych, przedsiębiorstw, organów publicznych i innych podmiotów. lub
- więcej niż połowę zmeliorowanych gruntów rolnych objętych działalnością tej spółki jest w posiadaniu rolników oświadczenie to musi zawierać informację o strukturze powierzchni zmeliorowanej w spółce, czyli wskazanie liczby zmeliorowanych hektarów w podziale na kategorie podmiotów je posiadających tj. rolników, innych osób fizycznych, przedsiębiorstw, organów publicznych i innych podmiotów.

Złożone oświadczenie powinno być zgodne z danymi faktycznymi, co może podlegać kontroli Agencji.

Dokument, podpisany przez osoby upoważnione do reprezentowania spółki należy złożyć w oryginale.

- **6. Oświadczenie zarządu związku spółek wodnych, że:**
	- **- więcej niż połowę członków każdej ze spółek wodnych tworzących ten związek stanowią rolnicy posiadający grunty rolne wraz z opisem struktury członkostwa w tych spółkach wodnych**
	- **lub**
	- **- więcej niż połowę zmeliorowanych gruntów rolnych objętych działalnością każdej ze spółek wodnych tworzących ten związek jest w posiadaniu rolników wraz z opisem struktury powierzchni zmeliorowanej**
	- **– w przypadku związku spółek wodnych - oryginał**

Jest to **dokument obowiązkowy,** w przypadku gdy o pomoc ubiega się **związek spółek wodnych**.

Osoby upoważnione do reprezentowania związku spółek wodnych (członkowie zarządu) powinny złożyć w jego imieniu oświadczenie, że więcej niż połowę:

- członków **każdej** ze spółek wodnych tworzących ten związek stanowią rolnicy posiadający grunty rolne oświadczenie to musi zawierać informację o strukturze członkostwa w spółce, czyli wskazanie liczby członków wraz z doprecyzowaniem liczby rolników, innych osób fizycznych, przedsiębiorstw, organów publicznych i innych podmiotów.
- lub
- więcej niż połowę zmeliorowanych gruntów rolnych objętych działalnością każdej ze spółek wodnych tworzących ten związek jest w posiadaniu rolników - oświadczenie to musi zawierać informację o strukturze powierzchni zmeliorowanej w spółce, czyli wskazanie liczby zmeliorowanych hektarów w podziale na kategorie podmiotów je posiadających tj. rolników, innych osób fizycznych, przedsiębiorstw, organów publicznych i innych podmiotów.

Złożone oświadczenie powinno być zgodne z danymi faktycznymi, zawartymi w wykazie członków danej spółki wodnej, co będzie podlegać kontroli Agencii.

Dokument, podpisany przez osoby upoważnione do reprezentowania związku, należy złożyć w oryginale.

**7. Ostateczna decyzja organu sprawującego nadzór o zatwierdzeniu statutu, o którym mowa w pkt. 5 - w przypadku spółki wodnej lub związku spółek wodnych - kopia** 

Jest to **dokument obowiązkowy,** w przypadku gdy o pomoc ubiega się **spółka wodna** albo **związek spółek wodnych.** 

Kopia decyzji powinna być potwierdzona za zgodność z oryginałem przez pracownika Agencji lub poświadczona za zgodność z oryginałem przez notariusza lub przez występującego w sprawie pełnomocnika będącego radcą prawnym lub adwokatem.

Zgodnie z przepisami organem zatwierdzającym statut w przypadku:

- spółki wodnej jest starosta właściwy miejscowo ze względu na siedzibę spółki;
- związku spółek wodnych jest wojewoda właściwy miejscowo ze względu na siedzibę związku (przed 1 stycznia 2018 r. organem nadzorującym był marszałek właściwy miejscowo ze względu na siedzibę związku).

**8. Uchwała w sprawie budżetu lub planu finansowego spółki wodnej lub związku spółek wodnych na rok, w którym został złożony wniosek o przyznanie pomocy, lub inny dokument określający powierzchnię zmeliorowanych użytków rolnych objętych działalnością spółki wodnej lub związku spółek wodnych – w przypadku spółki wodnej i związku spółek wodnych**

## **– w przypadku spółki wodnej i związku spółek wodnych - kopia**

Jest to **dokument obowiązkowy,** w przypadku gdy o pomoc ubiega się **spółka wodna** albo **związek spółek wodnych.** 

Kopia uchwały lub innego dokumentu powinna być potwierdzona za zgodność z oryginałem przez pracownika Agencji lub poświadczona za zgodność z oryginałem przez notariusza lub przez występującego w sprawie pełnomocnika będącego radcą prawnym lub adwokatem.

Uchwała musi dotyczyć roku, w którym Wnioskodawca składa wniosek o przyznanie pomocy w ramach poddziałania 5.1. Uchwała musi zawierać m.in. informację na temat powierzchni meliorowanych użytków rolnych objętych działalnością spółki lub związku spółek wodnych. Jeżeli spółka lub związek dysponują uchwałą, która nie zawiera ww. informacji, powinna dostarczyć inny dokument.

Brak załączenia ww. dokumentu do wniosku o przyznanie pomocy (w dniu złożenia wniosku) uniemożliwi, zgodnie z przepisami rozporządzenia, przyznanie punktów za wielkość powierzchni zmeliorowanych użytków.

**9. Zaświadczenie zawierające informacje dotyczące osób uprawnionych do reprezentowania spółki lub związku spółek wodnych wydane przez Państwowe Gospodarstwo Wodne Wody Polskie - w przypadku spółki wodnej i związku spółek wodnych - oryginał albo kopia**

Jest to **dokument obowiązkowy,** w przypadku gdy o pomoc ubiega się **spółka wodna** albo **związek spółek wodnych.** 

W przypadku przedstawienia kopii dokumentu, powinna być ona potwierdzona za zgodność z oryginałem przez pracownika Agencji lub poświadczona za zgodność z oryginałem przez notariusza lub przez występującego w sprawie pełnomocnika będącego radcą prawnym lub adwokatem.

Dokument powinien zawierać dane osób upoważnionych do jej reprezentowania (aktualne).

**10. Zaświadczenie wystawione przez wójta, burmistrza lub prezydenta, że spółka wodna lub związek spółek wodnych działa na terenie gminy poszkodowanej przez powodzie lub deszcze nawalne co najmniej dwukrotnie od dnia 1 stycznia 1997 r. – w przypadku spółki wodnej i związku spółek wodnych - oryginał**

Jest to **dokument obowiązkowy,** w przypadku gdy o pomoc ubiega się **spółka wodna** albo **związek spółek wodnych** i deklaruje, że działa na terenie gminy poszkodowanej przez powodzie lub deszcze nawalne co najmniej dwukrotnie od dnia 1 stycznia 1997 r.

Ww. zaświadczenie wystawione przez wójta, burmistrza lub prezydenta musi potwierdzać, że spółka wodna lub związek spółek wodnych działa na terenie tej gminy, **która była poszkodowana przez powodzie lub deszcze nawalne co najmniej dwukrotnie od dnia 1 stycznia 1997 r.** W przypadku kiedy dana spółka lub związek działa na terenie kilku gmin, w których wystąpiły tego rodzaju zdarzenia we wskazanym okresie wystarczającym jest podanie danych jednej gminy. Dane dotyczące tej gminy należy przenieść do wniosku do sekcji **III.2.4.1.**

Brak załączenia ww. dokumentu do wniosku o przyznanie pomocy (w dniu złożenia wniosku) uniemożliwi, zgodnie z przepisami rozporządzenia, przyznanie punktów za działanie na terenie poszkodowanej gminy.

**11. Mapa o której mowa w art. 4 ust. 1e ustawy z dnia 17 maja 1989 r. – Prawo geodezyjne i kartograficzne (Dz. U. z 2021 r. poz. 1990 z 2022 r. poz. 1846, 2185) z naniesionym schematem urządzeń melioracji wodnych i zasięgiem ich oddziaływania – jeżeli operacja o której mowa w § 6 pkt. 2 obejmuje inwestycję na realizację której nie jest wymagana zgoda wodnoprawna, o której mowa w ustawie Prawo Wodne – kopia**

Jest to dokument obowiązkowy, w przypadku gdy o pomoc ubiega się spółka wodna albo związek spółek wodnych, a operacja obejmuje inwestycję na realizację której nie jest wymagana zgoda wodnoprawna.

Na mapie należy zaznaczyć zakres realizacji operacji wraz z zasięgiem jego oddziaływania, tj. w przypadku np. przebudowy lub remontu rowu melioracyjnego, w tym darniowania skarpy i dna tego rowu oraz wykonania na nim umocnień, należy zaznaczyć tą część rowu, która dotyczy operacji z dodatkowym zakreśleniem jego oddziaływania na tereny przyległe. Natomiast w przypadku np. budowy, przebudowy lub remontu przepustu, progu piętrzącego, zastawki lub przepustu z piętrzeniem oraz przebudowy lub remontu wylotu drenarskiego lub studzienki drenarskiej, należy wskazać te elementy na rowie melioracyjnym w taki sposób by była możliwa ich łatwa lokalizacja w terenie, z dodatkowym np. naniesieniem na mapie współrzędnych GPS (m. in. szerokość i długość geograficzna) wraz z ich zakresem oddziaływania na tereny przyległe, jeżeli budowle te będą wpływały na zmianę zakresu oddziaływania. Np. zastawka przy jej okresowym zamknięciu może spowodować podniesienie się poziomu wody w rowie melioracyjnym a w konsekwencji doprowadzić do zwiększenia obszaru terenu na który ta woda oddziaływuje. W analogiczny sposób należy podejść do przebudowy sieci drenarskiej lub tylko oczyszczenia czy przełożenia rurociągu drenarskiego – należy zakreślić na mapie całą operację związaną z przebudową sieci drenarskiej czy oczyszczeniem lub przełożeniem rurociągu drenarskiego oraz zakresu jej oddziaływania na tereny przyległe, natomiast w przypadku przełożenia rurociągu drenarskiego – należy dodatkowo wskazać na mapie miejsce jego poprzedniej lokalizacji.

Kopia mapy powinna być potwierdzona za zgodność z oryginałem przez pracownika Agencji lub poświadczona za zgodność z oryginałem przez notariusza lub przez występującego w sprawie pełnomocnika będącego radcą prawnym lub adwokatem.

## **12. Opis zakresu planowanych do wykonania robót oraz rysunki urządzeń melioracji wodnych - jeżeli operacja o której mowa w § 6 pkt. 2 rozporządzenia obejmuje inwestycję, na realizację której nie jest wymagana zgoda wodnoprawna, o której mowa w ustawie Prawo Wodne – oryginał**

Jest to dokument obowiązkowy, w przypadku gdy o pomoc ubiega się spółka wodna albo związek spółek wodnych, który planuje inwestycję na realizację której nie jest wymagana zgoda wodnoprawna.

Opis zakresu planowanych do wykonania robót związanych z urządzeniami melioracji wodnych, zawierający dodatkowo:

- a) rysunki rowu melioracyjnego zawierające rzut i przekrój lub przekroje (jeżeli kształt rowu się znacząco zmienia), wraz z ich wymiarami, tj. długość, szerokość, głębokość itp. – w przypadku gdy spółka wodna lub związek spółek wodnych realizuje operację o której mowa w § 6 pkt 2 lit. a) rozporządzenia,
- b) rysunki przepustu, progu piętrzącego, zastawki lub przepustu z piętrzeniem zawierające rzut i przekrój, wraz z ich wymiarami, tj. długość, szerokość, głębokość, średnica itp. – w przypadku gdy spółka wodna lub związek spółek wodnych realizuje operację o której mowa w § 6 pkt 2 lit. b) rozporządzenia,
- c) rysunki rurociągu drenarskiego lub sieci drenarskiej zawierające rzut i przekrój, wraz z ich wymiarami, tj. długość rurociągu, powierzchnia sieci drenarskiej i długość poszczególnych elementów tej sieci, średnica poszczególnych elementów rurociągu czy sieci drenarskiej, jeżeli występujące elementy posiadają różne średnice, głębokość posadowienia rurociągu lub poszczególnych elementów sieci drenarskiej itp. – w przypadku gdy spółka wodna lub związek spółek wodnych realizuje operację o której mowa w § 6 pkt 2 lit. c) rozporządzenia,
- d) rysunki studzienki drenarskiej lub wylotu drenarskiego zawierające rzut i przekrój, wraz z ich wymiarami, tj. długość, średnicę/szerokość, głębokość itp. – w przypadku gdy spółka wodna lub związek spółek wodnych realizuje operację o której mowa w § 6 pkt 2 lit. c) rozporządzenia,

Ważne by podane ww. informacje, tj. opis i rysunki urządzeń melioracji wodnych były spójne z ich wykazaną lokalizacją na mapie wykazanej w ww. pkt. 12. Nie może dojść do sytuacji, że na mapie zostały wykazane inne urządzenia melioracji wodnych czy ich ilość w stosunku do tego opisu czy rysunków. W przypadku zauważonych rozbieżności, pomiędzy mapą a ww. opisem i rysunkami, Agencja będzie wzywała wnioskodawcę do wyjaśnień.

Dokument należy przedłożyć w oryginale.

**13. Oświadczenie zarządu spółki wodnej, że grunty rolne, na których będzie realizowana operacja są objęte jej działalnością i właściciele lub współwłaściciele tych gruntów rolnych wyrazili pisemną zgodę na realizację operacji - w przypadku operacji o której mowa w § 6 pkt. 2 rozporządzenia- oryginał**

Jest to **dokument obowiązkowy,** w przypadku, gdy o pomoc ubiega się **spółka wodna** w przypadku realizacji operacji polegającej na:

- e) przebudowie lub remoncie rowu melioracyjnego, w tym darniowania skarpy i dna rowu melioracyjnego oraz wykonanie na nim umocnień lub
- f) budowie, przebudowie lub remoncie przepustu, progu piętrzącego, zastawki lub przepustu z piętrzeniem, lub
- g) oczyszczeniu rurociągu drenarskiego, przebudowie sieci drenarskiej, przełożeniu rurociągu drenarskiego, przebudowie lub remoncie studzienki drenarskiej, przebudowie lub remoncie wylotu drenarskiego, przystosowaniu studzienki drenarskiej lub wylotu drenarskiego do funkcji retencyjnej

Osoby upoważnione do reprezentowania spółki wodnej (członkowie zarządu) powinny złożyć w jej imieniu oświadczenie, że grunty rolne na których będzie realizowana operacja są objęte działalnością spółki wodnej i właściciele lub współwłaściciele tych gruntów rolnych wyrazili pisemną zgodę na realizację operacji.

**14. Oświadczenie zarządu związku spółek wodnych, że grunty rolne, na których będzie realizowana operacja są objęte działalnością związku spółek wodnych i właściciele lub współwłaściciele tych gruntów rolnych wyrazili pisemną zgodę na realizację operacji - w przypadku operacji, o której mowa w § 6 pkt. 2 rozporządzenia – oryginał**

Jest to **dokument obowiązkowy,** w przypadku, gdy o pomoc ubiega się **związek spółek wodnych** w przypadku realizacji operacji polegającej na:

- a) przebudowie lub remoncie rowu melioracyjnego, w tym darniowania skarpy i dna rowu melioracyjnego oraz wykonanie na nim umocnień lub
- b) budowie, przebudowie lub remoncie przepustu, progu piętrzącego, zastawki lub przepustu z piętrzeniem, lub
- c) oczyszczeniu rurociągu drenarskiego, przebudowie sieci drenarskiej, przełożeniu rurociągu drenarskiego, przebudowie lub remoncie studzienki drenarskiej, przebudowie lub remoncie wylotu drenarskiego, przystosowaniu studzienki drenarskiej lub wylotu drenarskiego do funkcji retencyjnej

Osoby upoważnione do reprezentowania związku spółek wodnych (członkowie zarządu) powinny złożyć w jego imieniu oświadczenie, że grunty rolne na których będzie realizowana operacja są objęte działalnością związku spółek wodnych i właściciele lub współwłaściciele tych gruntów rolnych wyrazili pisemną zgodę na realizację operacji.

## **15. Operat wodnoprawny - w przypadku operacji, o której mowa w § 6 pkt. 2 rozporządzenia, jeżeli operacja obejmuje inwestycję, na realizację której jest wymagane pozwolenie wodnoprawne - kopia**

Jest to dokument obowiązkowy, w przypadku gdy o pomoc ubiega się spółka wodna albo związek spółek wodnych, który planuje inwestycję na realizację której jest wymagane pozwolenie wodnoprawne.

Zakres operatu wodnoprawnego dla inwestycji wymagających jego przedstawienia określa m. in. art. 408 i 409 ustawy z dnia 20 lipca 2017 r. Prawo wodne (Dz. U. z 2021 r. poz. 2233 z późn. zm.), gdzie m. in. wymagane jest by operat został sporządzony w formie opisowej i graficznej, a także na informatycznych nośnikach danych jako dokument tekstowy, a część graficzną operatu w postaci plików typu rastrowego (PDF) lub plików w formacie wektorowych danych przestrzennych, odwzorowanych w jednym z obowiązujących współrzędnych geodezyjnych. Zgodnie z obowiązującą ustawą Prawo wodne, operat wodnoprawny stanowi załącznik do wniosku o wydanie pozwolenia wodnoprawnego.

Kopia operatu wodnoprawnego powinna być potwierdzona za zgodność z oryginałem przez pracownika Agencji lub poświadczona za zgodność z oryginałem przez notariusza lub przez występującego w sprawie pełnomocnika będącego radcą prawnym lub adwokatem.

## **16. Ocena wodnoprawna - w przypadku operacji, o której mowa w § 6 pkt. 2 rozporządzenia, jeżeli operacja obejmuje inwestycję, na realizację której jest wymagana ocena wodnoprawna - kopia**

Jest to dokument obowiązkowy, w przypadku gdy o pomoc ubiega się spółka wodna albo związek spółek wodnych, który planuje inwestycję na realizację której jest wymagana ocena wodnoprawna.

Szczegółowy zakres działań i inwestycji wymagających oceny wodnoprawnej jest ustalony w rozporządzeniu Ministra Gospodarki Morskiej i Żeglugi Śródlądowej z dnia 27 sierpnia 2019 r. w sprawie inwestycji i działań, które wymagają uzyskania oceny wodnoprawnej (Dz. U. z 2019 r. poz. 1752). W zależności od rodzaju inwestycji lub działania, organem właściwym do wydawania oceny wodnoprawnej jest dyrektor regionalnego zarządu gospodarki wodnej lub dyrektor zarządu zlewni.

Kopia oceny wodnoprawnej powinna być potwierdzona za zgodność z oryginałem przez pracownika Agencji lub poświadczona za zgodność z oryginałem przez notariusza lub przez występującego w sprawie pełnomocnika będącego radcą prawnym lub adwokatem.

#### **17. Projekt instrukcji gospodarowania wodą - w przypadku operacji, o której mowa w § 6 pkt. 2 rozporządzenia, jeżeli operacja obejmuje inwestycję, na realizację której jest wymagana instrukcja gospodarowania wodami - kopia**

Jest to dokument obowiązkowy, w przypadku gdy o pomoc ubiega się spółka wodna albo związek spółek wodnych, który planuje inwestycję na realizację której jest wymagana instrukcja gospodarowania wodami.

Zgodnie z obowiązującą ustawą Prawo wodne, projekt instrukcji gospodarowania wodą, o ile jest wymagana, stanowi załącznik do wniosku o wydanie pozwolenia wodnoprawnego, który zawiera opis sposobu gospodarowania wodą i zaspokojenia potrzeb wszystkich użytkowników odnoszących korzyści z urządzeń wodnych, których dotyczy instrukcja gospodarowania wodą. Sporządza się go m. in. w przypadku piętrzenia wód powierzchniowych przez budowlę piętrzącą o wysokości piętrzenia powyżej 1 m oraz wyposażoną w urządzenia umożliwiające regulowanie przepływu lub na zależne od siebie korzystanie z wód przez kilka zakładów.

Kopia instrukcji gospodarowania wodami powinna być potwierdzona za zgodność z oryginałem przez pracownika Agencji lub poświadczona za zgodność z oryginałem przez notariusza lub przez występującego w sprawie pełnomocnika będącego radcą prawnym lub adwokatem.

#### **18. Dokumentacja hydrogeologiczna - w przypadku operacji, o której mowa w § 6 pkt. 2 rozporządzenia, jeżeli operacja obejmuje inwestycję, na realizację której jest wymagana dokumentacja hydrogeologiczna - kopia**

Jest to dokument obowiązkowy, w przypadku gdy o pomoc ubiega się spółka wodna albo związek spółek wodnych, który planuje inwestycję na realizację której jest wymagana dokumentacja hydrogeologiczna.

Zgodnie z obowiązującą ustawą Prawo wodne, dokumentacja hydrogeologiczna, o ile jest wymagana, stanowi załącznik do wniosku o wydanie pozwolenia wodnoprawnego, którą sporządza się m. in. na pobór wód podziemnych oraz na odwodnienie zakładu górniczego lub obiektu budowlanego.

Kopia dokumentacji hydrogeologicznej powinna być potwierdzona za zgodność z oryginałem przez pracownika Agencji lub poświadczona za zgodność z oryginałem przez notariusza lub przez występującego w sprawie pełnomocnika będącego radcą prawnym lub adwokatem.

#### **19. Oświadczenie o kwalifikowalności VAT sporządzone na formularzu udostępnionym przez ARiMR, stanowiącej złącznik nr 8 do wniosku - w przypadku realizacji operacji, o których mowa w § 6 pkt 1, jeżeli zarząd spółki wodnej lub zarząd związku spółek wodnych, ubiega się o włączenie VAT do kosztów kwalifikowalnych - oryginał**

**Ważne:** Jeżeli Wnioskodawca w części **VI. Finansowanie operacji** w tabeli **Planowane koszty realizacji operacji** w kolumnie **Koszty operacji** (w zł) nie uwzględnił w kwotach podatku VAT (wypełnił kolumnę w kwocie netto) oraz nie złożył oryginału Oświadczenia o kwalifikowalności VAT sporządzonego na formularzu udostępnionym przez Agencję oznacza to, że podmiot ten nie ubiega się o zaliczenie podatku VAT do kosztów kwalifikowalnych.

## Przykład:

Wnioskodawca ubiegający się o przyznanie pomocy, który nie planuje zaliczenia podatku VAT w zakres planowanych do poniesienia kosztów (ma możliwość odliczenia podatku VAT w związku z prowadzoną działalnością) wypełnia kolumnę, (o której mowa powyżej) w kwotach netto i nie składa załącznika Nr 8 (Oświadczenie o kwalifikowalności VAT) do wniosku o przyznanie pomocy.

Wnioskodawca ubiegający się o przyznanie pomocy, który planuje zaliczyć podatek VAT w zakres planowanych do poniesienia kosztów (nie ma możliwości odliczenia podatku VAT) wypełnia kolumnę (o której mowa powyżej) w kwotach brutto i składa wypełniony załącznik Nr 8 (Oświadczenie o kwalifikowalności VAT) do wniosku o przyznanie pomocy.

Sprawdzenie statusu podatnika VAT będzie przeprowadzane podczas weryfikacji wniosku o płatność w oparciu o udostępnioną przez Ministerstwo Finansów pod adresem <https://ppuslugi.mf.gov.pl/>bazę podatników VAT.

W przypadku jeśli Wnioskodawca będzie występować w ww. bazie, a do kosztów kwalifikowalnych włączy podatek VAT (brak możliwości jego odzyskania na zasadach ogólnych), zobowiązany będzie do dostarczenia interpretacji indywidualnej. Ww. interpretacja wiąże się z uzyskaniem informacji, czy Wnioskodawca ma możliwość odliczenia podatku VAT w związku z działalnością, na którą otrzyma wsparcie.

Indywidualna interpretacja w zakresie interpretacji prawa podatkowego wydawana jest zgodnie z przepisami ustawy z dnia 29 sierpnia 1997 r. Ordynacja podatkowa (Dz.U. z 2021 poz. 1540, z późn. zm.). Wnioskodawca zobowiązany jest do uzyskania interpretacji indywidualnej od odpowiedniej instytucji skarbowej i załączenia do wniosku o płatność (szczegółowe informacje na temat interpretacji indywidulnej są zamieszczone w instrukcji wypełniania wniosku o płatność).

**20. Informacja o numerze wyodrębnionego rachunku bankowego podmiotu ubiegającego się o przyznanie pomocy przeznaczonego do obsługi zaliczki/wyprzedzającego finansowania - w przypadku, gdy podmiot ten ubiega się o zaliczkę/wyprzedzające finansowanie oryginał**

Dokument należy przedłożyć w oryginale.

W przypadku, gdy Wnioskodawca ubiega się o zaliczkę/wyprzedzające finansowanie kosztów kwalifikowalnych na realizację operacji, wraz z wnioskiem o przyznanie pomocy należy złożyć informację o numerze wyodrębnionego rachunku bankowego wnioskodawcy przeznaczonego wyłącznie do obsługi zaliczki/wyprzedzającego dofinansowania.

Szersze informacje w tym zakresie zawiera Informacja dla osób ubiegających się o zaliczkę/wyprzedzające finansowanie, stanowiąca Załącznik nr 1 do Instrukcji.

**21. Opis zadań wymienionych w zestawieniu rzeczowo-finansowym operacji, sporządzony na formularzu opracowanym i udostępnionym przez ARiMR na jej stronie internetowej, stanowiący załącznik nr 1 do wniosku – w przypadku operacji, w ramach której będzie realizowane co najmniej jedno zadanie niewymagające załączenia do wniosku kosztorysu, o którym mowa w pkt 25 - oryginał** 

Jest to **dokument obowiązkowy**, w przypadku operacji w ramach której będzie realizowane co najmniej jedno zadanie niewymagające załączenia do wniosku kosztorysu. Opisu nie należy załączać również w przypadku kosztów wykonania ogrodzenia oraz kosztów wykonania robót na urządzeniach melioracji wodnych tj. kosztów określonych wg standardowych stawek jednostkowych.

Dokument należy sporządzić na formularzu opracowanym i udostępnionym przez ARiMR i przedłożyć w oryginale.

Opis zadań stanowi uzupełnienie do zestawienia rzeczowo-finansowego, stanowiącego część **V.** wniosku i jest uwzględniany m.in. podczas oceny racjonalności kosztów. Poszczególne pozycje określone w *Opisie zadań* należy wyszczególnić zgodnie z kolejnością podaną w *Zestawieniu rzeczowo–finansowym operacji*. **Poszczególne wartości w** *Opisie zadań* **muszą być zgodne z wartościami podanymi w V.**  *Zestawienie rzeczowo–finansowe operacji***.** 

W kolumnie *Pozycja zestawienia rzeczowo-finansowego operacji* należy wpisać oznaczenie zadania zgodnie z częścią **V.** wniosku *Zestawienie rzeczowo-finansowe operacji* podając symbol zadania z pierwszej kolumny *Zestawienia* np. I.A.1. Wszystkie wartości *Opisu zadań* należy podawać z dokładnością do pełnych złotych.

W kolumnie 3 należy precyzyjnie scharakteryzować poszczególne zadania podając szczegółowe parametry charakteryzujące przedmiot planowanego zamówienia (przedział mocy, wydajność, szerokość robocza, wyposażenie, w tym dodatkowe itp.) jego wydajność/moc oraz inne informacje istotne dla danego zadania. Podmiot powinien podać takie cechy zadania, które w szczególności pozwolą określić jego standard oraz koszt.

W kolumnie 4 należy wskazać źródło pozyskania ceny wskazanej w kolumnie 5 w tym typ/markę. Dodatkowo w tej kolumnie należy wskazać w układzie rok/kwartał/miesiąc planowane dokonanie poniesienia kosztu, jako jeden ze składników definiujących zadanie/ zamówienie.

W kolumnie 5 należy wskazać wysokość kosztów kwalifikowalnych w zakresie danego zadania. Wskazana w kol. 5 wartość zadania powinna być ceną rynkową. Rynkowość ceny przedmiotu zamówienia będzie przedmiotem weryfikacji na etapie obsługi wniosku o przyznanie pomocy i w przypadku, gdy wysokość kosztów kwalifikowalnych w zakresie danego zadania ujętego w zestawieniu rzeczowo-finansowym operacji będzie przekraczać wartość rynkową tych kosztów ustaloną w wyniku oceny ich racjonalności, przy ustalaniu wysokości kosztów kwalifikowalnych zadania, Agencja uwzględni wartość rynkową tych kosztów.

Wartość pozycji "Razem" *Opisu zadań* stanowi sumę planowanych kosztów operacji i musi być równa wartości *Suma kosztów operacji (Ki+Kssj+Kl+Ko)* **V.** *Zestawienia rzeczowo–finansowego operacji***.** 

Opis zadań musi być opatrzony datą sporządzenia i podpisany przez Podmiot albo osoby reprezentujące Podmiot albo przez jego pełnomocnika.

- **22. Plan rozmieszczenia na terenie gospodarstwa rolnego budynków i budowli oraz rzuty budynków służących do produkcji rolnej, ze wskazaniem chlewni, zawierający dodatkowo:**
	- **a) wskazanie terenu, który ma zostać ogrodzony w celu zapobieżenia rozprzestrzenianiu się afrykańskiego pomoru świń z podaniem wymiarów ogrodzenia oraz z rysunkami zawierającymi widok i przekrój:**
		- **- powtarzalnego modułu ogrodzenia**
		- **bramy i furtki z ich posadowieniem**
		- **w przypadku gdy rolnik realizuje operację, o której mowa w § 5 ust. 1 pkt 1 rozporządzenia**
	- **b) opis zakresu planowanych do wykonania robót oraz rysunki chlewni zawierające jej wymiary, umożliwiające identyfikację robót planowanych do przeprowadzenia w związku z realizowaną operacją i rozplanowanie wewnętrzne budynku chlewni – w przypadku gdy rolnik realizuje operację, o której mowa w § 5 ust. 1 pkt 4 rozporządzenia**
	- **c) opis zakresu planowanych do wykonania robót i rysunki niecki dezynfekcyjnej, zawierające jej wymiary, umożliwiające ustalenie planowanych do wykonania robót – w przypadku gdy rolnik realizuje operację o której mowa w § 5 ust. 1 pkt 2 rozporządzenia,**
	- **d) opis zakresu planowanych do wykonania robót i rysunki pomieszczenia do zdezynfekowania się osób, które zajmują się obsługą świń, zawierające jego wymiary i jego rozplanowanie wewnątrz budynku, umożliwiające ustalenie planowanych do wykonania robót – w przypadku gdy rolnik realizuje operację, o której mowa w § 5 ust. 1 pkt 3a rozporządzenia,**
- **e) opis zakresu planowanych do wykonania robót wraz z opisem silosu zawierającym jego wymiary, umożliwiające ustalenie planowanych do wykonania robót - w przypadku gdy rolnik realizuje operację, o której mowa w § 5 ust. 1 pkt 3c rozporządzenia**
- **f) opis zakresu planowanych do wykonania robót oraz rysunki magazynu do przechowywania słomy dla świń, zawierające jego wymiary, umożliwiające ustalenie planowanych do wykonania robót budowlanych, w tym rzut fundamentów, przyziemia, dachu, przekrój magazynu oraz jego elewacje – w przypadku gdy rolnik realizuje operację, o której mowa w § 5 ust. 1 pkt 3b.**

#### **– oryginał**

Jest to **dokument obowiązkowy,** w przypadku gdy o pomoc ubiega się **rolnik**, który planuje inwestycję **na realizację której nie jest wymagane pozwolenie na budowę.**

#### Dokument należy przedłożyć w oryginale.

Na planie tym powinny być wskazane budynki i budowle, w szczególności związane z produkcją rolną, w tym budynki chlewni oraz ogrodzenie gospodarstwa rolnego, którego dotyczy planowana operacja z jednoczesnym ich wzajemnym usytuowaniem. W zależności od rodzaju inwestycji plan powinien dodatkowo uwzględniać:

- i. wskazanie terenu, który ma zostać ogrodzony w celu zapobieżenia rozprzestrzenianiu się afrykańskiego pomoru świń z podaniem wymiarów ogrodzenia oraz z rysunkami zawierającymi widok i przekrój:
	- − powtarzalnego modułu ogrodzenia, w tym również przekrój przez element ogrodzenia trwale związany z podłożem w postaci podmurówki lub krawężnika, lub innego elementu zapobiegającemu sforsowaniu ogrodzenia przed podkopaniem
	- − bramy i furtki z ich posadowieniem (należy zwrócić uwagę na elementy konstrukcyjne, do których zamocowane są bramy i furtki w postaci słupów posadowionych na fundamencie, trwale związanym z gruntem)

w przypadku gdy rolnik planuje wykonanie ogrodzenia chlewni.

#### **Uwaga**:

W przypadku, gdy w ramach ogrodzenia ww. terenu występuje również ogrodzenie istniejące (stanowiące dopełnienie nowego ogrodzenia), wówczas na załączonym planie należy dodatkowo wskazać to ogrodzenie z zaznaczeniem jego długości, wysokości oraz wskazaniem czy posiada podmurówkę/krawężnik. Przy czym parametry te powinny odnosić się dla wszystkich istniejących części ogrodzenia różniących się między sobą, tj. oddzielnie dla ogrodzenia np. betonowego, oddzielnie dla ogrodzenia stalowego wykonanego z siatki, oddzielnie dla ogrodzenia panelowego itp. lub np. z uwagi na różną wysokość ogrodzenia czy też występowanie lub nie podmurówki/krawężnika. Parametry te, tj. długość, wysokość i występowanie podmurówki/krawężnika należy również odnieść do wszystkich istniejących furtek i bram ogrodzenia. Wskazane parametry proponuje się umieścić w Legendzie planu z odniesieniem do istniejącego ogrodzenia w postaci indeksów (litera lub cyfra).

Należy pamiętać, iż zarówno część podlegająca dofinansowaniu, jak i część ogrodzenia, które już istnieje musi spełniać wymagania określone w §5 ust. 1 pkt 1 ww. rozporządzenia (m. in. minimalna wysokość ogrodzenia 1,5m, na podmurówce lub krawężniku). Przepis dotyczący możliwości przyznania pomocy na ten rodzaj inwestycji, mówi o ogrodzeniu chlewni, a nie o wykonaniu tylko części tego ogrodzenia. Tylko wówczas będzie ono zabezpieczało chlewnię przed przedostawaniem się na teren chlewni dzikich zwierząt mogących być potencjalnym nosicielem wirusa ASF. Jeżeli zatem istniejąca na dzień przyznawania pomocy część ogrodzenia nie spełnia wymagań określonych w ww. paragrafie rozporządzenia, wówczas musi bezwzględnie zostać dostosowana do tych warunków tak aby spełniała je najpóźniej w dniu złożenia wniosku o płatność. W przypadku braku spełnienia wymagań określonych w rozporządzeniu, ogrodzenie (jako całość) nie będzie spełniało swojego celu, a co za tym idzie Beneficjent straci prawo do wypłaty środków w zakresie tego kosztu, zgodnie z postanowieniami zawartymi w §11 ust. 3 umowy o przyznaniu pomocy.

Ponadto każda ściana budynku (np. budynku mieszkalnego, gospodarczego, chlewni np.) lub ściana budowli (np. ściana oporowa silosu na kiszonkę) z wejściami/wjazdami i otworami poniżej 1,5 m od poziomu terenu może stanowić element ogrodzenia o ile jej wysokość to co najmniej 1,5 m i jest posadowiona na fundamencie a zlokalizowane w niej otwory są zabezpieczone np. szybą, która stanowi skuteczne zabezpieczenie przed przedostaniem się zwierząt. Przy czym, jeżeli występujące w tej ścianie otwory stanowią okna uchylne (np. otwierane w celu przewietrzania), a ściana należy do budynku ściśle związanego z obsługą świń (np. chlewnia, magazyn do przechowywania słomy dla świń lub inny budynek w którym jest np. przechowywana pasza dla świń), wówczas okna te należy dodatkowo zabezpieczyć siatką o oczkach o średnicy nie większej niż 1 cm lub w inny sposób, który uniemożliwi przedostawanie się przez nie gryzoni, szkodników oraz dzikich zwierząt. Natomiast, gdy okna uchylne występują w ścianie budynku niezwiązanego z obsługą świń (np. budynku mieszkalnego, garażu, obory, magazynu na zboże/paszę do skarmiania innych zwierząt niż trzoda chlewna), w takim wypadku nie ma potrzeby zabezpieczania tych okien dodatkowo siatką. Nie zabezpiecza się dodatkowo również stałych ram okiennych z szybą (tj. okien, których konstrukcja uniemożliwia ich otwarcie) niezależnie od ww. rodzaju budynków (związanych bądź nie z obsługą świń).

Dodatkowo należy zauważyć, iż wyraz: "podmurówka" lub "krawężnik" użyty w rozporządzeniu wykonawczym oznacza element ogrodzenia trwale związany z podłożem. Zarówno wkopana w ziemię podmurówka, jak i krawężnik, stanowić mają przeszkodę dla sforsowania ogrodzenia poprzez jego podkopanie. Krawężnik drogowy czy podmurówka może być jednym z kilku rodzajów obrzeży lub elementów prefabrykowanych, mogących stanowić konstrukcję ogrodzenia dofinansowanego w ramach przedmiotowego poddziałania, gdyż istotny nie jest sam fakt użycia krawężnika czy podmurówki, lecz zagłębienie elementu konstrukcyjnego w gruncie, na głębokość zabezpieczającą przed podkopaniem.

ii. opis zakresu planowanych do wykonania robót oraz rysunki chlewni zawierające jej wymiary, umożliwiające identyfikację robót planowanych do przeprowadzenia w związku z realizowaną operacją i rozplanowanie wewnętrzne budynku chlewni – w przypadku gdy rolnik planuje przebudowę lub remont pomieszczeń w celu utrzymywania świń w gospodarstwie rolnym w odrębnych, zamkniętych pomieszczeniach, mających oddzielne wejścia oraz niemających bezpośredniego przejścia do innych pomieszczeń, w których są utrzymywane inne zwierzęta kopytne.

#### **Uwaga:**

Należy zwrócić uwagę na prawidłowe trwałe wydzielenie tych pomieszczeń od pozostałych pomieszczeń, gdzie są utrzymywane inne zwierzęta kopytne. Jednym ze sposobów wydzielenia tych pomieszczeń może być np. wybudowanie trwałej przegrody wewnętrznej (np. ściany murowanej na fundamencie), która by zabezpieczała przed ew. próbą sforsowania jej przez znajdujące się w budynku zwierzęta - tak by nie doszło do bezpośredniego kontaktu pomiędzy świniami a innymi zwierzętami kopytnymi. Wybudowanie takiej przegrody z materiałów "lekkich" typu ścianki gips kartonowe lub ścianki aluminiowo-szklane i posadowionej na posadzce nie jest zalecane, gdyż przegroda tak wykonana może być niewystarczająco trwała i może nie zabezpieczyć przed ew. kontaktem świń z pozostałymi zwierzętami kopytnymi. Dodatkowo należy zwrócić uwagę, by wejścia do chlewni były oddzielne, niemające bezpośredniego przejścia do pozostałych pomieszczeń, gdzie są utrzymywane inne zwierzęta kopytne;

iii. opis zakresu planowanych do wykonania robót i rysunki niecki dezynfekcyjnej, zawierające jej wymiary, umożliwiające ustalenie planowanych do wykonania robót – w przypadku gdy rolnik planuje utworzenie lub zmodernizowanie niecki dezynfekcyjnej funkcjonalnie związanej z chlewnią. Każda planowana do realizacji niecka dezynfekcyjna musi być obowiązkowo zadaszona, by m. in. zabezpieczyć, znajdujący się w niej

płyn dezynfekcyjny przed warunkami atmosferycznymi (deszczem, śniegiem). W opisie powinna być uwzględniona planowana technologia wymiany płynu dezynfekcyjnego w niecce dezynfekcyjnej, np. z wykorzystaniem instalacji hydraulicznej podłączonej do dwóch zbiorników na czysty i zużyty płyn dezynfekcyjny lub z jego wymianą w sposób manualny (ręczny);

- iv. opis zakresu planowanych do wykonania robót i rysunki pomieszczenia do zdezynfekowania się osób, które zajmują się obsługą świń, zawierające jego wymiary i jego rozplanowanie wewnątrz budynku, umożliwiające ustalenie planowanych do wykonania robót – w przypadku gdy rolnik planuje wykonanie robót budowlanych w chlewni lub budynku gospodarskim funkcjonalnie powiązanym z chlewnią w zakresie jego przebudowy, rozbudowy lub remontu, tak aby w ich wyniku było możliwe zdezynfekowanie się osób, które zajmują się obsługą świń;
- v. opis zakresu planowanych do wykonania robót wraz z opisem silosu zawierającym jego wymiary, umożliwiające ustalenie planowanych do wykonania robót – w przypadku gdy rolnik planuje zakup i posadowienie silosu na paszę gotową do bezpośredniego spożycia przez świnie, o ładowności dostosowanej do liczby świń utrzymywanych na nieruchomości, na której wnioskodawca prowadzi:
	- chów lub hodowlę świń nie mniej (niż 50 szt. świń) lub
	- na której zrealizowane zostało zobowiązanie rolno-środowiskowo-klimatyczne w ramach wariantu 7.4
	- i zapotrzebowania tych świń na paszę.

## **Uwaga:**

Za koszt kwalifikowalny w ramach tego poddziałania uznaje się koszt zakupu silosu z dostawą wraz z kosztami wykonania jego posadowienia (np. budowa płyty fundamentowej). Natomiast dodatkowe wyposażenie silosu typu paszociąg, przenośnik kubełkowy itp. nie stanowi kosztu kwalifikowalnego w ramach tego poddziałania;

- vi. opis zakresu planowanych do wykonania robót oraz rysunki magazynu do przechowywania słomy dla świń, zawierające jego wymiary, umożliwiające ustalenie planowanych do wykonania robót budowlanych, w tym rzut fundamentów, przyziemia, dachu i przekrój magazynu oraz jego elewacji – w przypadku gdy rolnik realizuje operację polegającą na budowie/przebudowie magazynu do przechowywania słomy dla świń, o kubaturze dostosowanej do liczby świń utrzymywanych na nieruchomości, na której wnioskodawca prowadzi:
	- chów lub hodowlę świń nie mniej (niż 50 szt. świń) lub
	- na której zrealizowane zostało zobowiązanie rolno-środowiskowo-klimatyczne w ramach wariantu 7.4
	- i zapotrzebowania tych świń na słomę.

## **Uwaga:**

Magazyn do przechowywania słomy dla świń musi być w całości zamknięty za pomocą ścian, bram oraz posadzki i dachu, zatem wiata, która nie posiada np. ścian lub ściany nie może być uznana jako magazyn do przechowywania słomy dla świń w ramach tego poddziałania. Dotyczy to również hali namiotowej, gdyż plandeka stanowiąca materiał ścian tej hali jest nietrwała i nie zabezpieczy skutecznie przed przedostaniem się do niej zwierząt np. gryzoni.

Na planie należy również zaznaczyć (jeżeli występują) miejsca magazynowania, składowania i przechowywania produktów przeznaczonych do sprzedaży, nawozów mineralnych, środków ochrony roślin, pasz, odpadów, w tym odpadów niebezpiecznych oraz miejsca utrzymywania zwierząt gospodarskich.

Dokumentacja funkcjonalno-przestrzenna może być sporządzona samodzielnie przez Wnioskodawcę. Zaleca się jednak, by ww. dokumentację wykonała osoba posiadająca stosowną wiedzę techniczną w zakresie prawidłowego sporządzenia tej dokumentacji.

## **23. Dokument albo dokumenty potwierdzający posiadanie samoistne lub zależne nieruchomości, w której będzie realizowana operacja – w przypadku rolnika**

**przy czym w przypadku posiadania samoistnego nieruchomości, dla której księga wieczysta jest prowadzona w systemie**  teleinformatycznym, o którym mowa w art. 25<sup>1</sup> ustawy z dnia 6 lipca 1982 r. o księgach wieczystych i hipotece (Dz. U. z 2022 r. poz. **1728 i 1846), jest wystarczające podanie numeru księgi wieczystej we wniosku o przyznaniu pomocy**

Jest to **dokument obowiązkowy**, w przypadku gdy o pomoc ubiega się **rolnik.**

Kopie dokumentów potwierdzających posiadanie samoistne lub zależne nieruchomości powinny być potwierdzone za zgodność z oryginałem przez pracownika Agencji lub podmiot, który wydał dokument lub poświadczone za zgodność z oryginałem przez notariusza lub przez występującego w sprawie pełnomocnika będącego radcą prawnym lub adwokatem.

**Wnioskodawca** musi załączyć ww. dokument potwierdzający tytuł prawny do miejsca realizacji operacji wskazanego w polach **IV.2.1 Miejsce realizacji operacji**, z wyjątkiem przypadków posiadania samoistnego nieruchomości, dla której księga wieczysta jest prowadzona w systemie informatycznym, o którym mowa w art. 25<sup>1</sup> ustawy z dnia 6 lipca 1982 r. o księgach wieczystych i hipotece. W takiej sytuacji wystarczające jest podanie **elektronicznego numeru księgi wieczystej w części:**

**- IV.2.3 wniosku o przyznanie pomocy w kol. 10** (w przypadku gdy realizowana będzie inwestycja związana z nieruchomością tj. budowa ogrodzenia albo niecki albo przebudowa/remont pomieszczeń w celu utrzymywania świń w gospodarstwie rolnym w odrębnych, zamkniętych pomieszczeniach) lub

**- IV.2.1.10. Numer księgi wieczystej** (w przypadku gdy realizowana będzie inwestycja niezwiązana z nieruchomością polegająca na zakupie urządzeń do dezynfekcji)

i nie jest wówczas wymagane załączenie stosownej dokumentacji do wniosku w odniesieniu do takiej nieruchomości. Informacje dotyczące elektronicznej księgi wieczystej znajdują się w Centralnej Bazie Danych Ksiąg Wieczystych dostępnej na stronie Ministerstwa Sprawiedliwości (zakładka Nowa Księga Wieczysta).

W pozostałych przypadkach dokumenty potwierdzające **posiadanie samoistne lub zależne nieruchomości, w której będzie realizowana operacja,** są dokumentami obowiązkowymi i mogą nimi być:

- a. w przypadku, gdy nieruchomość, na której realizowana będzie operacja, znajduje się w posiadaniu samoistnym Wnioskodawcy (własność), dokumentem potwierdzającym tytuł prawny do tej nieruchomości jest:
	- odpis z ksiąg wieczystych wystawiony nie wcześniej niż 3 miesiące przed złożeniem wniosku o przyznanie pomocy, lub
	- odpis aktu notarialnego wraz z kopią wniosku o wpis do księgi wieczystej. Kopia wniosku powinna zawierać czytelne potwierdzenie jego złożenia w sądzie, lub
	- prawomocne orzeczenie sądu wraz z kopią wniosku o wpis do księgi wieczystej. Kopia wniosku powinna zawierać czytelne potwierdzenie jego złożenia w sądzie, lub
	- ostateczna decyzja administracyjna wraz z kopią wniosku o wpis do księgi wieczystej. Kopia wniosku powinna zawierać czytelne potwierdzenie jego złożenia w sądzie, lub
	- wypis z notarialnego aktu poświadczenia dziedziczenia ustawowego lub testamentowego, o którym mowa w przepisach art. 95a 95p ustawy z dnia 14 lutego 1991 r. Prawo o notariacie (Dz. U. z 2022 r. poz. 1799), lub
	- postanowienie w przedmiocie wydania europejskiego poświadczenia spadkowego ze wskazaniem sądu prowadzącego sprawę i sygnatury akt.
- b. w przypadku posiadania zależnego:
	- umowa dzierżawy lub inna umowa, lub
	- inne dokumenty potwierdzające tytuł prawny.

Umowa dzierżawy lub inna umowa potwierdzająca posiadanie zależne powinna być zawarta na okres co najmniej 5 lat od planowanej daty dokonania płatności końcowej.

W przypadku, gdy z dokumentów potwierdzających nabycie spadku wynika, że uprawnionych do nabycia spadku jest więcej niż jeden spadkobierca, Wnioskodawca do wniosku o przyznanie pomocy powinien dołączyć oświadczenia pozostałych spadkobierców, że wyrażają zgodę na realizację operacji.

#### **24. Oświadczenie:**

- − **właściciela albo współwłaściciela nieruchomości o wyrażeniu zgody na realizację operacji – w przypadku gdy operacja będzie realizowana na nieruchomości niestanowiącej własności podmiotu ubiegającego się o przyznanie pomocy albo stanowiącej współwłasność podmiotu ubiegającego się o przyznanie pomocy - w przypadku rolnika**
- − **współposiadacza nieruchomości o wyrażeniu zgody na ubieganie się o przyznanie pomocy przez podmiot ubiegający się o przyznanie pomocy – w przypadku gdy operacja będzie realizowana na nieruchomości stanowiącej przedmiot współposiadania - w przypadku rolnika**
- − **sporządzone na formularzu opracowanym i udostępnionym przez ARiMR stanowiącym załącznik nr 2 do wniosku o przyznanie pomocy - oryginał**

Jest to **dokument obowiązkowy**, w przypadku gdy o pomoc ubiega się **rolnik**, który będzie realizował operację na nieruchomości niestanowiącej własności Wnioskodawcy albo stanowiącej współwłasność Wnioskodawcy. Oświadczenie to należy dołączyć niezależnie od rodzaju inwestycji planowanej przez rolnika.

Oświadczenie należy sporządzić na formularzu opracowanym i udostępnionym przez ARiMR i **przedłożyć w oryginale.**

Na oświadczeniu należy wybrać z listy "X" w polach, w zależności czy osoba składająca oświadczenie jest:

- właścicielem albo współwłaściciela nieruchomości w przypadku gdy operacja będzie realizowana na nieruchomości niestanowiącej własności Wnioskodawcy albo stanowiącej współwłasność Wnioskodawcy;
- współposiadaczem nieruchomości w przypadku gdy operacja będzie realizowana na nieruchomości stanowiącej przedmiot współposiadania (najem, dzierżawa, użyczenie).

Kwestie wyrażania zgody przez współwłaścicieli na dokonanie określonych czynności uregulowane zostały w Kodeksie Cywilnym. Stosownie do art. 199 KC, **do rozporządzania rzeczą wspólną oraz do innych czynności, które przekraczają zakres zwykłego zarządu, potrzebna jest zgoda wszystkich współwłaścicieli.**

Wyrażanie takiej zgody dotyczy również nieletnich współwłaścicieli, co do których dodatkowo należy przedstawić zgodę sądu opiekuńczego, celem podpisania w ich imieniu *Oświadczenia.*

Należy pamiętać, iż operacja jest realizowana na nieruchomości będącej przedmiotem współposiadania, oświadczenie w tym zakresie powinno być złożone przez każdego ze współposiadaczy (w tym przez współmałżonka Podmiotu, jeśli dotyczy) oraz odrębnie przez właściciela (lub właścicieli) tej nieruchomości.

#### **25. Kosztorys inwestorski - w przypadku gdy operacja obejmuje inwestycję polegającą na budowie, przebudowie lub remoncie** - **oryginał**

Jest to **dokument obowiązkowy**, w przypadku gdy o pomoc ubiega się **rolnik** na inwestycję polegającą na budowie (w tym rozbudowie), przebudowie lub remoncie, **z wyłączeniem operacji dotyczącej wykonania ogrodzenia.** Kosztorys inwestorski nie jest wymagany również w przypadku gdy o pomoc ubiega się spółka wodna albo związek spółek wodnych na wykonywanie robót na urządzeniach melioracji wodnych. Dokument należy przedłożyć w oryginale. Sugerujemy również dostarczanie dodatkowo formy elektronicznej kosztorysu, co usprawni jego weryfikację.

Szczegółowe wskazówki dotyczące rodzaju oraz sposobu wykonania kosztorysu zawarto w Informacji dotyczącej kosztorysów inwestorskich na roboty budowlane planowane do wykonania w ramach Programu Rozwoju Obszarów Wiejskich na lata 2014–2020 znajdujących się w Załączniku nr 2 do niniejszej Instrukcji.

Brak załączenia ww. dokumentu do wniosku (w dniu złożenia wniosku), w przypadku gdy operacja dotyczy niecki dezynfekcyjnej uniemożliwi, zgodnie z przepisami rozporządzenia, przyznanie punktów za realizację takiej inwestycji.

#### **25. Projekt budowlany – w przypadku gdy operacja obejmuje inwestycję, na realizację której wymagane jest pozwolenie na budowę - kopia**

Jest to **dokument obowiązkowy**, w przypadku gdy o pomoc ubiega się **rolnik lub spółka wodna lub związek spółek wodnych,** który/która planuje realizację inwestycji wymagającej pozwolenia na budowę.

Przy czym, w przypadku gdy o pomoc ubiega się rolnik, należy zwrócić uwagę w projekcie budowlanym na projekt zagospodarowania działki, na którym wymagane jest rozmieszczenie na terenie gospodarstwa budynków i budowli w szczególności budynków służących do produkcji rolnej ze wskazaniem chlewni, wskazaniem terenu, który jest ogrodzony lub planowany do ogrodzenia w celu zapobiegania rozprzestrzenianiu się afrykańskiego pomoru świń. Wraz z projektem budowlanym należy dostarczyć rzuty budynków służących produkcji rolnej, ze wskazaniem chlewni oraz ich rozplanowaniem wewnętrznym – o ile rysunki te nie zostały uwzględnione w projekcie budowlanym.

Zakres projektu budowlanego określa *rozporządzenie Ministra Rozwoju z dnia 11 września 2020 r. w sprawie szczegółowego zakresu i formy projektu budowlanego (Dz. U. z 2020 r. poz. 1609 z późn. zm.).* Zgodnie z § 5 ust. 1 ww. rozporządzenia, *oprawia się następujące elementy projektu budowlanego: projekt zagospodarowania działki lub terenu, projekt architektoniczno-budowlany, projekt techniczny, opinie, uzgodnienia, pozwolenia i inne dokumenty (…).* Natomiast zgodnie z art. 33 ust. 2 ustawy z dnia 7 lipca 1994 r. Prawo budowlane (Dz. U. z 2021 r. poz. 2351 z późn. zm.), mówiącym o tym co należy dołączyć do wniosku o pozwolenie na budowę, brak jest w tym artykule projektu technicznego. Wzmianka o projekcie technicznym pojawia się w art. 42 ust. 1 pkt 4 ustawy Prawo budowlane, dla którego, *przed rozpoczęciem robót budowlanych inwestor jest obowiązany przekazać kierownikowi budowy projekt budowlany, w tym projekt techniczny, o ile jest wymagany*. Zatem od 19.09.2020 r., gdzie nastąpiła zmiana ustawy Prawo budowlane, nie ma obowiązku załączania do wniosku o pozwolenie na budowę, ww. projektu technicznego. Obowiązek jego przekazania (zgodnie z ustawą Prawo budowlane), następuje przed planowanym rozpoczęciem robót budowlanych. **W tym miejscu należy wyjaśnić, że w przypadku gdy operacja obejmuje inwestycję, na realizację której wymagane jest pozwolenie na budowę , do wniosku należy załączyć kopię projektu budowlanego, w tym m. in.: projekt zagospodarowania działki lub terenu, projekt architektoniczno-budowlany oraz projekt techniczny. Załączenie projektu technicznego na tym etapie jest niezbędne, by mogła być prawidłowo przeprowadzona ocena inwestycji budowlanej (jej koszt i zakres).**

W skład projektu technicznego (w zależności od rodzaju inwestycji budowlanej), zalicza się m. in.: projekt konstrukcyjny, projekt instalacji elektrycznej, wodno-kanalizacyjnej, centralnego ogrzewania, gazowej, odgromowej, projekt wentylacji itp.

Kopia projektu powinna być potwierdzona za zgodność z oryginałem przez pracownika Agencji lub poświadczona za zgodność z oryginałem przez notariusza lub przez występującego w sprawie pełnomocnika będącego radcą prawnym lub adwokatem.

## **26. Zgłoszenie, o którym mowa w art. 30 ustawy z dnia 7 lipca 1994 r. – Prawo budowlane (Dz. U. z 2021 r. poz. 2351 z późn. zm.) – w przypadku gdy operacja obejmuje inwestycję, na której realizację jest wymagane takie zgłoszenie - kopia**

Jest to **dokument obowiązkowy**, w przypadku gdy o pomoc ubiega się **rolnik lub spółka wodna lub związek spółek wodnych,** który planuje realizację inwestycji wymagającej przepisami prawa zgłoszenia budowy lub wykonywania innych robót budowlanych (zwanym dalej **zgłoszeniem robót budowlanych**). W zgłoszeniu tym należy określić rodzaj, zakres, miejsce i sposób wykonywania robót budowlanych oraz **termin ich rozpoczęcia**. Do zgłoszenia robót budowlanych należy dołączyć m. in.: oświadczenie o posiadanym prawie do dysponowania nieruchomością na cele budowlane, odpowiednie szkice lub rysunki, w zależności od potrzeb oraz pozwolenia, uzgodnienia i opinie, których obowiązek dołączenia wynika z przepisów odrębnych ustaw.

Przy czym, w przypadku gdy o pomoc ubiega się rolnik, należy zwrócić uwagę w zgłoszeniu robót budowlanych na obowiązkowy szkic (plan) działki, na którym wymagane jest rozmieszczenie na terenie gospodarstwa budynków i budowli w szczególności budynków służących do produkcji rolnej ze wskazaniem chlewni, wskazaniem terenu, który jest ogrodzony lub planowany do ogrodzenia w celu zapobiegania rozprzestrzenianiu się afrykańskiego pomoru świń. Wraz ze zgłoszeniem robót budowlanych należy dostarczyć rzuty budynków służących produkcji rolnej, ze wskazaniem chlewni oraz ich rozplanowaniem wewnętrznym – o ile rysunki te nie zostały uwzględnione w zgłoszeniu robót budowlanych.

Kopia zgłoszenia robót budowlanych, powinna być potwierdzona za zgodność z oryginałem przez pracownika Agencji lub poświadczona za zgodność z oryginałem przez notariusza lub przez występującego w sprawie pełnomocnika będącego radcą prawnym lub adwokatem.

Wraz ze zgłoszeniem robót budowlanych, stanowiącym załącznik do wniosku o przyznanie pomocy, należy dostarczyć również załączone do tego zgłoszenia załączniki w postaci m. in. odpowiednich szkiców lub rysunków, uzgodnień i opinii oraz:

*– oświadczenie Wnioskodawcy, że w terminie 21 dni od dnia zgłoszenia zamiaru wykonania robót budowlanych, właściwy organ nie wniósł sprzeciwu -* oryginał,

*lub*

*– zaświadczenie wydane przez właściwy organ, że nie wniósł sprzeciwu wobec zgłoszonego zamiaru wykonania robót budowlanych*.

Częstym przypadkiem jest zgłoszenie jedynie części planowanych do wykonania robót budowlanych oraz niekompletne opisanie tych robót, dlatego w takim przypadku, podczas weryfikacji wniosku o przyznanie pomocy Wnioskodawca zostanie poproszony o zgłoszenie całego zakresu robót budowlanych objętych operacją.

W przypadku, gdy okres pomiędzy datą doręczenia zgłoszenia robót budowlanych do właściwego organu budowlanego a datą złożenia wniosku w ARiMR jest dłuższy niż 21 dni, należy dołączyć *Oświadczenie Wnioskodawcy, że właściwy organ nie wniósł sprzeciwu wobec zgłoszonego zamiaru wykonania robót budowlanych.*

W przypadku, gdy okres pomiędzy datą doręczenia zgłoszenia robót budowlanych a datą złożenia wniosku w ARiMR jest krótszy niż 21 dni, należy dołączyć kopię *zaświadczenia wydanego przez właściwy organ, że nie wnosi sprzeciwu wobec zgłoszonego zamiaru wykonania robót budowlanych.*

W przypadku nierozpoczęcia wykonywania robót budowlanych przed upływem 3 lat od określonego w zgłoszeniu terminu ich rozpoczęcia, rozpoczęcie tych robót może nastąpić po dokonaniu ponownego zgłoszenia.

Powyższe dokumenty, jeżeli nie zostały załączone do wniosku, powinny zostać dostarczone w 14-dniowym terminie na uzupełnienie, określonym w wezwaniu do uzupełnienia.

Zgłoszenie robót budowlanych powinno być wystawione na Wnioskodawcę i powinno zawierać czytelne potwierdzenie jego złożenia we właściwym urzędzie.

**27. Ostateczne pozwolenia, zezwolenia lub inne decyzje, w tym dotyczące ocen oddziaływania na środowisko, których uzyskanie jest wymagane przez odrębne przepisy do realizacji inwestycji objętych operacją, a także inne dokumenty potwierdzające spełnienie warunków realizacji inwestycji objętych operacją określonych w odrębnych przepisach – w przypadku gdy w ramach operacji będą realizowane tego typu inwestycje – kopie**

Kopie ww. dokumentów, powinny być potwierdzone za zgodność z oryginałem przez pracownika Agencji lub poświadczone za zgodność z oryginałem przez notariusza lub przez występującego w sprawie pełnomocnika będącego radcą prawnym lub adwokatem.

Jeżeli dokumenty te nie zostały załączone do wniosku, powinny zostać dostarczone w 14-dniowym terminie na uzupełnienie, określonym w wezwaniu do uzupełnienia. Dokumenty te powinny być wystawione na Wnioskodawcę.

Do ww. dokumentów możemy zaliczyć m.in.:

*a) decyzję o pozwoleniu na budowę - w przypadku, gdy na podstawie przepisów ustawy Prawo budowlane istnieje obowiązek uzyskania takiej decyzji.*

Jest to **dokument obowiązkowy**, w przypadku gdy o pomoc ubiega się **rolnik lub spółka wodna lub związek spółek wodnych,** który/która planuje realizację inwestycji wymagającej przepisami prawa uzyskania decyzji o pozwoleniu na budowę.

Składanie wniosku o wydanie decyzji o pozwoleniu na budowę odbywa się w innym trybie niż dokonanie zgłoszenia o którym mowa w art. 30 ustawy z dnia 7 lipca 1994 r. ustawy Prawo budowlane. Zgodnie z przepisami ustawy Prawo budowlane organ administracji architektoniczno-budowlanej przy wydawaniu decyzji o pozwolenie na budowę nie może przekroczyć terminu **65 dni**. Przy czym do tego terminu nie wlicza się terminów przewidzianych w przepisach prawa do dokonania określonych czynności, okresów zawieszenia postępowania oraz okresów opóźnień spowodowanych z winy strony (np. Inwestora), albo z przyczyn niezależnych od organu. Dodatkowo, terminu tego (65 dni) nie stosuje do pozwolenia na budowę wydawanego dla przedsięwzięcia podlegającego ocenie oddziaływania przedsięwzięcia na środowisko albo ocenie oddziaływania przedsięwzięcia na obszar Natura 2000. Dlatego, jeżeli decyzja o pozwolenie na budowę, stanowi załącznik do wniosku o przyznanie pomocy, ważne jest by o jej uzyskanie wystąpić z odpowiednim wyprzedzeniem, by najpóźniej na uzupełnieniu, Wnioskodawca mógł taką (ostateczną) decyzję złożyć.

Decyzja o pozwoleniu na budowę, stanowiąca załącznik do wniosku, powinna być ostateczna. Ostateczność decyzji powinna być potwierdzona adnotacją na dokumencie (np. stemplem i podpisem upoważnionej osoby) lub zaświadczeniem wydanym przez właściwy organ administracji budowlanej. Załącznikami do wniosku o przyznanie pomocy przedstawianymi wraz z decyzją o pozwoleniu na budowę powinna być dokumentacja składana we właściwym organie administracji budowlanej wraz z wnioskiem o wydanie ww. decyzji o pozwoleniu na budowę.

Decyzja o pozwoleniu na budowę wygasa, jeżeli budowa nie został rozpoczęta przed upływem 3 lat od dnia, w którym decyzja ta stała się ostateczna lub budowa została przerwana na czas dłuższy niż 3 lata. Moment rozpoczęcia budowy oraz terminy wykonywania poszczególnych robót budowlanych są udokumentowane w dzienniku budowy, który stanowi urzędowy dokument przebiegu robót budowlanych oraz zdarzeń i okoliczności zachodzących w toku wykonywania tych robót. Przy czym, zgodnie z obowiązującymi przepisami prawa budowlanego, dziennik budowy prowadzi się, w przypadku robót budowlanych wymagających ustanowienia kierownika budowy, więc nie dla każdej budowy wymagającej uzyskanie decyzji o pozwoleniu na budowę, może być konieczność ustanowienia kierownika budowy a co za tym idzie dziennika budowy.

#### *b) decyzję o pozwoleniu wodnoprawnym - w przypadku, gdy na podstawie przepisów ustawy Prawo wodne istnieje obowiązek uzyskania takiej decyzji.*

Jest to **dokument obowiązkowy**, w przypadku gdy o pomoc ubiega się **spółka wodna lub związek spółek wodnych,** który planuje realizację inwestycji wymagającej przepisami prawa uzyskania decyzji o pozwoleniu wodnoprawnym.

Zgodnie z przepisami ustawy Prawo wodne, pozwolenie wodnoprawne wydaje się w drodze decyzji na czas określony, nie dłuższy niż 30 lat, licząc od dnia, w którym decyzja stała się ostateczna. Przy czym obowiązek ustalenia okresu, na jaki wydaje się pozwolenie wodnoprawne, nie dotyczy pozwoleń wodnoprawnych na wykonywanie urządzeń wodnych, pozwoleń wodnoprawnych na regulację wód oraz pozwoleń wodnoprawnych na wykonanie robót lub obiektów budowlanych mających wpływ na zmniejszenie naturalnej retencji terenowej. Zatem decyzja o pozwoleniu wodnoprawnym, stanowiąca załącznik do wniosku o przyznanie pomocy, powinna być ostateczna. Ostateczność decyzji powinna być potwierdzona adnotacją na dokumencie (np. stemplem i podpisem upoważnionej osoby) lub zaświadczeniem wydanym przez właściwy organ w sprawie zgód wodnoprawnych. Załącznikami do wniosku o przyznanie pomocy przedstawianymi wraz z decyzją o pozwoleniu wodnoprawnym powinna być dokumentacja składana we właściwym organie w sprawie zgód wodnoprawnych wraz z wnioskiem o wydanie ww. decyzji o pozwoleniu wodnoprawnym.

Zgodnie z obowiązującymi przepisami ustawy Prawo wodne, wykonywanie robót remontowych lub konserwacyjnych na urządzeniach melioracji wodnych, nie wymaga uzyskania pozwolenia wodnoprawnego. Natomiast na przebudowę urządzeń wodnych, może być wymagane uzyskanie zgody wodnoprawnej (np. pozwolenia wodnoprawnego lub zgłoszenia wodnoprawnego), jeżeli wykonywana przebudowa wpływa na kształtowanie zasobów wodnych (np. na poziom wód gruntowych). Przy czym przebudowa polegająca np. na darniowaniu skarp lub dna rowu oraz na wykonaniu liszki faszynowej nie ma wpływu na poziom wód gruntowych i nie wymaga uzyskania zgody wodnoprawnej. Natomiast np. betonowe umocnienie skarpy rowu, wykonanie przepustu lub zastawki na rowie, przełożenie rurociągu drenarskiego oraz przebudowa studzienki drenarskiej, może powodować zmianę wód gruntowych uzależnioną od lokalnych warunków terenowych i może wymagać pozwolenia wodnoprawnego, gdy oddziaływuje na grunty osób trzecich. Jeżeli zasięg oddziaływania tych czynności nie wykracza poza granice terenu właściciela nieruchomości, lub gdy właściciele nieruchomości znajdują się w zasięgu oddziaływania wyrażą pisemną zgodę na takie zmiany, to taka przebudowa rowu, przepisem art. 395 pkt 15 ustawy Prawo wodne, została zwolniona z obowiązku uzyskania zgody wodnoprawnej. Organem właściwym do udzielania pozwolenia wodnoprawnego na przedmiotowy zakres robót jest właściwy terytorialnie dyrektor zarządu zlewni. Dyrektor regionalnego zarządu gospodarki wodnej jest właściwy w sytuacjach wymienionych w art. 397 ust. 3 pkt 1 ustawy Prawo wodne.

Wydanie pozwolenia wodnoprawnego następuje przed uzyskaniem m. in. decyzji o pozwoleniu na budowę czy zgłoszenia o którym mowa w art. 30 ustawy z dnia 7 lipca 1994 r. ustawy Prawo budowlane, jeżeli zakres inwestycji, poza uzyskaniem decyzji o pozwolenie wodnoprawne, wymaga również uzyskania decyzji o pozwoleniu na budowę czy zgłoszenia o którym mowa w art. 30 ustawy z dnia 7 lipca 1994 r. ustawy Prawo budowlane. W takim przypadku decyzja o pozwolenie wodnoprawne wraz z wymaganymi załącznikami stanowi załącznik do decyzji o pozwoleniu na budowę lub zgłoszenia o którym mowa w art. 30 ustawy z dnia 7 lipca 1994 r. ustawy Prawo budowlane, który również należy dołączyć do wniosku o przyznanie pomocy.

## *c) zgłoszenie wodnoprawne - w przypadku, gdy na podstawie przepisów ustawy Prawo wodne istnieje obowiązek uzyskania takiej decyzji.*

Jest to **dokument obowiązkowy**, w przypadku gdy o pomoc ubiega się **spółka wodna lub związek spółek wodnych,** który planuje realizację inwestycji wymagającej przepisami prawa zgłoszenia wodnoprawnego. W zgłoszeniu wodnoprawnym należy określić cel planowanych do wykonania czynności, robót lub urządzeń wodnych, stan prawny nieruchomości, na której czynności, roboty lub urządzenia wodne będą wykonywane. Dodatkowo należy określić, w sposób opisowy, wykonywanie robót, ich podstawowych parametrów charakteryzujących planowane roboty oraz warunków ich wykonania wraz z ich lokalizacją, w tym podaniem numeru obrębu ewidencyjnego i numerów działek ewidencyjnych, oraz **planowanego terminu rozpoczęcia robót** lub czynności.

Do zgłoszenia wodnoprawnego należy dołączyć: mapę sytuacyjno-wysokościową pobraną z państwowego zasobu geodezyjnego i kartograficznego z naniesionym schematem planowanych czynności, robót lub urządzeń wodnych i zasięgiem ich oddziaływania lub inną mapę opatrzoną przez organ Służby Geodezyjnej i Kartograficznej odpowiednią klauzulą urzędową, odpowiednie szkice lub rysunki, wypis i wyrys z miejscowego planu zagospodarowania przestrzennego lub decyzję o warunkach zabudowy (jeśli są wymagane) oraz zgodę właściciela urządzenia wodnego, która jest niezbędna do wykonania planowanych czynności, robót lub urządzeń wodnych.

Wraz ze zgłoszeniem wodnoprawnym, stanowiącym załącznik do wniosku o przyznanie pomocy, należy dostarczyć również załączone do tego zgłoszenia załączniki w postaci m. in. mapy sytuacyjnej z naniesionym schematem urządzeń wodnych, opisem urządzeń wodnych i odpowiednich szkiców lub rysunków tych urządzeń wodnych oraz:

*– oświadczenie Wnioskodawcy, że w terminie 30 dni od dnia zamiaru wykonywania czynności, robót lub urządzeń wodnych, właściwy organ w sprawach zgłoszeń wodnoprawnych nie wniósł sprzeciwu -* oryginał, *lub*

*– zaświadczenie wydane przez właściwy organ w sprawach zgłoszeń wodnoprawnych, że nie wniósł sprzeciwu wobec zgłoszonego zamiaru wykonywania czynności, robót lub urządzeń wodnych*.

Częstym przypadkiem może być zgłoszenie jedynie części planowanych do wykonania *czynności, robót lub urządzeń wodnych* oraz niekompletne opisanie tych czynności, dlatego w takim przypadku, podczas weryfikacji wniosku o przyznanie pomocy Wnioskodawca zostanie poproszony o zgłoszenie całego zakresu czynności, robót lub urządzeń wodnych objętych operacją.

W przypadku, gdy okres pomiędzy datą doręczenia zgłoszenia wodnoprawnego do właściwego organu w sprawach zgłoszeń wodnoprawnych a datą złożenia wniosku w ARiMR jest dłuższy niż 30 dni, należy dołączyć *Oświadczenie Wnioskodawcy, że właściwy organ w sprawach zgłoszeń wodnoprawnych nie wniósł sprzeciwu wobec zgłoszonego zamiaru wykonywania czynności, robót lub urządzeń wodnych.*

W przypadku, gdy okres pomiędzy datą doręczenia zgłoszenia a datą złożenia wniosku w ARiMR jest krótszy niż 30 dni, należy dołączyć kopię *zaświadczenia wydanego przez właściwy organ* w sprawach zgłoszeń wodnoprawnych*, że nie wnosi sprzeciwu wobec zgłoszonego zamiaru wykonywania czynności, robót lub urządzeń wodnych.*

Do wykonywania czynności, robót lub urządzeń wodnych wymagających zgłoszenia wodnoprawnego należy przystąpić przed upływem 3 lat od określonego w zgłoszeniu terminu ich rozpoczęcia. Po upływie 3 lat od określonego w zgłoszeniu wodnoprawnym terminu rozpoczęcia czynności, zgłoszenie wodnoprawne staje się bezprzedmiotowe.

Zgłoszenie wodnoprawne następuje przed uzyskaniem m. in. decyzji o pozwoleniu na budowę czy zgłoszenia, o którym mowa w art. 30 ustawy z dnia 7 lipca 1994 r. ustawy Prawo budowlane, jeżeli zakres inwestycji, poza dokonaniem zgłoszenia wodnoprawnego, wymaga również uzyskania decyzji o pozwoleniu na budowę czy zgłoszenia o którym mowa w art. 30 ustawy z dnia 7 lipca 1994 r. ustawy Prawo budowlane. W takim przypadku zgłoszenie wodnoprawne wraz z wymaganymi załącznikami stanowi załącznik do decyzji o pozwoleniu na budowę lub zgłoszenia o którym mowa w art. 30 ustawy z dnia 7 lipca 1994 r. ustawy Prawo budowlane, który również należy dołączyć do wniosku o przyznanie pomocy.

## *d) Inne decyzje, w tym potwierdzające spełnienie warunków higienicznych, spełnienie przepisów bhp - w przypadku, gdy na podstawie przepisów dotyczących bezpiecznych i higienicznych warunków pracy istnieje obowiązek uzyskania takiej decyzji.*

## **28. Pełnomocnictwo**

#### **- w przypadku gdy podmiot ubiegający się o przyznanie pomocy działa przez pełnomocnika - kopia**

Pełnomocnictwo musi być sporządzone w formie pisemnej oraz określać w swojej treści w sposób niebudzący wątpliwości rodzaj czynności, do których pełnomocnik jest umocowany. Jeżeli pełnomocnik ma również wyrażać zgodę (w części **X.** wniosku) na przetwarzanie danych nieobowiązkowych, pełnomocnictwo w swej treści powinno zawierać umocowanie do takiej czynności. Na dokumencie nie ma konieczności potwierdzania własnoręczności podpisów przez notariusza.

#### **29. Inne dokumenty potwierdzające spełnienie warunków do przyznania pomocy:**

Ubieganie się o przyznanie pomocy może wiązać się z koniecznością przedstawienia również innych dokumentów, niż wymienione powyżej ostateczne pozwolenia, zezwolenia lub inne decyzje, których uzyskanie jest wymagane przez odrębne przepisy do realizacji inwestycji objętych operacją - w przypadku, gdy w ramach operacji będą realizowane tego typu inwestycje, a także innych dokumentów potwierdzających spełnienie określonych w odrębnych przepisach warunków realizacji inwestycji objętych operacją. Jeśli Wnioskodawca ich nie dołączy składając wniosek a będą niezbędne do potwierdzenia warunków przyznania pomocy ARiMR będzie ich żądać na etapie weryfikacji wniosku.

## **29.1 Kalkulacja kubatury magazynu na słomę, sporządzona na formularzu opracowanym i udostępnionym przez ARiMR, stanowiąca załącznik nr 3 do wniosku – w przypadku operacji, w ramach której będzie budowany magazyn na słomę – oryginał**

Jest to **dokument obowiązkowy**, w przypadku gdy o pomoc ubiega się **rolnik**, który będzie realizował operację polegającą na budowie lub przebudowie magazynu na słomę. Kalkulację należy sporządzić na formularzu opracowanym i udostępnionym przez ARiMR i **przedłożyć w oryginale.**

Celem tego załącznika jest określenie maksymalnej kubatury magazynu na słomę, wynikającej z wielkości prowadzonej produkcji w zakresie chowu lub hodowli świń.

Przyjęte w załączniku nr 3 stawki "Zużycia słomy na 1 szt. (w m<sup>3</sup>)" wynikają z wykonanej ekspertyzy IZOO.

Wnioskodawca wypełnia jedynie białe pola. Pozostałe pola wyliczają się automatycznie.

W polu *Liczba świń sprzedanych, padłych oraz poddanych ubojowi na użytek własny (w okresie od ...................... do ............................) ustalona na podstawie danych zgłoszonych do rejestru zwierząt gospodarskich oznakowanych i siedzib stad tych zwierząt prowadzonego przez ARiMR* należy podać obowiązujący okres dla tego naboru tj. **01.12.2021 r. do 30.11.2022** r. (12 miesięcy poprzedzających miesiąc rozpoczęcia naboru wniosków). W kolejnej komórce należy podać liczbę świń **sprzedanych**, **padłych** oraz **poddanych ubojowi na użytek własny** w ww. okresie utrzymywanych na nieruchomości:

- na której wnioskodawca prowadzi chów lub hodowlę świń nie mniej (niż 50 szt. świń) lub
- na której zrealizowane zostało zobowiązanie rolno-środowiskowo-klimatyczne w ramach wariantu 7.4.

Liczbę tę należy ustalić na podstawie wpisów w księdze rejestracji stada i dokonywanych zgłoszeń zdarzeń dotyczących świń do rejestru prowadzonego przez Agencję.

Tabela podzielona jest ze względu na dwie formy organizacyjne:

- *cykl zamknięty - gospodarstwa prowadzące produkcję w cyklu zamkniętym posiadają pełny cykl produkcyjny, czyli posiadają stado podstawowe produkujące prosięta, które są następnie tuczone aż do osiągnięcia masy ubojowej,*
- *cykl otwarty - cykl ten posiada dwie specjalizacje (i) gospodarstwo utrzymuje wyłącznie lochy, a końcowym produktem są prosięta, (ii) gospodarstwo zakupuje prosięta w celu prowadzenia tuczu i sprzedaży tuczników.<sup>3</sup>*

Każdy z cykli jest odpowiednio podzielony w zależności od rodzaju systemu utrzymywania zwierząt tj.: *a) cykl zamknięty:* 

 $\overline{a}$ 

<sup>3</sup> Ekspertyza w zakresie przygotowania parametrów w zakresie przechowywania słomy oraz gotowej paszy do wykorzystania w pracach nad projektem rozporządzenia w sprawie szczegółowych warunków i trybu przyznawania oraz wypłaty pomocy finansowej na operacje typu "Inwestycje zapobiegające zniszczeniu potencjału produkcji rolnej" w ramach poddziałania "Wsparcie inwestycji w środki zapobiegawcze, których celem jest ograniczenie skutków prawdopodobnych klęsk żywiołowych, niekorzystnych zjawisk klimatycznych i katastrof" objętego Programem Rozwoju Obszarów Wiejskich na lata 2014-2020 przez Instytut Zootechniki Państwowy Instytut Badawczy, str. 7.

- *bezściołowy - z podziałem na lochy, prosięta i tuczniki;*
- *płytka ściółka - z podziałem na lochy, prosięta i tuczniki;*
- *głęboka ściółka - dla tucznika;*

*b) cykl otwarty:*

- *prosięta utrzymywane w systemie bezściołowym lub na płytkiej ściółce;*
- *tuczniki utrzymywane w systemie bezściołowym lub na płytkiej ściółce lub na głębokiej ściółce.*

W kolumnie *Wybór właściwego typu utrzymywania zwierząt* należy wybrać z listy rozwijanej właściwą odpowiedź tj. TAK lub NIE. Każdy z wierszy powinien mieć wybraną odpowiedź. **Tylko w przypadku zaznaczeniu odpowiedzi TAK pojawiają się stawki w kolumnie "***Zużycie słomy na 1 szt. (w m<sup>3</sup> )***"** (nie dotyczy typu bezściołowego, który nie generuje zużycia słomy). Jeżeli w tej kolumnie poszczególne komórki są wypełnione czerwonym tłem to zostały błędnie wypełnione i należy poprawić wybrane odpowiedzi (dotyczy cyklu zamkniętego), np. jeżeli zaznaczone zostaną odpowiedzi TAK dla loch utrzymywanych w systemie bezściołowym i TAK dla loch utrzymywanych w systemie płytkiej ściółki to obie te odpowiedzi zostaną podświetlone na czerwono, albowiem w kalkulatorze można wybrać **wyłącznie jeden** wariant utrzymania loch oraz jeden wariant utrzymywania prosiąt.

W kolumnie *Liczba świń (w szt.)* należy podać liczbę sztuk świń sprzedanych, padłych oraz poddanych ubojowi na użytek własny, które w okresie **01.12.2021 r.** do **30.11.2022** r. były utrzymywane w danym systemie tj. bezściołowy, płytka ściółka i głęboka ściółka. Kalkulator nie przewiduje loch utrzymywanych na głębokiej ściółce, gdyż zgodnie z ekspertyzą IZOO lochy (a wraz z nimi prosięta) nie są one utrzymane w takim systemie. Wartość z pozycji *Razem* dla tej kolumny powinna być równa liczbie wskazanej w polu *Liczba świń sprzedanych, padłych oraz poddanych ubojowi na użytek własny (w okresie od ...................... do ............................) ustalona na podstawie danych zgłoszonych do rejestru zwierząt gospodarskich oznakowanych i siedzib stad tych zwierząt prowadzonego przez ARiMR* i wypełnia się automatycznie. **Należy pamiętać, aby w tej kolumnie nie wykazywać dwa razy tej samej sztuki w jej różnych fazach tuczu. 1 sztuka oznacza 1 świnię urodzoną i odchowaną do masy ubojowej (w cyklu zamkniętym) albo odchowaną do sprzedaży jako prosię (w cyklu otwartym) albo zakup 1 prosięcia i odchowane go do masy ubojowej (w cyklu otwartym).**

W kolumnie Zużycie słomy na 1 szt. (w m<sup>3</sup>) dane wyliczają się automatycznie na podstawie odpowiedzi zawartych w kolumnie Wybór *właściwego typu utrzymania zwierząt.* W zależności od tego czy wnioskodawca utrzymuje lochy i prosięta na płytkiej ściółce czy też w systemie bezściołowym w wierszach dotyczących tuczników jednostki zużycia słomy będą odpowiednio powiększane lub pomniejszane (zgodnie z ekspertyzą IZOO). System utrzymania dla loch i dla prosiąt należy wskazać odrębnie, gdyż zdarzają się przypadki w których prosięta nie są utrzymywane w tym samym systemie co lochy.

Zużycie słomy na 1 szt. (gotową do sprzedaży), zgodnie z ekspertyzą IZOO, wynosi:

- a) w cyklu zamkniętym (stawki uwzględniają zużycie słomy przypadające na lochę (w 1/25 całkowitego zużycia słomy przez lochę), zużycie przypadające na tucznika - od momentu urodzenia do sprzedaży):
	- 0,130 m<sup>3</sup> dla tucznika trzymanego bezściołowo przy założeniu, że locha (matka) była utrzymywana w systemie bezściołowym, a prosię było utrzymywane w systemie płytkiej ściółki;
	- 0,211 m<sup>3</sup> dla tucznika trzymanego bezściołowo przy założeniu, że locha (matka) była utrzymywana utrzymywane w systemie płytkiej ściółki, a prosię było utrzymywane w systemie bezściołowym;
	- 0,341 m<sup>3</sup> dla tucznika trzymanego bezściołowo przy założeniu, że locha (matka) i prosię było utrzymywane w systemie płytkiej ściółki;
	- 0.433 m<sup>3</sup> dla tucznika trzymanego na płytkiej ściółce przy założeniu, że locha (matka) i prosię było utrzymywane w systemie bezściołowym;
	- 0,563 m<sup>3</sup> dla tucznika trzymanego na płytkiej ściółce przy założeniu, że locha (matka) była utrzymywana w systemie bezściołowym, a prosię było utrzymywane w systemie płytkiej ściółki;
	- 0,644 m<sup>3</sup> dla tucznika trzymanego na płytkiej ściółce przy założeniu, że locha (matka) była utrzymywana utrzymywane w systemie płytkiej ściółki, a prosię było utrzymywane w systemie bezściołowym;
	- 0,800 m<sup>3</sup> dla tucznika trzymanego na płytkiej ściółce przy założeniu, że locha (matka) i prosię było utrzymywane w systemie płytkiej ściółki;
	- 1,154 m<sup>3</sup> dla tucznika trzymanego na głębokiej ściółce przy założeniu, że locha (matka) i prosię było utrzymywane w systemie bezściołowym;
	- 1,284 m<sup>3</sup> dla tucznika trzymanego na głębokiej ściółce przy założeniu, że locha (matka) była utrzymywana w systemie bezściołowym, a prosię było utrzymywane w systemie płytkiej ściółki;
	- 1,365 m<sup>3</sup> dla tucznika trzymanego na głębokiej ściółce przy założeniu, że locha (matka) była utrzymywana utrzymywane w systemie płytkiej ściółki, a prosię było utrzymywane w systemie bezściołowym;
	- 1,500 m<sup>3</sup> dla tucznika trzymanego na głębokiej ściółce przy założeniu, że locha (matka) i prosię było utrzymywane w systemie płytkiej ściółki;
- b) w cyklu otwartym:
	- 0,400 m<sup>3</sup> dla prosiąt trzymanych na płytkiej ściółce (zużycie uwzględnia słomę potrzebną dla lochy w części przeliczonej, przypadającej na 1 prosię – w 1/25 całkowitego zużycia słomy przez lochę);
	- 0,500 m<sup>3</sup> dla tuczników trzymanych na płytkiej ściółce (stawka uwzględnia słomę zużytą od momentu zakupu prosięcia do osiągnięcia jego masy ubojowej);
	- 1,300 m<sup>3</sup> dla tuczników trzymanych na głębokiej ściółce (stawka uwzględnia słomę zużytą od momentu zakupu prosięcia do osiągnięcia jego masy ubojowej).

W kolumnie *Roczne zapotrzebowanie na słomę (w m<sup>3</sup>) dane wyliczają się automatycznie jako iloczyn danych z kolumn <i>Liczba świń (w szt.)* i *Zużycie słomy na 1 szt. (w m<sup>3</sup> )*.

W wierszu *Kubatura magazynu na słomę (w m3) (po zaokrągleniu w górę ilości maksymalnego rocznego zapotrzebowania na słomę)* wyliczana jest automatycznie suma wszystkich pozycji z kolumny *Roczne zapotrzebowanie na słomę (w m<sup>3</sup> )*. Jeżeli liczba uzyskana w tym wierszu jest wartością ułamkową to zostanie ona zaokrąglana w górę do liczby całkowitej. Wielkość obliczona w tym wierszu stanowi **maksymalną możliwą kubaturę magazynu na słomę**.

Przykład:

*Rolnik w okresie 01.12.2021 r. do 30.11.2022 r. sprzedał 500 szt. świń. Utrzymywał je w cyklu zamkniętym. 100 sztuk tuczników było utrzymywane w systemie płytkiej ściółki. Pozostałe tuczniki były trzymane na głębokiej ściółce. Wszystkie tuczniki pochodziły od loch i prosiąt trzymanych na płytkiej ściółce. Załącznik ten powinien zostać uzupełniony w sposób następujący.* 

#### Kalkulacia kubatury magazynu na słome

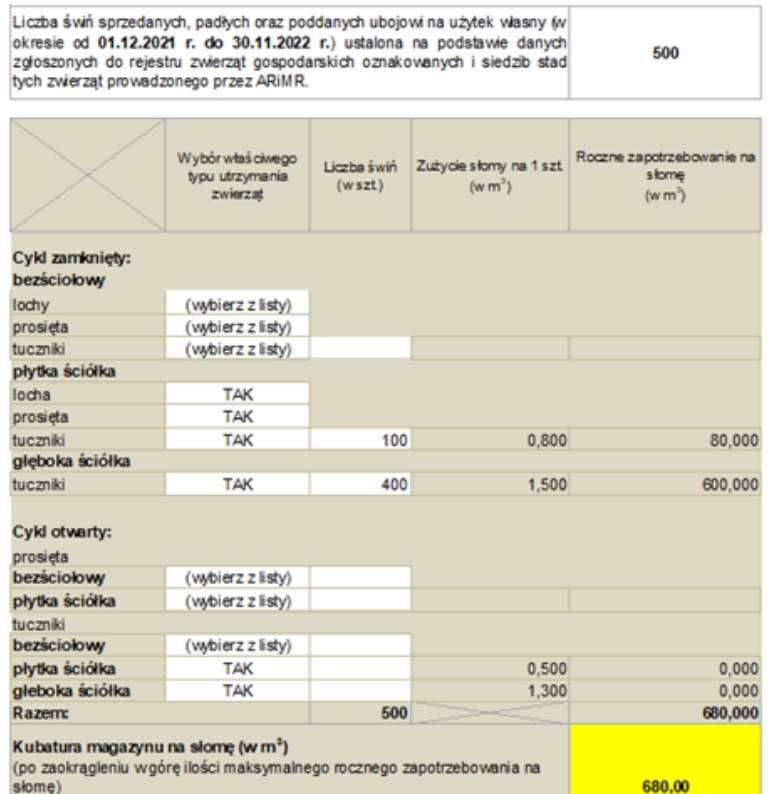

W przedstawionym powyżej przykładzie Wnioskodawca może ubiegać się o budowę/przebudowę magazynu na słomę o kubaturze maksymalnej 680 m<sup>3</sup>.

#### **29.2 Kalkulacja ładowności silosów paszowych, sporządzona na formularzu opracowanym i udostępnionym przez ARiMR, stanowiąca załącznik nr 4 do wniosku – w przypadku operacji, w ramach której będzie zakupywany silos paszowy – oryginał**

Jest to **dokument obowiązkowy**, w przypadku gdy o pomoc ubiega się **rolnik**, który będzie realizował operację polegającą na zakupie i posadowieniu silosu paszowego. Kalkulację należy sporządzić na formularzu opracowanym i udostępnionym przez ARiMR i **przedłożyć w oryginale.**

Celem tego załącznika jest określenie maksymalnej ładowności silosu na paszę gotową, wynikającej z wielkości prowadzonej produkcji w zakresie chowu lub hodowli świń.

Przyjęte w załączniku nr 4 stawki *Zużycia paszy na 1 szt. na cykl produkcyjny* wynikają z ekspertyzy IZOO.

Wnioskodawca wypełnia jedynie białe pola. Pozostałe pola wyliczają się automatycznie.

W polu *Liczba świń sprzedanych, padłych oraz poddanych ubojowi na użytek własny (w okresie od ...................... do ............................) ustalona na podstawie danych zgłoszonych do rejestru zwierząt gospodarskich oznakowanych i siedzib stad tych zwierząt prowadzonego przez ARiMR* należy podać obowiązujący okres dla tego naboru tj. **01.12.2021** r. do **30.11.2022** r. (12 miesięcy poprzedzających miesiąc rozpoczęcia naboru wniosków). W kolejnej komórce należy podać liczbę świń **sprzedanych**, **padłych** oraz **poddanych ubojowi na użytek własny** w ww. okresie utrzymywanych na nieruchomości:

- na której wnioskodawca prowadzi chów lub hodowlę świń nie mniej (niż 50 szt. świń) lub
- na której zrealizowane zostało zobowiązanie rolno-środowiskowo-klimatyczne w ramach wariantu 7.4.

Liczbę tę należy ustalić na podstawie wpisów w księdze rejestracji stada i dokonywanych zgłoszeń zdarzeń dotyczących świń do rejestru prowadzonego przez ARiMR.

Tabela jest podzielona na dwie sekcje dotyczące dwóch grup zwierząt tj. ras towarowych i ras rodzimych (tj. puławska, złotnicka pstra i złotnicka biała). W zależności od tego, które rasy hoduje Wnioskodawca, należy wypełnić odpowiednią sekcję tabeli.

Każda z ww. sekcji podzielona jest ze względu na dwie formy organizacyjne:

- *cykl zamknięty - gospodarstwa prowadzące produkcję w cyklu zamkniętym posiadają pełny cykl produkcyjny, czyli posiadają stado podstawowe produkujące prosięta, które są następnie tuczone aż do osiągnięcia masy ubojowej,*
- *cykl otwarty - cykl ten posiada dwie specjalizacje (i) gospodarstwo utrzymuje wyłącznie lochy, a końcowym produktem są prosięta, (ii) gospodarstwo zakupuje prosięta w celu prowadzenia tuczu i sprzedaży tuczników.<sup>4</sup>*

W kolumnie *Liczba świń (w szt.)* należy podać liczbę sztuk świń sprzedanych, padłych oraz poddanych ubojowi na użytek własny w okresie **01.12.2021** r. do **30.11.2022** r. dla właściwego cyklu utrzymania zwierząt. Nie należy wypełniać wierszy, które nie charakteryzują stada Wnioskodawcy. Należy pamiętać, aby w tej kolumnie nie wykazywać dwa razy tej samej sztuki w jej różnych fazach tuczu. 1 sztuka oznacza 1 świnię urodzoną odchowaną do masy ubojowej (w cyklu zamkniętym) albo odchowaną do sprzedaży jako prosię (w cyklu otwartym) albo jako 1 prosię zakupione i odchowane do masy ubojowej (w cyklu otwartym).

To jest jedyna kolumna tabeli, która jest uzupełniania przez Wnioskodawcę. Pozostałe wyliczają się automatycznie.

W kolumnie *Zużycie paszy na 1 szt. na cykl produkcyjny* dane wyliczają się automatycznie na podstawie wskaźników określonych w ekspertyzie IZOO tj.:

- a) rasy towarowe:
	- 0,350 t dla tuczników w cyklu zamkniętym (stawka uwzględnia zużycie paszy przypadające na lochę w 1/26 całkowitego zużycia paszy przez lochę), zużycie przypadające na tucznika (od momentu urodzenia do osiągnięcia masy ubojowe);
	- 0,090 t. dla prosiąt w cyklu otwartym (stawka uwzględnia paszę potrzebną dla lochy w części przeliczonej, przypadającej na 1 prosię – w 1/26 całkowitego zużycia paszy przez lochę oraz paszę potrzebną na skarmienie prosiąt do momentu ich sprzedaży);
	- 0,275 t dla tuczników w cyklu otwartym (stawka uwzględnia paszę zużytą na tucz od momentu zakupu prosięcia do osiągnięcia jego masy ubojowej). Jeżeli w cyklu otwartym rolnik sprzedaje tuczniki o niższej masie (przeznaczone do dalszego chowu) to należy samodzielnie wyliczyć wartość wskaźnika wg poniższych wyjaśnień:
		- o do tuczu kupowane są prosięta o masie ciała 20-30 kg tak więc ilość paszy typu starter wymaga przeciętnie zastosowania około 15 kg paszy,
		- o ilość paszy potrzebnej w pierwszym okresie tuczu od masy ciała 30 kg do 70 kg wynosi około 100 kg, co wynika z przeciętnego zużycia paszy na 1 kg przyrostu masy ciała wynoszącego 2,5 kg,
		- o ilość paszy potrzebnej w drugim okresie tuczu od masy ciała 70 kg do 120 kg wynosi około 160 kg, co wynika z przeciętnego zużycia paszy na 1 kg przyrostu masy ciała wynoszącego 3,2 kg;
- b) rasy rodzime:

 $\overline{a}$ 

- 0,500 t dla tuczników w cyklu zamkniętym (stawka uwzględnia zużycie paszy przypadające na lochę w 1/26 całkowitego zużycia paszy przez lochę), zużycie przypadające na tucznika (od momentu urodzenia do osiągnięcia masy ubojowe);
- 0,150 t. dla prosiąt w cyklu otwartym (stawka uwzględnia paszę potrzebną dla lochy w części przeliczonej, przypadającej na 1 prosię – w 1/26 całkowitego zużycia paszy przez lochę oraz paszę potrzebną na skarmienie prosiąt do momentu ich sprzedaży);
- 0,400 t dla tuczników w cyklu otwartym (stawka uwzględnia paszę zużytą na tucz od momentu zakupu prosięcia do osiągnięcia jego masy ubojowej).

W kolumnie *Roczne zapotrzebowanie na paszę (w t)* dane wyliczają się automatycznie jako iloczyn danych z kolumn *Liczba świń (w szt.)* i *Zużycie paszy na 1 szt. na cykl produkcyjny*.

W kolumnie *Zapotrzebowanie na paszę w okresach dwutygodniowych (w t)* dane wyliczają się automatycznie jako iloraz danych z kolumny *Roczne zapotrzebowanie na paszę (w t)* i liczby 26. Zgodnie z założeniami ekspertyzy IZOO silosy mają być załadowywane co dwa tygodnie, w związku z tym obliczone roczne zapotrzebowania na paszę jest dzielone na 26 (rok ma 52 tygodnie), aby określić, ilość paszy potrzebnej na cykl dwutygodniowy.

W wierszu *Razem* wylicza się suma wszystkich pozycji w poszczególnych kolumnach:

- *Liczba świń (w szt.)* wartość w tej pozycji musi być zgodna z liczbą świń wskazanych w polu *Liczba świń sprzedanych, padłych oraz poddanych ubojowi na użytek własny (w okresie od ...................... do ............................) ustalona na podstawie danych zgłoszonych do rejestru zwierząt gospodarskich oznakowanych i siedzib stad tych zwierząt prowadzonego przez ARiMR,*
- *Roczne zapotrzebowanie na paszę (w t),*
- *Zapotrzebowanie na paszę w okresach dwutygodniowych (w t).*

<sup>4</sup> Ekspertyza w zakresie przygotowania parametrów w zakresie przechowywania słomy oraz gotowej paszy do wykorzystania w pracach nad projektem rozporządzenia w sprawie szczegółowych warunków i trybu przyznawania oraz wypłaty pomocy finansowej na operacje typu "Inwestycje zapobiegające zniszczeniu potencjału produkcji rolnej" w ramach poddziałania "Wsparcie inwestycji w środki zapobiegawcze, których celem jest ograniczenie skutków prawdopodobnych klęsk żywiołowych, niekorzystnych zjawisk klimatycznych i katastrof" objętego Programem Rozwoju Obszarów Wiejskich na lata 2014-2020 przez Instytut Zootechniki Państwowy Instytut Badawczy, str. 7.

W wierszu *Łączna ładowność silosów (po zaokrągleniu w górę ilości maksymalnego zapotrzebowania na paszę w okresach dwutygodniowych)* wyliczana jest automatycznie zaokrąglona w górę do liczby całkowitej wielkość z podsumowania kolumny *Zapotrzebowanie na paszę w okresach dwutygodniowych (w t)*. Zgodnie z informacjami zawartymi w ekspertyzie IZOO najmniejsze dostępne silosy na rynku mają ładowność 2,1 t. W przypadku kiedy wielkość z podsumowania jest mniejsza niż 2,1 to przyjmowana jest wartość 2,1 t, a po zaokrągleniu w górę otrzymujemy 3 t. Liczba obliczona w tym wierszu stanowi maksymalną możliwą łączną ładowność silosów paszowych. Wnioskodawca może zakupić jeden silos o takiej ładowności lub też kilka o mniejszej przy czy łączna ich ładowność nie może przekraczać wielkości określonej w tym wierszu.

#### Przykład:

Rolnik w okresie **01.12.2021 r. do 30.11.2022 r.** sprzedał 100 szt. tuczników i 400 szt. prosiąt. Utrzymywał je w cyklu otwartym. Załącznik nr 4 powinien zostać uzupełniony w sposób następujący:

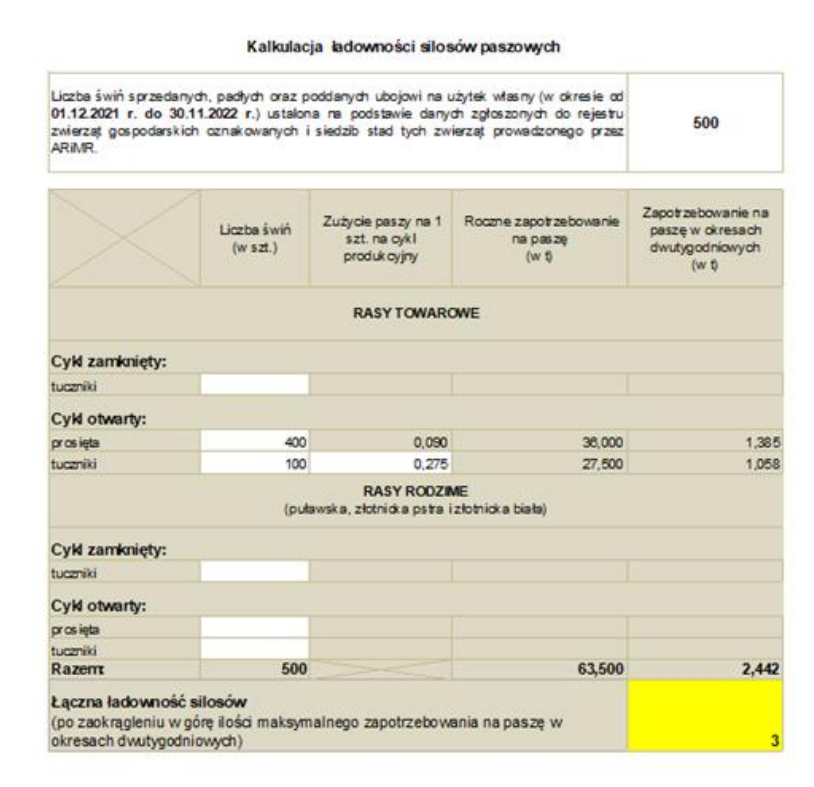

W przedstawionym powyżej przykładzie Wnioskodawca może ubiegać się o zakup silosu na paszę gotową o ładowności maksymalnej 3 t.

#### **Każdy z dodatkowo dołączanych do wniosku dokumentów należy wymienić w polach 30.3.- 30.6 i wskazać liczbę szt.**

#### **Załącznik o charakterze informacyjnym - niewymagany do złożenia wraz z wnioskiem o przyznanie pomocy**

#### **30. Klauzula informacyjna dotycząca przetwarzania przez Agencję Restrukturyzacji i Modernizacji Rolnictwa danych osobowych osób fizycznych, które zostaną przekazane przez podmiot ubiegający się o przyznanie pomocy**

Załącznik ten **nie jest składany** wraz wnioskiem. Jeśli Wnioskodawca ubiegając się o pomoc przekazuje we wniosku lub w załącznikach do niego dane dotyczące innych osób fizycznych, to w celu wypełnienia obowiązku informacyjnego wobec tych osób powinien im przekazać ww. dokument będący załącznikiem nr 7 do wniosku.

#### **Dodatkowe załączniki wymagane do przeprowadzenia weryfikacji wniosku następcy prawnego lub nabywcy**

Zasady przedstawiania i wypełniania dodatkowych załączników wymienionych w punktach **32-39**, które są wymagane do przeprowadzenia weryfikacji wniosku następcy prawnego Beneficjenta lub nabywcy gospodarstwa lub jego części oraz ogólne zasady ubiegania się o przyznanie pomocy przez następcę/nabywcę zawiera *Załącznik nr 3 do Instrukcji*. Są one wypełniane i składane tylko w przypadku, gdy formularz wniosku składa następca prawny Beneficjenta lub nabywca gospodarstwa Beneficjenta lub jego części. W wersji wniosku w formacie .xls (lub \*xlsm, \*.xlsx) pola i arkusze dotyczące następcy prawnego lub nabywcy pojawiają się dopiero po wybraniu w części **I. Cel złożenia:** jednego z poniższych wariantów:

- **złożenie wniosku następcy prawnego/nabywcy o przyznanie pomocy**  jeśli następca prawny/nabywca ubiega się o przyznanie pomocy;
- **korekta złożonego wniosku następcy prawnego/nabywcy o przyznanie pomocy**  jeśli następca prawny/nabywca na wezwanie ARiMR składa korektę do wcześniej złożonego wniosku;
- **zmiana złożonego wniosku następcy prawnego/nabywcy o przyznanie pomocy -** jeśli następca prawny/nabywca z własnej inicjatywy składa zmianę do wcześniej złożonego wniosku lub chce dokonać zmian w zakresie szerszym niż wynika to z wezwania ARiMR;
- **wycofanie złożonego wniosku następcy prawnego/nabywcy o przyznanie pomocy**  jeśli następca prawny/nabywca z własnej inicjatywy chce wycofać złożony wniosek w całości lub części.

#### *Osoby:*

- **ubiegające się o zaliczkę na realizację operacji**, powinny zapoznać się z *Informacjami dla podmiotów ubiegających się o zaliczkę/wyprzedzające finansowanie,* stanowiącymi *Załącznik nr 1 do Instrukcji,*
- **realizujące inwestycje budowlane**, powinny zapoznać się z *Informacjami dotyczącymi robót budowlanych i kosztorysów inwestorskich planowanych do wykonania na operacje typu "Inwestycje zapobiegające zniszczeniu potencjału produkcji rolnej" w ramach poddziałania "Wsparcie inwestycji w środki zapobiegawcze, których celem jest ograniczenie skutków prawdopodobnych klęsk żywiołowych, niekorzystnych zjawisk klimatycznych i katastrof" objętego Programem Rozwoju Obszarów Wiejskich na lata 2014–2020,*  stanowiącymi *Załącznik nr 2 do Instrukcji,*
- **składające wniosek jako następca prawny Beneficjenta lub nabywca gospodarstwa Beneficjenta lub jego części** powinny zapoznać się z *Informacje dla następcy prawnego/nabywcy ubiegającego się o przyznanie pomocy*, stanowiącymi *Załącznik nr 3 do Instrukcji.*

*Prosimy również szukać odpowiedzi na nurtujące Państwa zagadnienia w zakładce Pytania i odpowiedzi, które będą na bieżąco uzupełniane.*

**Uwaga!** Przed złożeniem wniosku należy upewnić się, że:

- 1. Wniosek został własnoręcznie podpisany w wyznaczonym do tego miejscu przez Wnioskodawcę albo osoby reprezentujące Wnioskodawcę albo przez jego pełnomocnika;
- 2. W przypadku wypełniania pól oznaczonych jako "Dane nieobowiązkowe" należy pamiętać, o podpisaniu zgód na przetwarzanie danych osobowych umieszczonych w poszczególnych częściach wniosku, przez podmiot którego dane dotyczą.
- 3. Zostały wypełnione pola dotyczące danych Wnioskodawcy oraz wskazany został adres;
- 4. Wypełnione zostały wszystkie pozycje wniosku (w szczególności wpisany został numer identyfikacyjny Wnioskodawcy **w części II wniosku pole 1.1 Numer identyfikacyjny** oraz załączono dokumenty, określone w części VII. wniosku **Informacja o załącznikach**;
- 5. Zostały wypełnione pola warunkujące przyznanie punktów do ustalenia kolejności przysługiwania pomocy (listy rankingowej) i zostały załączone do Wniosku dokumenty potwierdzające spełnienie danego kryterium warunkującego przyznanie punktów;
- 6. Została zachowana spójność danych pomiędzy wnioskiem a załącznikami; 7. Wniosek został wydrukowany i zawiera wszystkie wymagane załączniki.